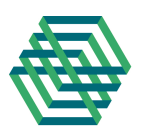

### **HWI HAMBURG**

HOCHSCHULÜBERGREIFENDER STUDIENGANG WIRTSCHAFTSINGENIEURWESEN HAMBURG

Universität Hamburg Hochschule für Angewandte Wissenschaften Hamburg Helmut-Schmidt-Universität Hamburg

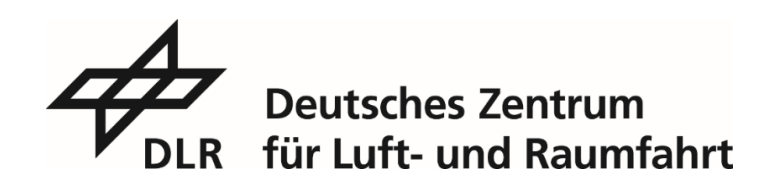

# **MASTERARBEIT**

Von

Travis Teske

7025231

## **Modellierung des Wärmeerzeugungspotenzials aus**

## **Solarturmkraftwerken**

1. Gutachter: Prof. Dr. Christof Lechner

2. Gutachterin: Dr. Yvonne Scholz

Betreuer: Josua Braun

vorgelegt am: 26.09.2023

## Versicherung über die Selbstständigkeit

Hiermit erkläre ich an Eides statt, dass ich die vorliegende Masterarbeit ohne fremde Hilfe selbständig verfasst habe. Ich habe keine anderen als die angegebenen Hilfsmittel – insbesondere keine im Quellverzeichnis nicht benannten Internet-Quellen – benutzt. Ich habe die Arbeit vorher nicht in einem anderen Prüfungsverfahren eingereicht. Die schriftliche Fassung entspricht der auf dem elektronischen Speichermedium.

Hamburg, den 26.09.2023

 $\sqrt{a}$ 

Ort, Datum Unterschrift

## Danksagung

Zunächst möchte ich mich bei Prof. Dr. Christof Lechner für die immer hilfsbereite Betreuung dieser und zahlreicher anderer Arbeiten während meines Studiums bedanken.

Ebenfalls möchte ich mich bei allen Kollegen des Instituts für Vernetzt Energiesysteme des DLR bedanken, die mir den Start am Institut und das Verfassen dieser Masterarbeit ermöglicht haben. Insbesondere danke ich meine Betreuer Josua Braun für die hilfsbereite, unkomplizierte und geduldige Unterstützung, insbesondere wenn es um IT-Fragestellungen ging. Außerdem danke ich Dr. Yvonne Scholz, die die Zweitkorrektur dieser Arbeit übernommen hat. Mein Dank gilt darüber hinaus Kai von Krbek für die Unterstützung beim Umgang mit EnDAT, Dr. Jürgen Dersch für die Expertise zu Solarthermischen Kraftwerken und das zur Verfügung stellen der Software Greenius und Dr. Carsten Hoyer-Klick für die Tipps beim Umgang mit den meteorologischen Daten.

Für zahlreiche Kaffeepausen und interessante Gespräche möchte ich auch allen meinen Kommilitonen im HWI danken, ohne die mein Studium nicht halb so viel Spaß gemacht hätte.

Abschließend möchte ich meinen Freunden und meiner Familie danken, die mir immer hilfsbereit in jeglicher Situation zur Seite gestanden haben. Insbesondere meinen Eltern Kerstin und Sven Teske möchte ich danken mir mein Studium überhaupt erst ermöglicht zu haben.

Der größte Dank gilt meiner Freundin Pia Sternhagen, für ihre Unterstützung und Verständnis nicht nur während dieser Masterarbeit, sondern während meines gesamten Studiums.

# Inhaltsverzeichnis

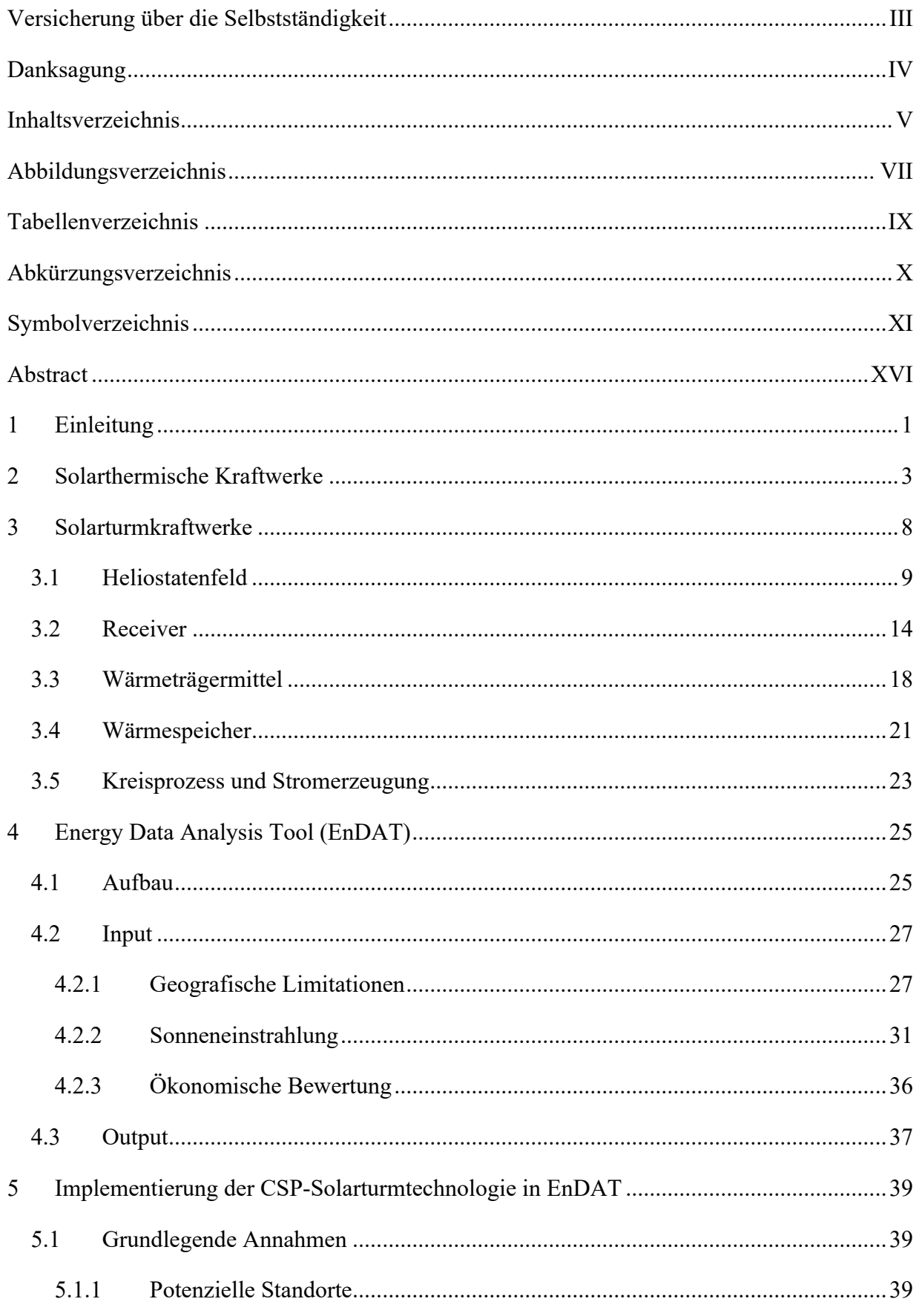

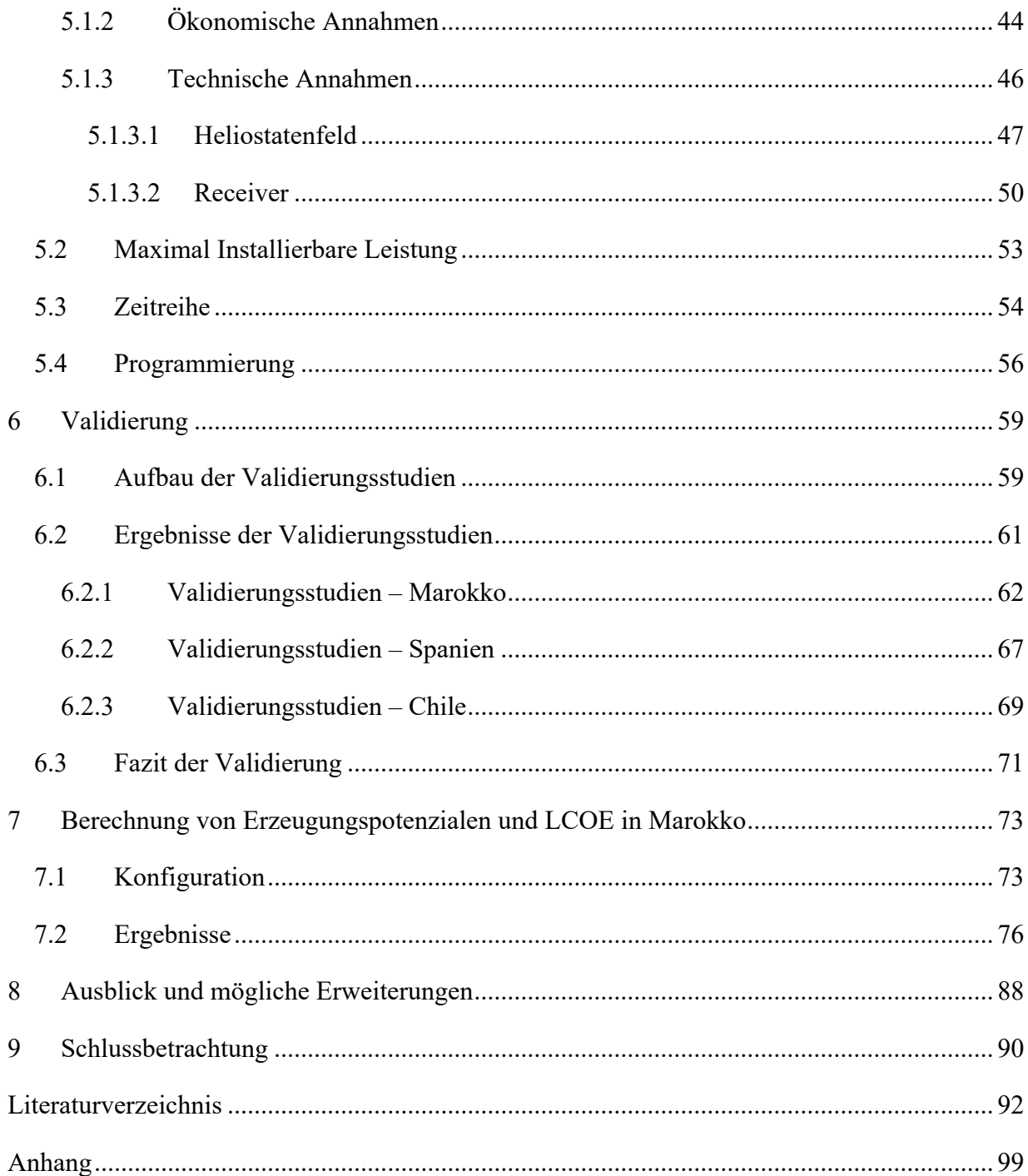

# Abbildungsverzeichnis

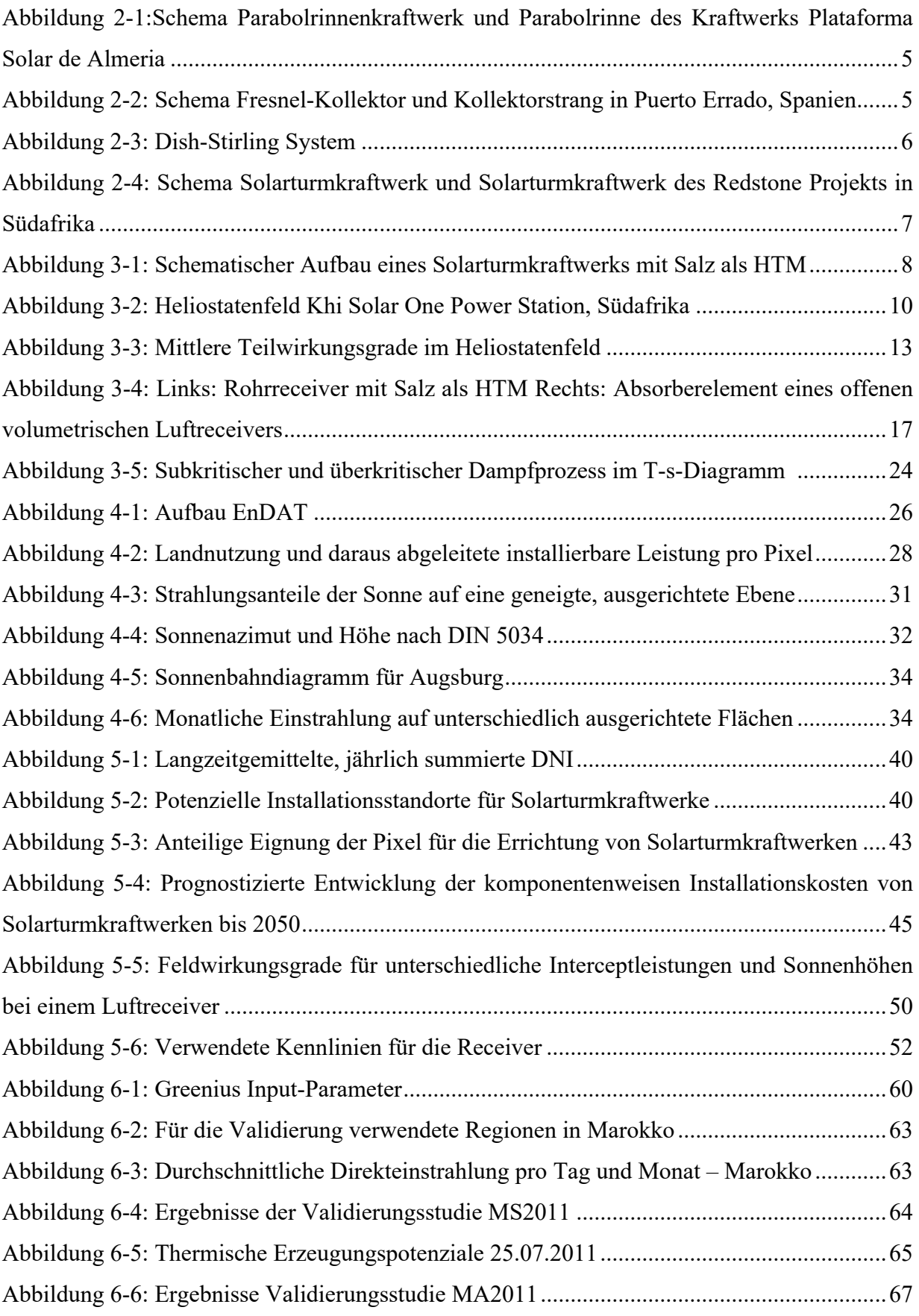

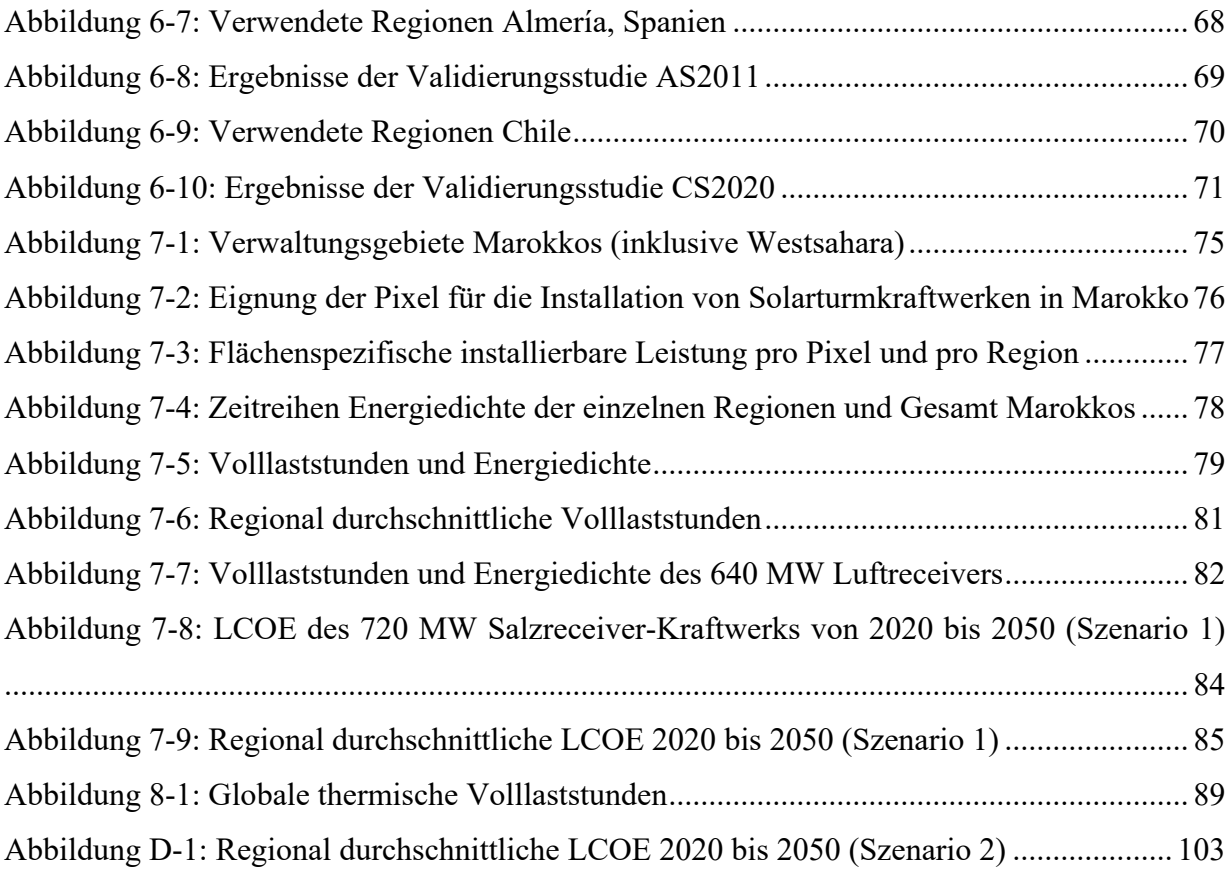

## Tabellenverzeichnis

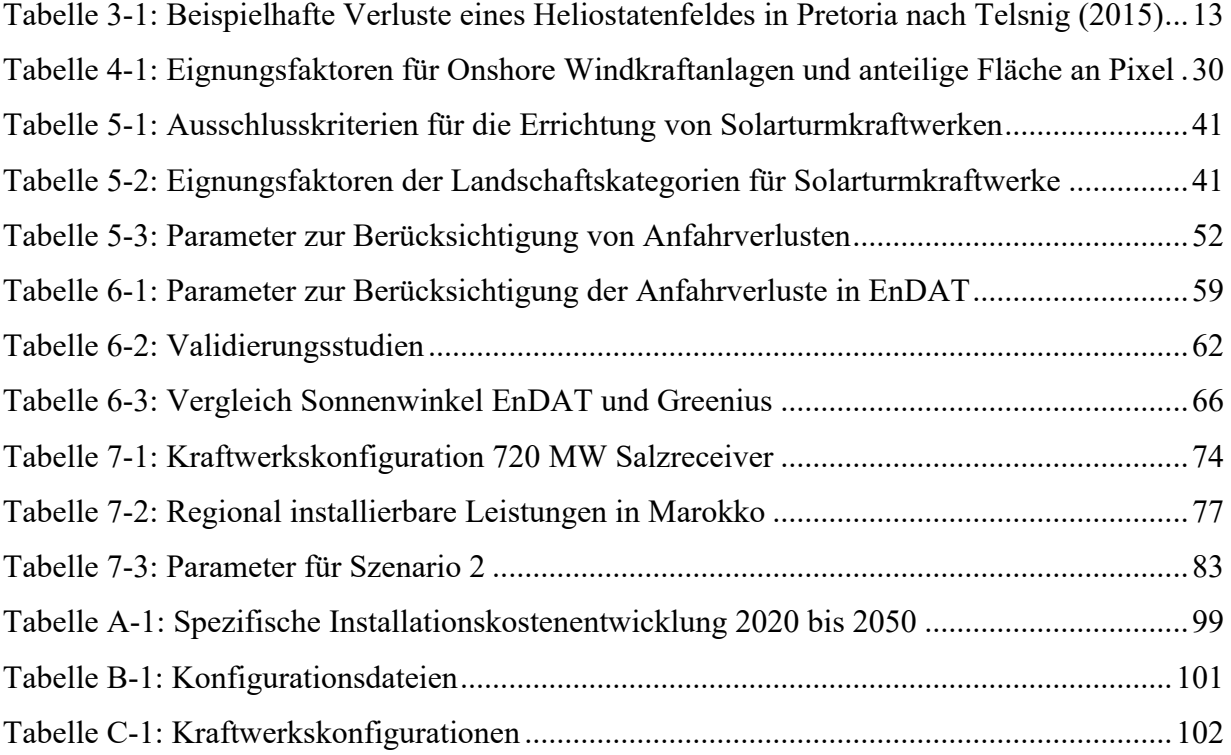

# Abkürzungsverzeichnis

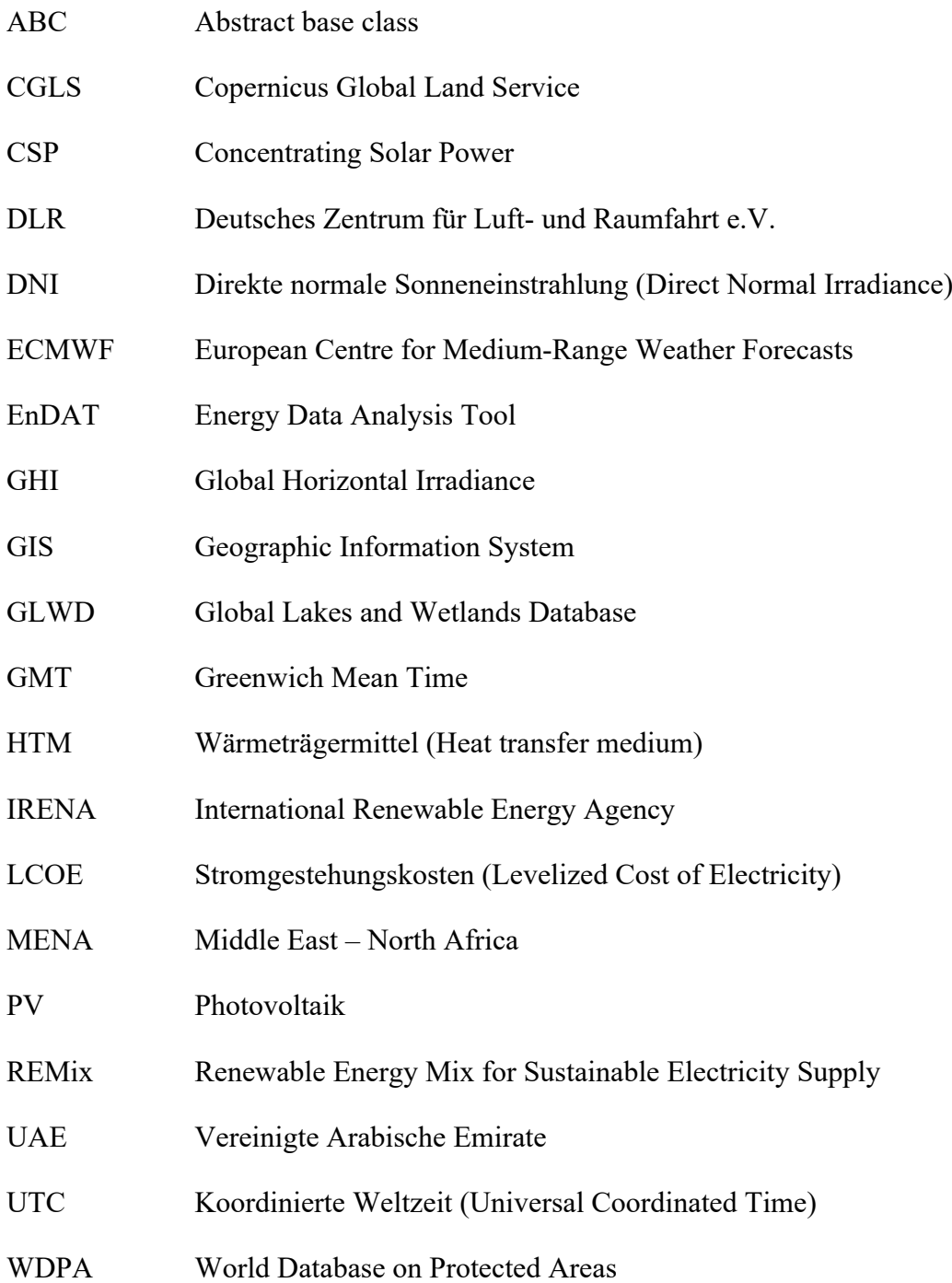

# Symbolverzeichnis

## **Lateinische Symbole**

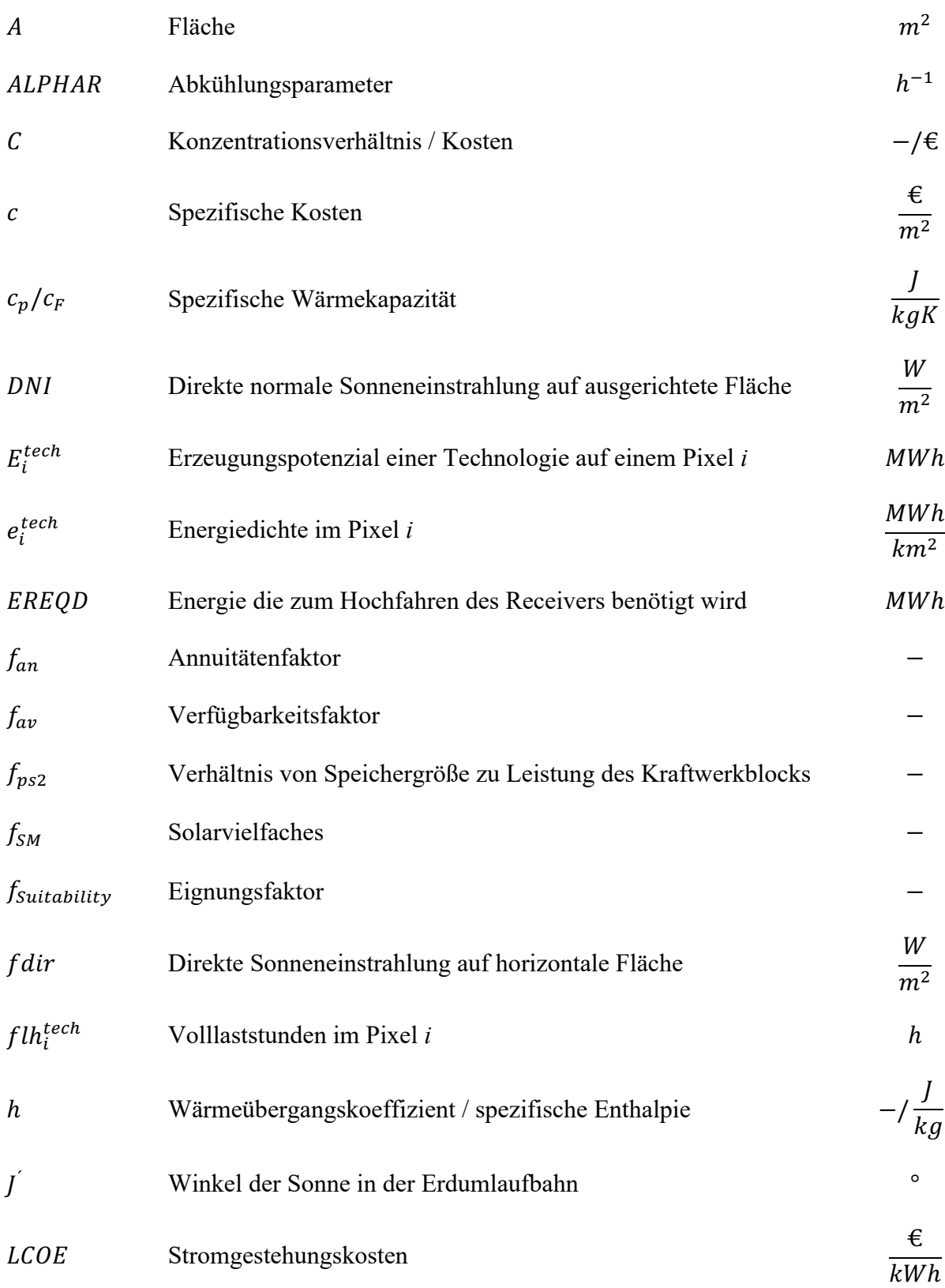

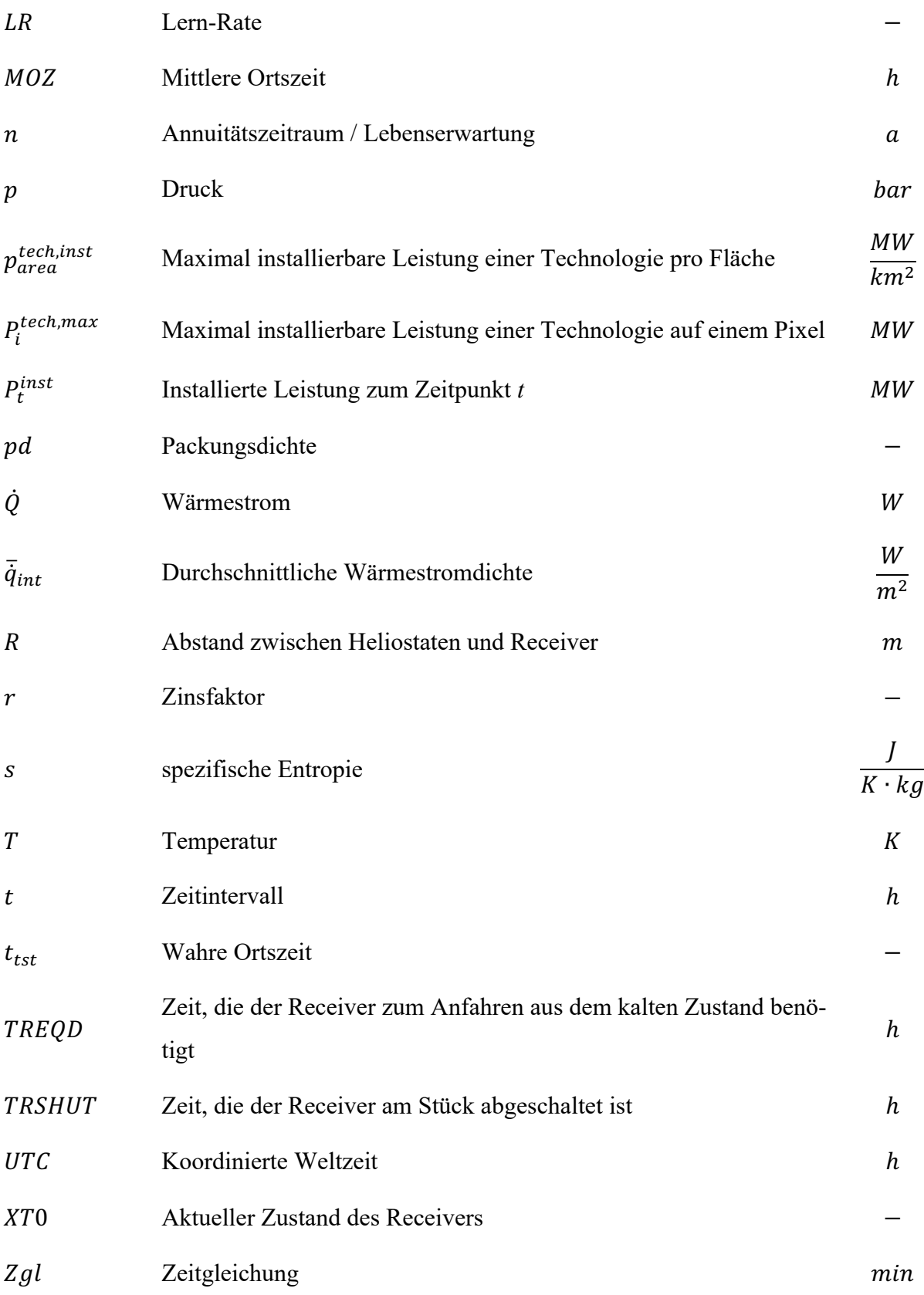

## **Griechische Symbole**

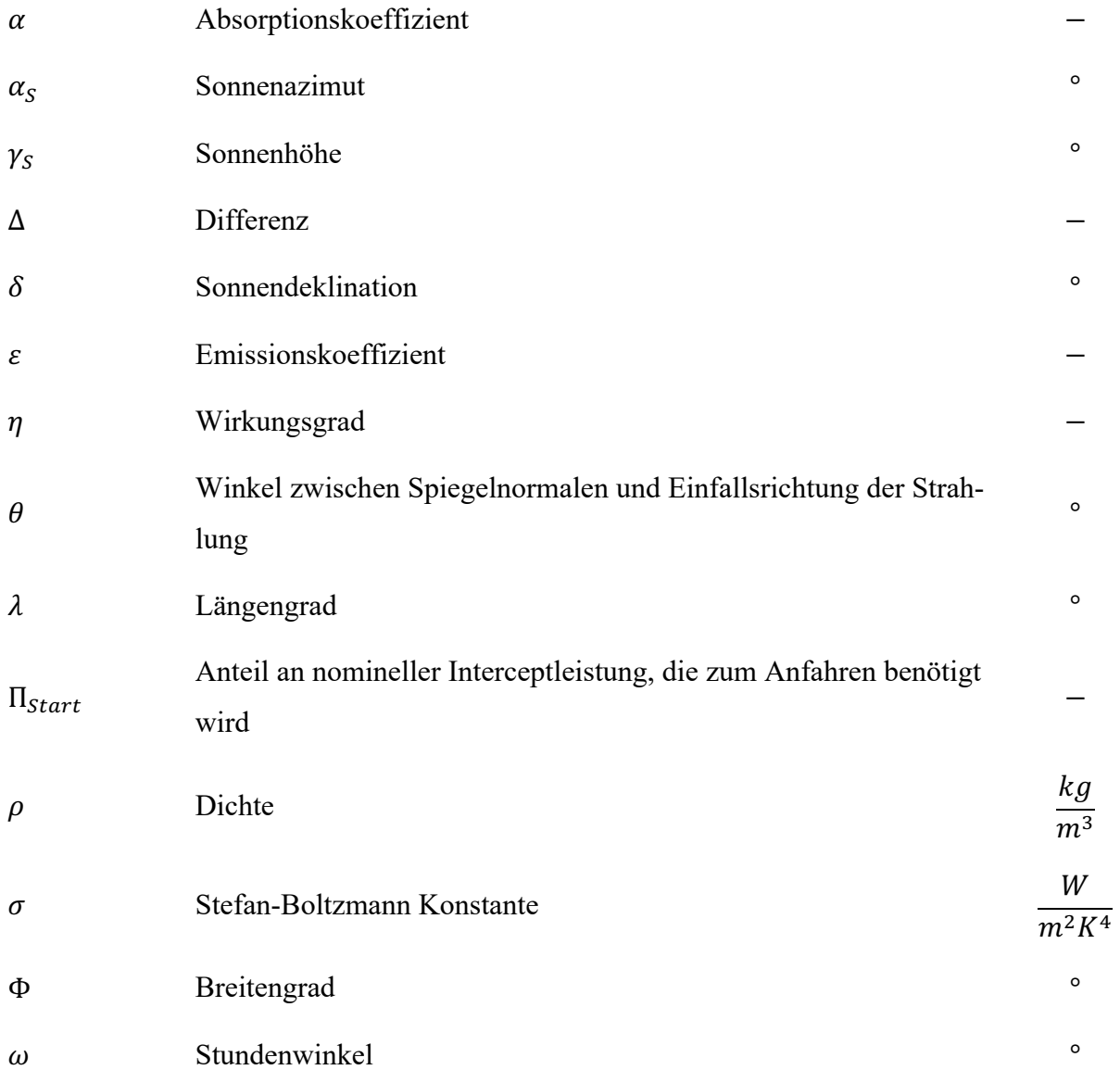

### **Indizes**

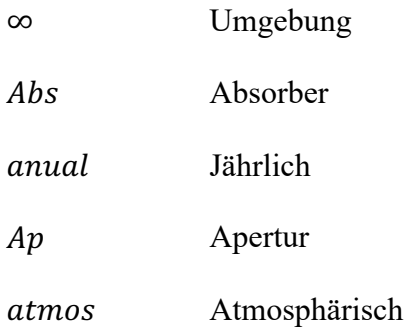

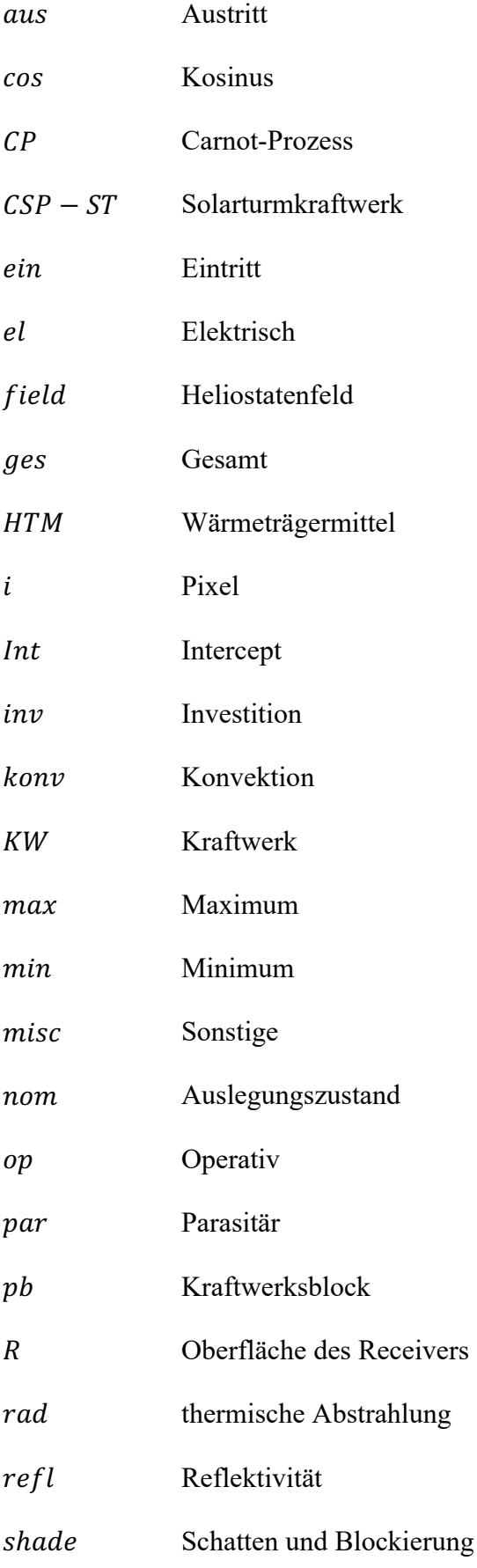

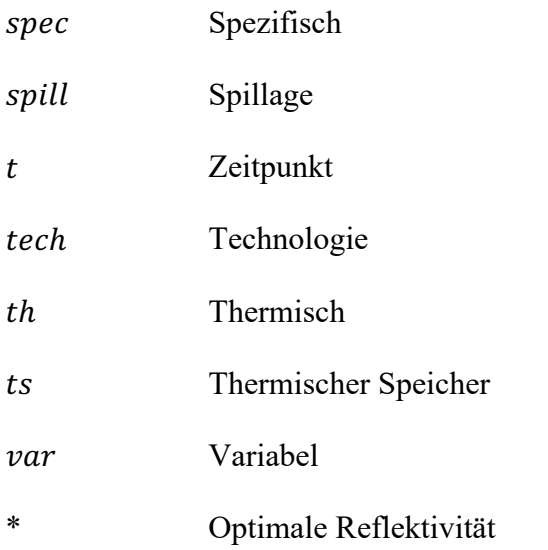

### Abstract

The transformation of the energy sector is vital when it comes to reaching climate targets set out by international governments. Concentrating solar power allows for easy storage of thermal energy enabling these power plants to provide demand-oriented energy supply. Solar tower power plants can achieve higher concentration ratios and therefore higher outlet temperatures than the commonly used parabolic trough power plants, which leads to an overall increase in thermal to electric efficiency. Furthermore, the higher temperatures achieved by solar tower power plants facilitate the utilization of the generated heat energy as process heat in industrial applications and to produce solar-thermal hydrogen. To simulate maximum installable capacities and energy generation potentials of regions globally, the German Aerospace Centre developed the tool EnDAT. This thesis implements a technology module, which allows EnDAT to simulate global heat generation potentials and installable capacities for solar tower power plants. A simplified modelling approach, based on performance maps initially intended for the software Greenius is used and validated. Finally, the implemented technology module is used to simulate heat generation potentials and installable capacities in Northwest Africa. The results show a high potential for achievable full load hours, particularly when considering thermal energy storage. The levelized costs of electricity for solar tower power plants are unable to compete with photovoltaic systems from a purely economic standpoint. More experience with the technology is required to reduce installation and operating costs, which would make solar tower power plants a useful addition to the renewable energy supply particularly in arid and sunny regions such as Morocco.

## 1 Einleitung

Der Energiesektor emittierte im Jahr 2022 insgesamt 36,8 Gt CO<sub>2</sub>. Dies bedeutete einen Anstieg von 0,9 % im Vergleich zum Vorjahr.<sup>1</sup> Die Transformation des Energiesektors nimmt demzufolge eine Schlüsselrolle ein, um die Ziele des Pariser Klimaabkommens erreichen zu können. Hierfür müsste die Nutzung fossiler Energieträger um mindestens 56 % bis zum Jahr 2030 zurückgehen.2 Daher ist insbesondere der Ausbau der erneuerbaren Energieerzeugung von großer Relevanz. Die größte zugängliche Energieressource der Erde stellt die Sonnenenergie dar. Jährlich treffen 692 040 PWh solare Strahlung auf die Erdoberfläche.<sup>3</sup> Zur Energieerzeugung wird diese Strahlung momentan primär von Photovoltaik (PV) Anlagen genutzt. Solarthermische Kraftwerke sind neben PV-Anlagen eine zweite Möglichkeit, die Energie der Sonne für den Menschen nutzbar zu machen. Sie weisen zwar höhere Stromgestehungskosten (engl.: levelized costs of electricity – LCOE) auf, bieten aber die Möglichkeit der einfacheren Energiespeicherung.4 Auf diese Weise kann die Energie bedarfsgerecht bereitgestellt werden, was ein entscheidender Vorteil gegenüber PV-Anlagen und Windkraft ist. Während Parabolrinnenkraftwerke aktuell die am weitesten verbreitete Form solarthermischen Stromerzeugung sind, können mit Solarturmkraftwerken höhere Konzentrationsverhältnisse und somit höhere Temperaturen im Wärmeträgermittel erreicht werden. Dies ermöglicht nicht nur die Erhöhung des Wirkungsgrades im Kraftwerksblock, sondern auch die Verwendung der erzeugten Wärme als Prozesswärme für unterschiedliche Industrien.5 Darüber hinaus könnten sie genutzt werden um grünen Wasserstoff sowie Kohlenwasserstoffe herzustellen. Im Rahmen des Projektes SOLHYKO des Deutschen Zentrums für Luft- und Raumfahrt e.V. (DLR) sollen unter anderem regionale Erzeugungspotenziale der Kraftstoffe analysiert werden. Explizit wird sich innerhalb des Projektes auch mit der solarthermischen Produktion von Wasserstoff auseinandergesetzt. Hierfür können thermochemische Verfahren wie das Wasserspalten eingesetzt werden, die hohe Temperaturen benötigen.6 Zur Produktion der benötigten Wärme könnten zukünftig auch Solarturmkraftwerke eingesetzt werden, weshalb die regionalen Wärmeerzeugungspotentiale dieser Technologie untersucht werden sollen. Solartrumkraftwerke können somit in Zukunft potenziell eine

 $1$  IEA, 2023, S.5

<sup>2</sup> Teske, 2022, S.247

<sup>3</sup> Perez & Perez, 2022

<sup>4</sup> Fritsch, 2018, S.2

<sup>5</sup> Naegler et al., 2016, S.22

<sup>6</sup> Vgl. Oudejans, et al., 2022

bedeutende Technologie sein, um die Dekarbonisierung des Energie- und Industriesektors voranzutreiben.

Das Institut für Vernetzte Energiesysteme des DLR nutzt für die Analyse von Ausbaupotenzialen erneuerbarer Energien das eigens entwickelte Programm "EnDAT". Um die Erzeugungspotenziale von Solarturmkraftwerken weltweit in verschiedenen Regionen berechnen zu können, soll EnDAT daher im Rahmen dieser Arbeit um die Möglichkeit erweitert werden, Wärmeerzeugungspotenziale dieser Technologie auf Grundlage geografischer und meteorologischer Daten berechnen zu können. Anschließend soll EnDAT genutzt werden, um regionale Wärmeerzeugungspotenziale in Marokko zu berechnen. Marokko bietet neben günstigen meteorologischen Bedingungen auch eine vorteilhafte geografische Position um potenziell erzeugten grünen Wasser- und /oder Kohlenwasserstoff nach Europa zu exportieren.

Hierfür werden zunächst die verschiedenen Möglichkeiten solarthermischer Stromerzeugung, insbesondere der konzentrierenden Solarenergie, vorgestellt. Anschließend wird sich auf Solarturmkraftwerke fokussiert und ihr Aufbau anhand der verschiedenen Kraftwerkskomponenten und Verlustmechanismen erläutert. In Kapitel 4 wird die Software EnDAT beschrieben. Speziell wird auf die verschiedenen geografischen, meteorologischen und ökonomischen Inputdaten sowie auf den erzeugten Output eingegangen. Darauffolgend wird in Kapitel 5 ein technologisches Modell entwickelt, mit dem Wärmeerzeugungspotenziale von Solarturmkraftwerken berechnet werden können. Dafür werden potenzielle Standorte, ökonomische Parameter und technische Annahmen erläutert, bevor anschließend auf die Implementierung in EnDAT eingegangen wird. Des Weiteren wird kurz die Programmierung und Konfiguration neuer Technologiemodule in EnDAT dargestellt. Das neu implementierte Technologiemodell wird in Kapitel 6 anhand einer anderen im DLR verwendeten Software mit dem Namen "Greenius" validiert. In Kapitel 7 wird EnDAT angewendet, um Erzeugungspotenziale von Solarturmkraftwerken in Marokko und der Westsahara zu berechnen. Hier werden neben den maximal installierbaren Leistungen auch die jährlichen Erzeugungspotenziale und die LCOE analysiert. Die Arbeit schließt mit einem Ausblick und einer Schlussbetrachtung.

### 2 Solarthermische Kraftwerke

Neben den weit verbreiteten PV-Anlagen existieren noch weitere Möglichkeiten die Energie der Sonne für den Menschen nutzbar zu machen. Eine dieser Möglichkeiten ist die solarthermische Stromerzeugung. Hierbei wird die Strahlungsenergie der Sonne meist auf einen Absorber konzentriert, um dort möglichst hohe Temperaturen zu erzeugen. Aufwindkraftwerke zählen ebenfalls zu den solarthermischen Kraftwerken, kommen allerdings ohne Konzentration aus.<sup>7</sup> Im Folgenden wird sich ausschließlich mit konzentrierenden, solarthermischen Kraftwerken auseinandergesetzt. Im Englischen wird diese Technologie als Concentrating Solar Power (CSP) bezeichnet. Anders als bei der Erzeugung von Strom durch PV-Anlagen, wird in CSP-Kraftwerken zunächst Wärme erzeugt. Mit dieser Wärme lassen sich anschließend herkömmliche Kraftwerksprozesse betreiben. Die Wärme kann darüber hinaus auch als Prozesswärme für die Industrie oder zur Herstellung von synthetischen Kraftstoffen verwendet werden.<sup>8</sup> Sowohl für die Stromerzeugung als auch für Prozesswärme sind hohe Temperaturen von Vorteil. Sie erlauben einen höheren thermodynamischen Wirkungsgrad von nachgeschalteten Kraftwerksprozessen. Die theoretische Obergrenze des Wirkungsgrades, des Kreisprozesses ist durch den Carnot-Prozess definiert. Der Wirkungsgrad des Carnot-Prozesses ergibt sich aus<sup>9</sup>

$$
\eta_{CP} = 1 - \frac{T_{min}}{T_{max}}.
$$

Zur Bündelung der Sonnenenergie werden in CSP-Kraftwerken Spiegel eingesetzt, die die Sonnenstrahlung auf einen zentralen Empfänger konzentrieren. Es wird lediglich die direkte, normal auf die Spiegelfläche treffende Sonneneinstrahlung (Direct Normal Irradiance – DNI) auf den Absorber konzentriert (vgl. Kapitel 4.2.2). Durch den Empfänger fließt ein Wärmeübertragungsmedium (engl. Heat Transfer Medium - HTM). Dabei können Flüssigkeiten, Gase und Feststoffe eingesetzt werden. Das HTM wird durch Rohrsysteme geleitet, durch die die Wärme zum eigentlichen Verarbeitungsort (z.B. dem Kraftwerksblock) gelangt. Darüber hinaus bieten solarthermische Kraftwerke die Möglichkeit der Speicherung thermischer Energie in Wärmespeichern. Soll anschließend elektrische Energie erzeugt werden, folgt in der Regel ein klassischer

<sup>7</sup> Reich & Reppich, 2018, S.102

 $8$  DLR, 2021, S.6

<sup>9</sup> Lechner & Seume, 2019, S.14

Dampfturbinenprozess. <sup>10</sup> Abbildung 3-1 zeigt das generelle Schema eines CSP-Kraftwerks am Beispiel des Solarturmkraftwerks.

Obwohl PV-Anlagen um einiges niedrigere LCOE als vergleichbare CSP-Kraftwerke erreichen können, <sup>11</sup> ist die Möglichkeit der einfachen Speicherung der thermischen Energie ein entscheidender Vorteil. Wärmespeicher sind im Vergleich zu elektrischen Speichern kostengünstiger. Somit ist die nachfrageorientierte Bereitstellung der Energie möglich, wodurch gleichzeitig die Auslastung des Kraftwerks erhöht werden kann. Heute werden oftmals PV-Anlagen mit solarthermischen Kraftwerken kombiniert, um die Vorteile der niedrigen LCOE durch PV-Anlagen mit dem Vorteil der kostengünstigen Energiespeicherung und somit flexiblen Energiebereitstellung von CSP-Kraftwerken zu verbinden. So ist bspw. denkbar, dass ein kombiniertes PV- und CSP-Kraftwerk tagsüber die produzierte Energie der PV-Anlagen direkt in das Verteilungsnetz einspeist. Währenddessen könnte das CSP-Kraftwerk seine thermischen Speicher laden. In den Abendstunden und während der Nacht, wenn die PV-Anlagen keinen Strom mehr produzieren können, könnten die thermischen Speicher wieder entladen werden, um den Kraftwerksblock des CSP-Kraftwerks zu versorgen. Auf diese Weise kann die Energie bedarfsgerecht zur Verfügung gestellt werden. 12

CSP-Kraftwerke können auf unterschiedliche Arten ausgeführt werden. Es wird grundsätzlich zwischen Linien- und Punktfokussierenden Systemen differenziert. Sie unterscheiden sich unter anderem hinsichtlich ihrer zu erreichenden Konzentration C, die meist als das Verhältnis von Apertur- und Absorberfläche definiert ist.

$$
C = \frac{A_{Ap}}{A_{Abs}} \tag{2.2}
$$

Linienfokussierende Systeme konzentrieren die Sonneneinstrahlung auf eine Linie. Die Linie ist dabei der Absorber und dient somit als Empfänger für die konzentrierte Sonneneinstrahlung. Linienfokussierende Systeme werden einachsig der Sonnen nachgeführt. Die gängigsten Bauformen sind Fresnel-Kollektoren und Parabolrinnen. Letztere sind aktuell die häufigste Bauform kommerzieller, solarthermischer Kraftwerke.<sup>13</sup> Sie bestehen aus parabelförmigen Spiegeln und einem Absorber, durch den das HTM geleitet wird. Bei Parabolrinnenkraftwerken ist dies

<sup>10</sup> Kaltschmitt et al., 2020, S.995 f.

<sup>&</sup>lt;sup>11</sup> Fritsch, 2018, S.2

<sup>12</sup> Vgl. Kaltschmitt et al., 2020, S.997 f.

<sup>&</sup>lt;sup>13</sup> DLR, 2021, S.15

meistens ein Thermoöl, es können aber auch Flüssigsalze oder Wasser eingesetzt werden. <sup>14</sup> Die Thermoöle erlauben eine Betriebstemperatur von bis zu 400°C. Der Absorber befindet sich dabei in der Brennlinie der Spiegel. Eine Kollektorreihe kann bis zu 7 m breit und 200 m lang sein.15

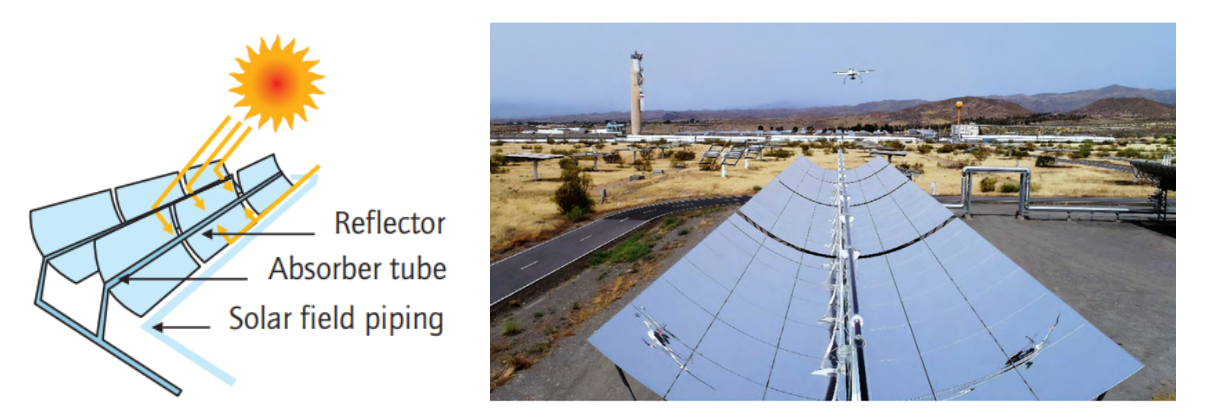

*Abbildung 2-1:Schema Parabolrinnenkraftwerk (links) und Parabolrinne des Kraftwerks Plataforma Solar de Almeria (rechts) (Quelle: IEA, 2010 / Benitez et al., 2021)*

<span id="page-20-0"></span>Fresnel-Kollektoren bestehen im Gegensatz zur Parabolrinne aus mehreren, linienförmig angeordneten Spiegeln, die das Sonnenlicht auf einen zentralen Sekundärspiegel nach dem Prinzip der Fresnellinse konzentrieren. Der Sekundärspiegel leitet das Licht dann wiederrum auf einen Absorber. Der Vorteil ist, dass der Absorber statisch ist, weswegen keine hitzebeständigen Gelenke verwendet werden müssen. Nachteilig gegenüber Parabolrinnenkraftwerken ist allerdings eine höhere Beschattung der Spiegelfläche während des Betriebs. Mit den linienfokussierenden Bauformen können Konzentrationen von C = 10 bis 100 erreicht werden.<sup>16</sup>

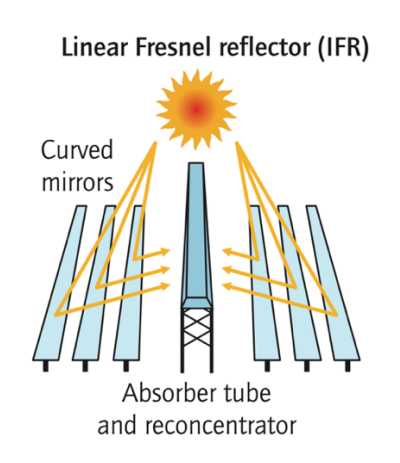

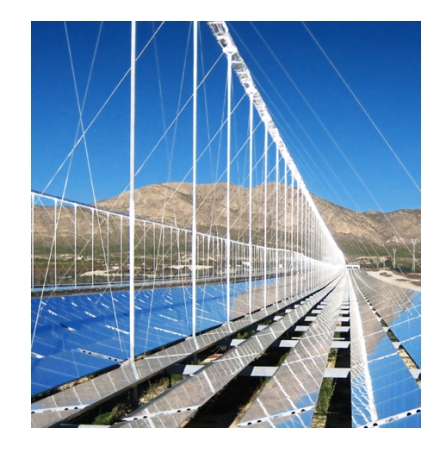

*Abbildung 2-2: Schema Fresnel-Kollektor (links) und Kollektorstrang in Puerto Errado, Spanien (Quelle: IEA, 2010 / Benitez et al., 2021)*

<span id="page-20-1"></span><sup>&</sup>lt;sup>14</sup> Fritsch, 2018, S.8

<sup>&</sup>lt;sup>15</sup> DLR, 2021, S.15

<sup>&</sup>lt;sup>16</sup> Fritsch, 2018, S.8

Punktfokussierende Systeme konzentrieren die Strahlung auf einen bestimmten Punkt. Dies ermöglicht höhere Konzentration von  $C = 100$  bis 1000 und somit höhere Austrittstemperaturen.<sup>17</sup> Der Nachteil liegt in einem technischen Mehraufwand, da diese Systeme der Sonne zweiachsig nachgeführt werden müssen. Auch hier existieren im Wesentlichen zwei Bauformen. Die erste Bauform ist das Paraboloidkraftwerk (Dish-Stirling System). Bei diesen Kraftwerken ist der Spiegel als Paraboloid geformt, in dessen Brennpunkt sich der Absorber befindet. Dieses System hat den Vorteil sehr hohe Konzentrationen zu erzielen und gleichzeitig sehr kompakt zu sein. Aufgrund des Formfaktors des Spiegels, sind diese Bauformen allerdings in ihrer Größe beschränkt, weshalb mit ihnen maximale Leistungen von 10-25 kW erzielt werden können. Sie sind daher eher für dezentrale Anwendung geeignet.<sup>18</sup>

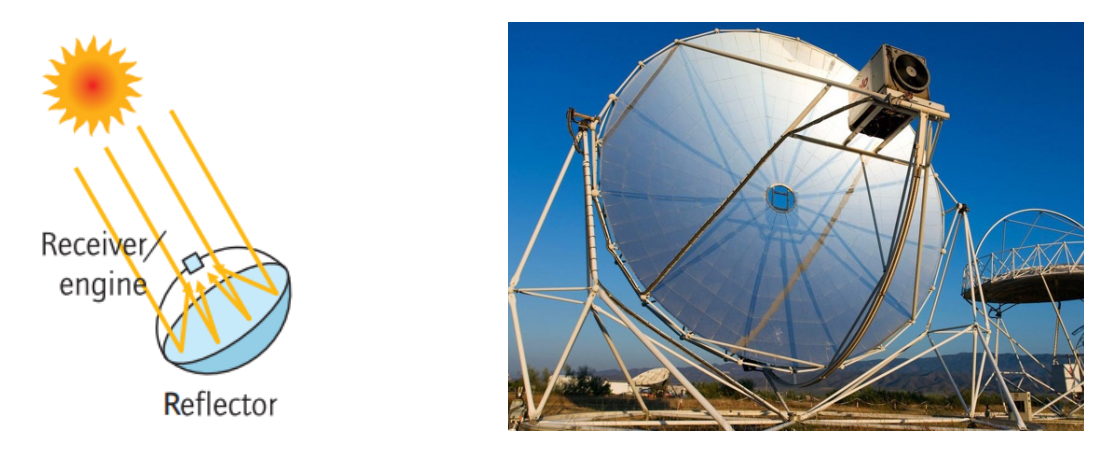

<span id="page-21-0"></span>*Abbildung 2-3: Dish-Stirling System (Quelle: IEA, 2010 / DLR, 2023a)*

Die zweite Bauform punktfokussierender CSP-Kraftwerke stellen die Solarturmkraftwerke dar. Sie fokussieren die DNI mit teils mehreren tausend Spiegeln (Heliostaten), auf einen zentralen Absorber (Receiver), dersich meist an der Spitze eines Turms befindet. Das derzeit größte Kraftwerk ist das Ivanpah Solar Generating System und befindet sich in der Mojave Wüste in Kalifornien. Es hat eine Leistung von 377 MW, die von 3 Türmen und mehr als 170 000 Heliostaten

<sup>&</sup>lt;sup>17</sup> Vgl. Fritsch, 2018, S.9

<sup>18</sup> Schenk & Eck, 2012, S.6 & Fritsch, 2018, S.9

zur Verfügung gestellt wird.19 Der Aufbau und die Funktionsweise von Solarturmkraftwerken wird nachfolgend genauer erläutert.

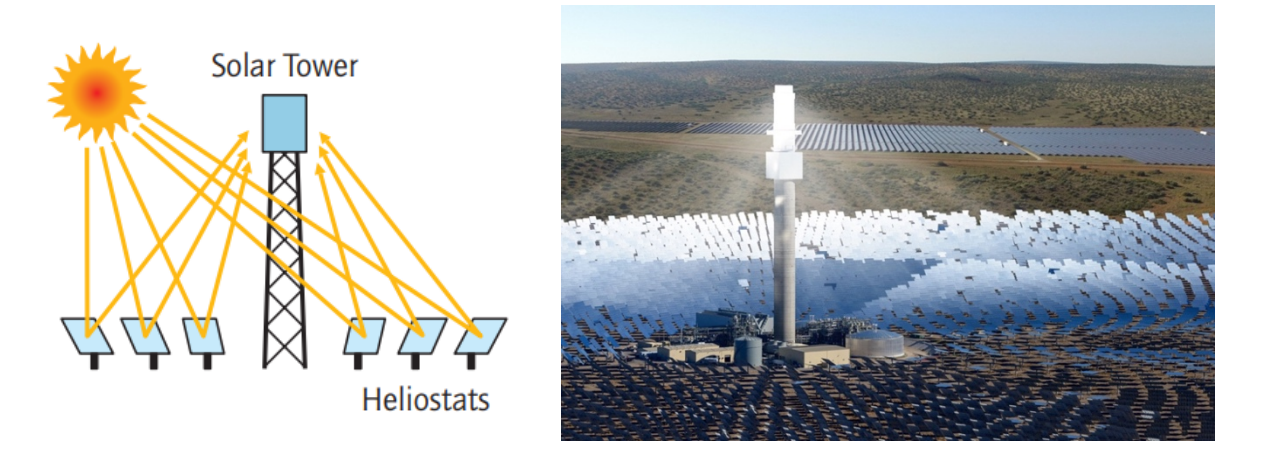

<span id="page-22-0"></span>*Abbildung 2-4: Schema Solarturmkraftwerk (links) und Solarturmkraftwerk des Redstone Projekts in Südafrika (rechts) (Quelle: IEA, 2010 / SolarReserve, 2023)*

<sup>&</sup>lt;sup>19</sup> Thonig et al, 2023

## 3 Solarturmkraftwerke

Die hohe Strahlungskonzentration, die in Solarturmkraftwerken erzielt werden kann, erlaubt es, das HTM im Receiver auf Temperaturen bis über 1000°C zu erhitzen. Dadurch kann der Wirkungsgrad im nachgeschalteten Energiewandlungsprozess erhöht werden. Der Temperaturbereich von 500°C bis 1000°C ist darüber hinaus häufig für die Bereitstellung industrieller Prozesswärme gefragt. Besonders die Chemieindustrie, aber auch die Stahl- und die Zementproduktion, sind Abnehmer von Prozesswärme dieses Temperaturbereichs.<sup>20</sup> Solarturmkraftwerke bieten daher eine Möglichkeit diesen Industrien Prozesswärme aus erneuerbaren Ressourcen zur Verfügung zu stellen. Im Folgenden soll zunächst der Aufbau von Solarturmkraftwerken und die thermodynamische Funktionsweise der einzelnen Komponenten erläutert werden. Auf dieser Grundlage wird ein Kraftwerksmodell entwickelt, das in Kapitel 5 vorgestellt wird.

Der schematische Aufbau eines mit Flüssigsalz arbeitenden Kraftwerks ist in Abbildung 3-1 dargestellt.

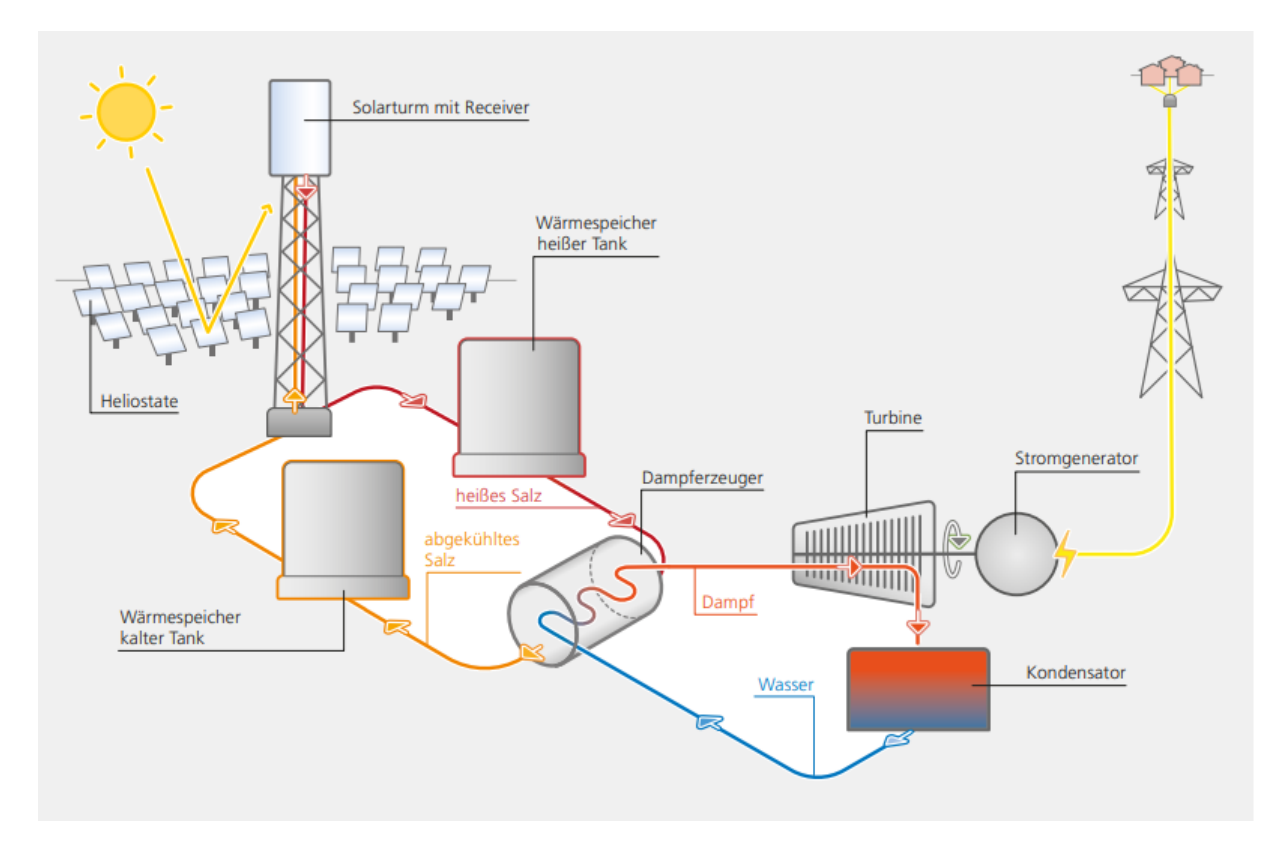

<span id="page-23-0"></span>*Abbildung 3-1: Schematischer Aufbau eines Solarturmkraftwerks mit Salz als HTM (Quelle: DLR, 2021)*

<sup>20</sup> Naegler et al., 2016, S.22

Das Solarturmkraftwerk besteht aus einem Heliostatenfeld, das die Sonnenenergie auf einen zentralen Receiver bündelt. Dieser ist meist an der Spitze eines bis über 200 m hohen Turm angebracht.<sup>21</sup> Durch den Receiver wird das HTM geleitet, wo es von der reflektierten Sonnenstrahlung aufgeheizt wird. Als HTM können sowohl Gase als auch Flüssigkeiten und Feststoffe zum Einsatz kommen. Es kann anschließend entweder gespeichert oder direkt verarbeitet werden. Soll aus der gewonnenen Wärme elektrische Energie erzeugt werden, wird ein Kraftwerksblock nachgeschaltet. Dort kommt ein klassischer Kreisprozess zum Einsatz, der die Wärmenergie zunächst in mechanische Energie umwandelt. Anschließend wird im Generator die mechanische Rotationsenergie in elektrische Energie gewandelt und in das Übertragungsnetz eingespeist. Auf die einzelnen Komponenten des Kraftwerks wird im Folgenden genauer eingegangen.

### 3.1 Heliostatenfeld

Das Heliostatenfeld besteht aus vielen, einzelnen Heliostaten, die um den Turm angeordnet sind. Die einzelnen Heliostaten sind aus leicht gekrümmten Spiegelsegmenten aufgebaut. Im Brennpunkt der Heliostaten befindet sich der Receiver. Außerdem verfügen die Heliostaten über eine Steuereinheit, mit der sie automatisiert in zwei Achsen der Sonne nachgeführt werden können. Die Ausrichtung kann entweder von einer zentralen Steuereinheit für das gesamte Feld oder lokal erfolgen. Für die Steuerung werden die aktuelle Sonnenposition, die Position der Heliostaten in Relation zum Receiver sowie weitere Messwerte genutzt. Das Heliostatenfeld ist die teuerste Komponente eines Solarturmkraftwerks.<sup>22</sup> Das Feld kann entweder aus wenigen aber dafür größeren ( > 100  $m^2$ ), oder aus kleineren (< 15  $m^2$ ) aber dafür zahlreicheren Heliostaten bestehen. Die Anordnung kann radial um den Turm (wie z.B. im Kraftwerk Noor III in Marokko) oder im sogenannten Cornfield Layout (Solarturmkraftwerk Jülich) erfolgen.23 Darüber hinaus können die Heliostaten entweder in einem Polarfeld oder in einem Rundumfeld um den Turm angeordnet sein. Das Polarfeld wird, je nach geografischer Position, als Nord- (Nordhalbkugel) oder Südfeld (Südhalbkugel) ausgeführt. Die genaue Anordnung der Heliostaten ist das Ergebnis einer techno-ökonomischen Optimierung, <sup>24</sup> für die speziell entwickelte Algorithmen und

<sup>21</sup> Vgl. Fritsch, 2018, S.11

<sup>22</sup> Kaltschmitt et al., 2020, S.1030 ff.

<sup>&</sup>lt;sup>23</sup> Gopalakrishnan et al., 2018, S.4

<sup>&</sup>lt;sup>24</sup> Kaltschmitt et al., 2020, S.1033

Software verwendet wird. Das DLR nutzt hierfür bspw. die Software "HFLCAL".<sup>25</sup> Abbildung 3-2 zeigt das Heliostatenfelds des Solarturmkraftwerks Khi Solar One Power Station in Südafrika, aufgenommen von einem Satelliten des DLR. Die Heliostaten sind dabei als Polarfeld größtenteils auf der Südseite des Turms angeordnet, da sich das Kraftwerk in der südlichen Hemisphäre befindet.

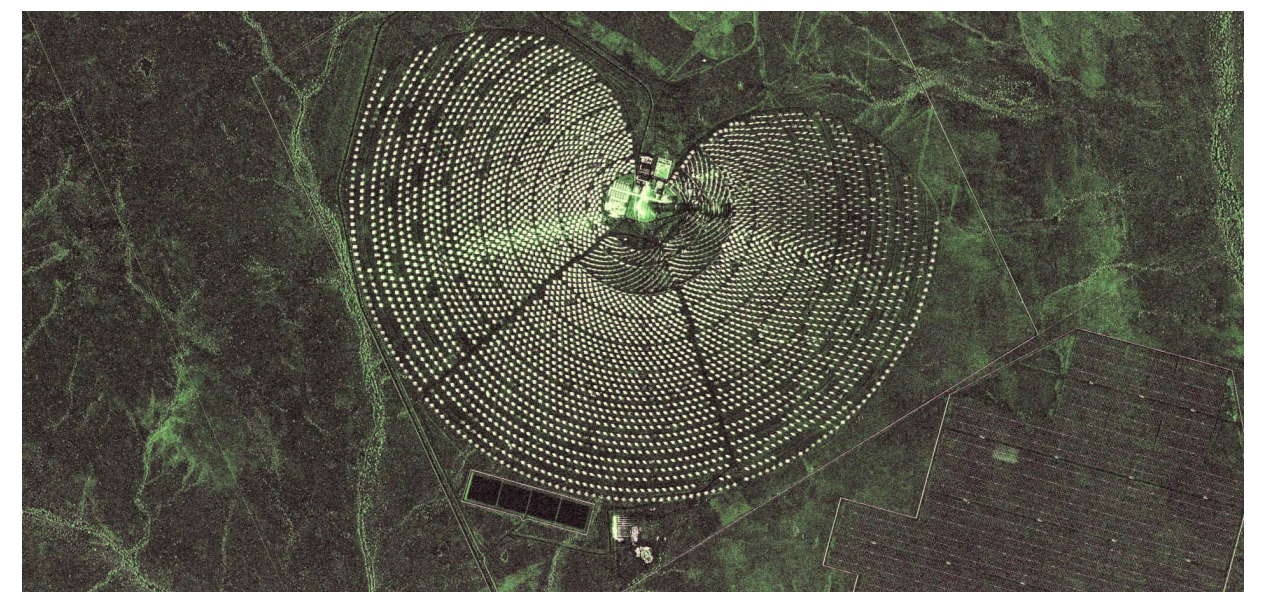

*Abbildung 3-2: Heliostatenfeld Khi Solar One Power Station, Südafrika (Quelle: DLR, 2023b)*

<span id="page-25-0"></span>Wichtig für die Optimierung sind vor allem die verschiedenen Verluste, die durch das Feld auftreten können. Der Gesamtwirkungsgrad eines Heliostatenfeldes ergibt sich aus dem Verhältnis des auf den Receiver fokussierten Wärmestroms  $\dot{Q}_{Int}$  (im Folgenden als Interceptleistung bezeichnet) und der DNI multipliziert mit der gesamten Spiegelfläche des Heliostatenfeldes  $A_{field}$ . Es gilt: 26

$$
\eta_{field,ges} = \frac{\dot{Q}_{Int}}{DNI \cdot A_{field}} \tag{3.1}
$$

Die Verluste des Heliostatenfeldes setzen sich aus des folgenden Verlustmechanismen zusammen:

### **Kosinusverluste**

Durch die Ausrichtung der Heliostaten im Betrieb wird die Sonneneinstrahlung auf den Receiver reflektiert. Daher müssen die Heliostaten nicht direkt in die Sonne, sondern so ausgerichtet

<sup>25</sup> Vgl. Schwarzbözl et al., 2009

<sup>&</sup>lt;sup>26</sup> Richert, 2010, S.8

werden, dass die Spiegelnormale dem Schnittpunkt aus dem Einstrahlungswinkel der Sonne und dem Weg zum Zielpunkt auf dem Receiver entspricht.<sup>27</sup> Effektiv reflektieren deshalb auch nur die orthogonal zur Einfallsrichtung projizierten Flächen der Heliostaten. Dieser Effekt ist proportional zum Kosinus des Winkels  $\theta$  zwischen Spiegelnormalen und der Einfallsrichtung, weshalb diese Verluste als Kosinusverluste bezeichnet werden.28 Somit gilt:

$$
\eta_{cos} = \cos \theta. \tag{3.2}
$$

Kosinusverluste sind der Grund, warum auf der Nordhalbkugel ein Großteil der Spiegel auf der nördlichen Seite des Turms positioniert werden. Je weiter die Heliostaten von der optimalen Position (nördlich bzw. südlich des Turms) entfernt stehen, desto größer werden die Kosinusverluste (vgl. Abbildung 3-3).<sup>29</sup>

#### **Abschattungs- und Blockierungs-Verluste**

Durch die Positionierung der Heliostaten im Feld, kommt es zur Beeinflussung der Heliostaten untereinander sowie durch die Umgebung oder den Turm. Abschattungs-Verluste bezeichnen die Verluste, die durch das teilweise Abschatten der Spiegeloberfläche bspw. durch andere Heliostaten entstehen. Blockierungs-Verluste hingegen bezeichnen all jene Verluste, die dadurch entstehen, dass bereits reflektiertes Sonnenlicht von anderen Heliostaten auf dem Weg zum Receiver blockiert wird.30 Abschattungs- und Blockierungs-Verluste steigen mit der Packungsdichte pd der Heliostaten im Feld an.<sup>31</sup> Die Packungsdichte ist definiert als das Verhältnis von  $A_{field}$  zum Gesamtflächenbedarf des Kraftwerks  $A_{KW}$ . Die Abschattungs- und Blockierungs-Verluste werden hier als  $\eta_{shade}$  zusammengefasst.

#### **Spillage-Verluste**

Darüber hinaus kann es vorkommen, dass bspw. aufgrund von Oberflächen- oder Nachführfehlern, ein Teil der reflektierten Strahlung den Receiver verfehlt. Diese Verluste werden als Spillage- oder Intercept-Verluste bezeichnet. Spillage-Verluste hängen unter anderem von der gewählten Zielpunktstrategie ab. Damit ist die Art und Weise gemeint, wie die Zielpunkte auf dem Receiver für die einzelnen Heliostaten im Feld gewählt werden. Um die thermische Belastung der Receiveroberfläche möglichst gering zu halten, werden die Zielpunkte gleichmäßig auf dem

<sup>&</sup>lt;sup>27</sup> Fritsch, 2018, S.10

<sup>28</sup> Kaltschmitt et al., 2020, S.1035

<sup>29</sup> Richert, 2010, S.18

<sup>30</sup> Kaltschmitt et al., 2020, S.1036

<sup>&</sup>lt;sup>31</sup> Richert, 2010, S.18

Receiver verteilt. Dies führt allerdings dazu, dass die Spillage-Verluste steigen, da so auch mehr Strahlung den Receiver verfehlt.<sup>32</sup>

#### **Atmosphärische Einflüsse**

Durch Staub oder andere Partikel in der Luft wird ein Teil der reflektierten Strahlung auf dem Weg zum Receiver gestreut oder absorbiert. Diese Effekte werden als atmosphärische Verluste bezeichnet und nehmen mit zunehmender Entfernung der Heliostaten vom Turm zu. <sup>33</sup> Bei anderen CSP-Technologien, wie bspw. dem Parabolrinnenkraftwerk, sind diese Effekte aufgrund der geringen Distanz zwischen Spiegel und Absorber vernachlässigbar klein. Bei Solarturmkraftwerken sollten sie jedoch berücksichtigt werden, da die reflektierte Strahlung hier teilweise Distanzen von mehr als einem km zurücklegen muss. Besonders in staubintensiven Regionen wie Wüsten (wo Solarturmkraftwerke vermehrt gebaut werden) sind diese Effekte relevant.<sup>34</sup> In Telsnig (2015) findet sich eine Näherungsformel für die Bestimmung der atmosphärischen Abschwächung für klare, trockene Atmosphären (Sichtweite entspricht 23 km) in Abhängigkeit des Abstandes R zwischen den Heliostaten und dem Receiver. Demnach gilt

$$
\eta_{atmos} = 1 - (0.6739 + 10.46 \cdot R - 1.70 \cdot R^2 + 0.2845 \cdot R^3). \tag{3.3}
$$

#### **Reflektivität der Spiegel**

Aufgrund von Oberflächenfehlern oder Verschmutzung, entstehen auch an den Spiegeln an sich Verluste. Die Reflektivität wird also nicht nur von der Qualität der Spiegel, sondern auch von der Häufigkeit der Reinigung der Systeme beeinflusst. Übliche Werte für die Reflektivität in der Praxis verwendeter Spiegel, liegen zwischen 88% und 94%.35

Abbildung 3-3 zeigt die optischen Teilwirkungsgrade der einzelnen Heliostaten in einem Heliostatenfeld im Jahresmittel.

<sup>32</sup> Kaltschmitt et al., 2020, S.1036 f.

<sup>33</sup> Richert, 2010, S.18

<sup>34</sup> Kaltschmitt et al., 2020, S.1035

<sup>35</sup> Kaltschmitt et al., 2020, S.1034

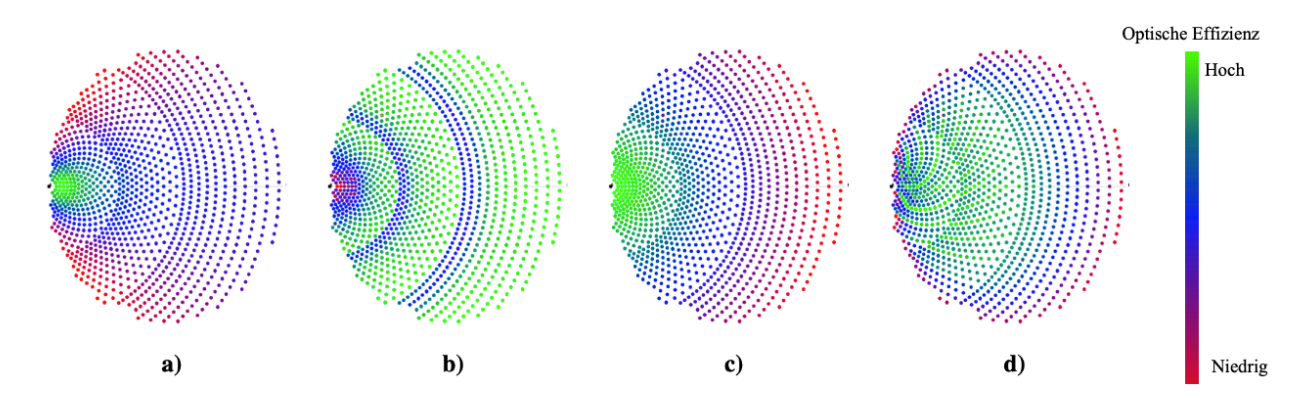

<span id="page-28-0"></span>*Abbildung 3-3: Mittlere Teilwirkungsgrade im Heliostatenfeld (a) Kosinusverluste b) Abschattungs- und Blockierungs-Verluste c) Atmosphärische Einflüsse d) Spillage-Verluste (vgl. Richert, 2010, S.19))*

Der Gesamtwirkungsgrad des Heliostatenfeldes ist nun das Produkt der einzelnen Verlustmechanismen. Es gilt:

$$
\eta_{field,ges} = \eta_{cos} \cdot \eta_{shade} \cdot \eta_{spill} \cdot \eta_{atmos} \cdot \eta_{refl} \tag{3.4}
$$

Dabei ist i.d.R. der Wirkungsgrad eines kleineren Feldes höher als der eines größeren. Deshalb werden Kraftwerke mit großen Leistungen häufig in mehrere kleinere Felder mit je eigenem Turm aufgeteilt.36 Dabei muss allerdings bedacht werden, dass bei sogenannten Mehrturmsystemen zusätzliche Kosten für Leitungen von den einzelnen Türmen zum zentralen Kraftwerksblock anfallen. Dafür werden Kosten bei der Turmhöhe ggü. dem Einturmsystem eingespart.<sup>37</sup> Auch diese Entscheidung ist daher Teil einer techno-ökonomischen Abwägung.

In Tabelle 3-1 sind Schätzungen für die einzelnen Teilwirkungsgrade für ein beispielhaftes Heliostatenfeld mit 2236 Heliostaten und Standort Pretoria (Südafrika) nach Telsnig (2015) angegeben.

Verluste Wirkungsgrad  $\eta_{cos}$  0,79  $\eta_{shade}$  0,95  $\eta_{split}$  0,98  $\eta_{atmos}$  0,96  $\eta_{refl}$  0,90  $\eta_i = \eta_{field,ges}$  0,64

<span id="page-28-1"></span>*Tabelle 3-1: Beispielhafte Verluste eines Heliostatenfeldes in Pretoria nach Telsnig (2015)*

<sup>36</sup> Zaversky, et al., 2020, S.6

<sup>37</sup> Vgl. Fritsch, 2018, S.172

### 3.2 Receiver

Der Receiver nimmt die von den Heliostaten gebündelte Wärmeenergie auf und überträgt diese dann an ein HTM, das durch den Receiver geleitet wird. Er ist in der Regel an der Spitze des Receiverturms verbaut, der meist eine Höhe von 50 – 250 m hat. Hohe Türme besitzen den Vorteil, dass die Heliostaten dichter aneinander stehen können, ohne sich gegenseitig zu beschatten. Der Nachteil von höheren Türmen liegt in den längeren Rohren, die benötigt werden, um das HTM an die Turmspitze zum Receiver zu pumpen. Dadurch entstehen neben höheren Kosten auch größere Verluste durch Rohrreibung und durch parasitäre Einflüsse da leistungsfähigerer Pumpen eingesetzt werden müssen. Um dieses Problem zu beheben, werden Konzepte getestet, bei denen der Receiver nicht an der Turmspitze, sondern auf dem Boden montiert ist. In diesem Fall befinden sich an der Turmspitze Sekundärreflektoren, der die gebündelte Strahlung zurück auf den Boden und somit auf den Receiver leiten. Dabei entstehen allerdings wieder optische Verluste, die den Wirkungsgrad des Heliostatenfeldes herabsetzen. Die Höhe des Turms ist somit ebenfalls Gegenstand einer techno-ökonomischen Optimierung, was bei der Planung eines Solarturmkraftwerks berücksichtigt werden sollte.<sup>38</sup> Innerhalb dieser Arbeit wird sich auf Receiver Konzepte ohne den Einsatz von Sekundärreflektoren konzentriert.

Der Wirkungsgrad des Receivers wird hier als das Verhältnis des an das HTM abgegebenen Wärmestroms  $\dot{Q}_{HTM}$  zum eintreffenden Wärmestrom unmittelbar vor der Oberfläche des Receivers  $\dot{Q}_{Int}$  definiert.

$$
\eta_{rec} = \frac{\dot{Q}_{HTM}}{\dot{Q}_{Int}} \tag{3.5}
$$

Die Verluste am Receiver entstehen vor allem durch vier unterschiedliche Effekte. Zum einen treten Verluste durch Rückreflexion auf. Ein Teil der Strahlung ( $\dot{Q}_{refl}$ ), die am Receiver ankommt, wird von der Oberfläche zurück in die Umgebung reflektiert, da der Receiver nicht als ideal schwarzer Absorber ausgeführt werden kann. Ausschlaggebend ist der Absorptionsgrad des verwendeten Materials. Darüber hinaus kommt es am Receiver zu thermischer Abstrahlung, wodurch ein weiterer Teil der eintreffenden solaren Strahlung ( $\dot{Q}_{rad}$ ) verloren geht. Außerdem entsteht zwischen der aufgeheizten Oberfläche des Receivers und der Umgebungsluft ein Temperaturgradient, wodurch es zu Konvektionsverlusten ( $\dot{Q}_{kony}$ ) kommt. Diese können durch freie

<sup>38</sup> Kaltschmitt et al., 2020, S.1037

Konvektion oder durch Windeinfluss entstehen. Als letztes wird für den Betrieb des Receivers Energie benötigt, wodurch parasitäre Verluste ( $\dot{Q}_{par}$ ) auftreten.<sup>39</sup> Somit ergibt sich der an das HTM übertragende Wärmestrom zu<sup>40</sup>

$$
\dot{Q}_{HTM} = \dot{Q}_{Int} - \dot{Q}_{refl} - \dot{Q}_{rad} - \dot{Q}_{kony} - \dot{Q}_{par}.
$$

Werden die parasitären Verluste nicht berücksichtigt, so kann laut Ho (2017) der Receiverwirkungsgrad wie folgt abgeschätzt werden.

$$
\eta_{rec} = \frac{\alpha \dot{Q}_{Int} - \dot{Q}_{loss}}{\dot{Q}_{Int}} = \alpha - \frac{\varepsilon \sigma T_R^4 + h(T_R - T_{\infty})}{\dot{Q}_{Int}}.
$$

Dabei ist  $\alpha$  der Absorptionskoeffizient und  $\varepsilon$  der thermische Emissionsgrad der Oberfläche des Receivers.  $\sigma$  ist die Stefan-Boltzmann Konstante (5,67 ·  $10^{-8} \frac{W}{m^2 K^4}$ ), *h* ist der materialspezifische Wärmeübergangskoeffizient des Absorbers,  $T_R$  ist die Oberflächentemperatur des Receivers und  $T_{\infty}$  beschreibt die Umgebungstemperatur. Wie bereits erläutert, ist eine hohe Austrittstemperatur des HTM unter anderem erstrebenswert, um den Wirkungsgrad des nachgeschalteten Kraftwerkblocks zu steigern. Wird das HTM jedoch auf höhere Temperaturen erwärmt, steigt gleichzeitig die Oberflächentemperatur des Receivers. Nach Formel 3.7 sinkt dadurch aber der Receiverwirkungsgrad, was bei der Kraftwerksauslegung berücksichtigt werden sollte.

Für die Auslegungen von Receivern ist weiterhin das Wärmestromdichtelimit relevant. Die durchschnittliche Wärmestromdichte ist definiert als die flächenspezifischen Interceptleistung auf den Receiver:

$$
\overline{\dot{q}}_{Int} = \frac{\dot{Q}_{Int}}{A_{rec}} \tag{3.8}
$$

Dabei ist  $A_{rec}$  die Oberfläche des Receivers. In der Praxis ist eine exakt gleichmäßige Verteilung der Wärmestromdichte nicht erreichbar. Sie variiert über die Oberfläche und es treten lokale Maxima auf, wobei die Verteilung dabei von der gewählten Zielpunktstrategie abhängt. <sup>41</sup> Die Wärmestromdichte kann entweder durch das Material des Absorbers (Schmelzpunkt) oder das gewählte HTM beschränkt werden. Hierfür ist vor allem die maximal zulässige Temperatur beider Elemente der ausschlaggebende Faktor. Die Temperatur kann theoretisch durch eine

<sup>39</sup> Kaltschmittet al., 2020, S.1038

<sup>40</sup> Singer, 2013, S.12

<sup>41</sup> Li et al., 2010, S.983

Erhöhung der Turbulenz des HTM im Absorber reduziert werden, wofür jedoch die nötige Pumpenleistung zur Verfügung stehen muss. Die angegebenen Größen des Wärmestromdichtelimits beziehen sich also eher auf eine wirtschaftliche Beschränkung der maximalen Temperatur und der maximalen Pumpenleistung.42

Bei der Ausführung des Receivers, lässt sich zwischen sogenannten Cavity-Receivern und offenen (Rundum-) Receivern unterscheiden. Bei Cavity-Receivern ist der Strahlungsabsorber in einem Hohlraum untergebracht, um die Abstrahl- und Konvektionsverluste zu reduzieren. Gleichzeitig ist der Akzeptanzwinkel für die Einstrahlung bei Cavity-Receivern im Vergleich zu offenen Receivern reduziert.

Weiterhin ist für die Auswahl des Receivers wichtig, welches HTM mit welcher Temperatur aus dem Receiver austreten soll. <sup>43</sup> Grundsätzlich kann zwischen 3 unterschiedlichen Bauweisen von Receivern unterschieden werden:

Bei **Rohrreceivern** wird die Strahlung von mehreren, kreisförmig angeordneten, metallischen Rohren absorbiert. Über die Rohrwand erhitzt die Strahlung das durch die Rohre gepumpte HTM. Auf diese Weise kann gleichzeitig die Kühlung der Rohre erfolgen. In Rohrreceivern ist prinzipiell der Einsatz aller üblichen gasförmigen (Luft, Kohlenstoff, Stickstoff, Helium, Xenon) und flüssigen (Salz- oder Metallschmelzen) HTM denkbar. Auf die Eigenschaften der unterschiedlichen HTM wird in Kapitel 3.4 noch einmal genauer eingegangen. Aufgrund der einseitigen Bestrahlung der Rohre und der hohen Energieflussdichte, müssen diese im Betrieb große thermische Spannungen aushalten können. Deshalb werden die Rohre meist aus teuren Spezialstählen hergestellt.44 In Abbildung 3-4 (links) ist ein beispielhafter Rohrreceiver dargestellt, der mit Salz als HTM arbeitet.

<sup>42</sup> Fritsch, 2018, S.33

<sup>43</sup> Singer, 2013, S.12

<sup>44</sup> Singer, 2013, S.16 & Kaltschmitt et al., 2020, S.1039

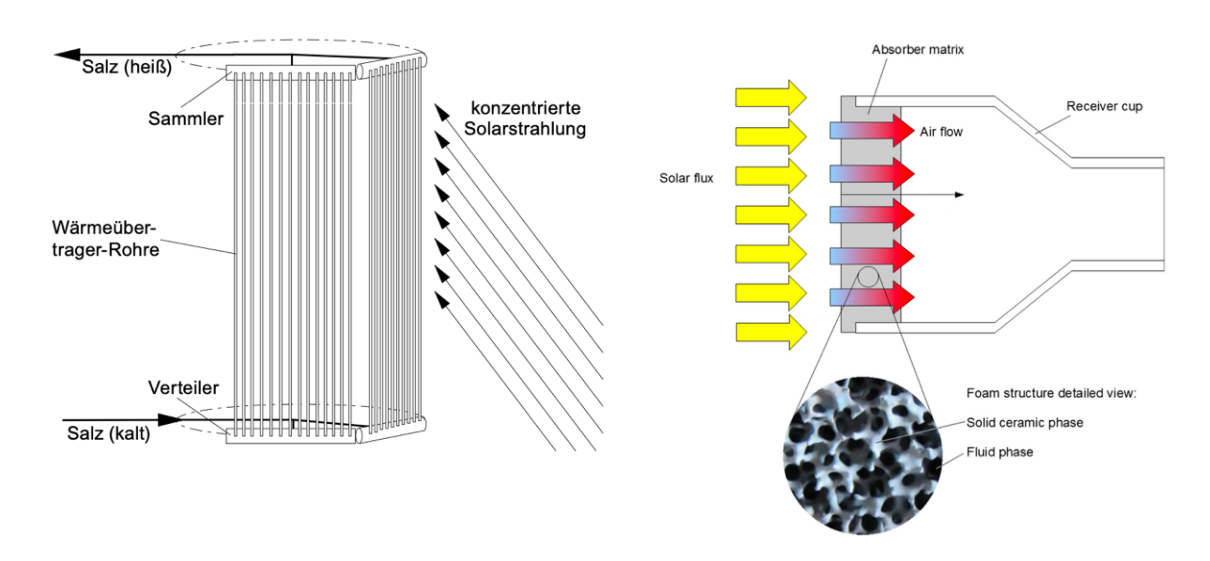

<span id="page-32-0"></span>*Abbildung 3-4: Links: Rohrreceiver mit Salz als HTM (Quelle: Kaltschmitt et al., 2020, S.1039) Rechts: Absorberelement eines offenen volumetrischen Luftreceivers (Quelle: Zaversky et al., 2018, S.356)*

**Volumetrische Receiver** nutzen meistens Luft als HTM. Statt auf die Oberfläche der Rohre, trifft die Strahlung hier auf eine offene Absorber-Struktur, die aus einem Drahtgeflecht oder auch einer porösen Keramik bestehen kann. Die Luft wird von außen mittels eines Gebläses angesaugt, wobei diese durch die Absorber-Struktur strömt und somit die Wärmeenergie aufnimmt. Auf diese Weise wird das Absorber-Material gleichzeitig gekühlt. Da die Luft beim Einströmen in die äußere Struktur des Absorbers noch um einiges kühler ist als beim Ausströmen auf der Innenseite, ist die Außenseite des Absorbers kälter. Dadurch geht weniger Wärme an die Umgebung verloren, weshalb diese Art von Receiver im allgemeinen geringere Konvektionsverluste aufweist (vgl. Formel 3.7).<sup>45</sup> Abbildung 3-4 (rechts) zeigt ein Absorberelement eines offenen volumetrischen Luftreceiver. Ein Receiver besteht dabei aus mehreren zusammengeschalteten Absorberelementen.46

Bei besonders hohen Austrittstemperaturen (> 800˚C), werden volumetrische Receiver häufig als Cavity-Receiver ausgeführt.<sup>47</sup> In diesem Fall kann anstelle einer offenen Struktur auch eine geschlossene Struktur verwendet werden, bei der die Strahlung durch ein Fenster auf den Absorber trifft. Statt unter Umgebungsdruck, strömt die Luft in geschlossenen volumetrischen Receivern unter höherem Druck durch den Receiver. Somit können Austrittstemperaturen von über 1000˚C erreicht werden. Die erhitzte Luft unter Überdruck kann dann in der Brennkammer einer Gasturbine verwendet werden. Hierfür ist allerdings neben einer fossilen Zufeuerung auch eine

<sup>45</sup> Kaltschmitt et al., 2020, S.1041

<sup>46</sup> Richert, 2010, S.6

<sup>47</sup> Singer, 2013, S.17

spezielle Form der Gasturbine nötig. Moderne Gasturbinen erwarten meist Temperaturen von bis zu 1500˚C, was auch von dieser Art von geschlossenen volumetrischen Luftreceivern nicht erreicht werden kann. Es ist daher nach Kaltschmitt (2020) nicht zu erwarten, dass sich geschlossene volumetrische Luftreceiver in der Zukunft weiter durchsetzen.

Statt einen Absorber zu verwenden, der die Strahlung aufnimmt und anschließend das HTM erwärmt, kann das HTM auch direkt bestrahlt werden. Dieses Konzept wird als **direkt absorbierender Receiver** bezeichnet. Dies hat den Vorteil, dass sehr hohe Bestrahlungsstärken und somit kleinere Aperturen verwendet werden können, wodurch die durch Abstrahlung entstehenden Verluste im Receiver verringert werden können. Als HTM werden entweder Flüssigkeiten oder Feststoffpartikel eingesetzt. Für das Partikelsystem werden meist Bauxit-Partikel mit einem Durchmesser von wenigen Millimetern verwendet. Der Vorteil hierbei liegt in der hohen Temperaturstabilität der Partikel bis hin zu Temperaturniveaus von über 1000˚C.48 Das Konzept befindet sich derzeit noch in der Entwicklung und wurde zum Zeitpunkt dieser Arbeit noch nicht kommerziell realisiert.49

#### 3.3 Wärmeträgermittel

Welches Wärmeträgermittel im Solarturmkraftwerk zum Einsatz kommt, ist von entscheidender Bedeutung für die Auslegung des Kraftwerks. Das HTM bestimmt, mit welcher Temperatur der aus dem Receiver austretende Wärmestrom für die weitere Verarbeitung vorliegt und somit, ob dieser bspw. für bestimmte Anwendungen in der Industrie als Prozesswärme genutzt werden kann. Zudem ist eine hohe Temperatur des HTM erstrebenswert, um den Wirkungsgrad des Kraftwerksprozesses zu erhöhen, wenn das Solarturmkraftwerk zur Stromgewinnung eingesetzt werden soll. Ob hohe Temperaturen erreicht werden können, entscheidet vor allem der Temperaturbereich, in dem das HTM chemisch stabil (ohne Phasenwechsel) vorliegt. Bei flüssigen HTMs ist hierfür der Siede- und der Schmelzpunkt von Bedeutung. Während der Siedepunkt entscheidet, welche maximale Austrittstemperatur erreicht werden kann, bestimmt der Schmelzpunkt, welche Temperatur das HTM im Kreislauf nicht unterschreiten darf. Ist der Schmelzpunkt zu hoch, kann eine Begleitheizung nötig sein, um das HTM in der Nacht auf Temperatur zu halten. Darüber hinaus sind hohe Wärmekapazitäten und -leitfähigkeiten für das HTM

<sup>48</sup> Kaltschmitt et al., 2020, S.1043

<sup>49</sup> Thonig et al., 2023

wünschenswert, um eine möglichst hohe Energiedichte, einfache Speicherbarkeit und gute Wärmeübergänge zu erzielen. Außerdem ist es von Vorteil, wenn das HTM den Betrieb bei Umgebungsdruck zulässt und eine geringe Viskosität aufweist, um möglichst wenig Druckverlust im nachgeschalteten Rohrleitungssystem zu erfahren. Das HTM sollte nicht toxisch und nicht reaktiv sein. Es sollte die inneren Systeme nicht korrosiv angreifen und gleichzeitig einfach verfügbar und somit zu möglichst geringen Kosten zu beschaffen sein. 50

Der Wärmestrom im HTM am Receiveraustritt ist definiert als

$$
\dot{Q}_{HTM} = \dot{m}_{HTM} \cdot (h_{aus} - h_{ein}). \tag{3.9}
$$

Dabei beschreibt  $h_{ein}$  bzw.  $h_{aus}$  die Ein- bzw. Austrittsenthalpie des HTM im Receiver.<sup>51</sup> Die Enthalpiedifferenz zwischen Ein- und Austritt ist für ideale Gase definiert als

$$
h_{aus} - h_{ein} = \Delta h_{EA} = c_p \cdot (T_{aus} - T_{ein}) \tag{3.10}
$$

und für inkompressible Flüssigkeiten als

$$
h_{aus} - h_{ein} = \Delta h_{EA} = c_F \cdot (T_{aus} - T_{ein}) + \frac{p_{aus} - p_{ein}}{\rho}.
$$

Salzschmelzen haben sich in den letzten Jahren als am häufigsten verwendetes HTM durchgesetzt. Dies liegt unter anderem an ihrer kostengünstigen Speicherbarkeit, begünstig durch hohe Wärmekapazitäten. Im Gegensatz zu anderen HTM können Salzschmelzen somit direkt als Speichermedium verwendet werden.52 Zudem weisen sie geringe Beschaffungskosten von etwa 0,5  $\frac{\epsilon}{kg}$  auf. <sup>53</sup> Die Salzschmelzen bestehen i.d.R. aus Natrium- und Kaliumnitrat (NaNO<sub>3</sub> & KNO3) im Massenverhältnis von 60 zu 40. <sup>54</sup> Mit einem operativen Temperaturbereich von 220°C bis 565°C im stabilen, flüssigen Zustand, können mit dem sogenannten "Solar Salt", keine besonders hohen Austrittstemperaturen aus dem Receiver erzielt werden.<sup>55</sup> Gleichzeitig sind Begleitheizungen oder andere Systeme nötig, um das Solar Salt über Nacht in den Rohren nicht erstarren zu lassen und somit das Kraftwerk nicht zu gefährden.<sup>56</sup> Darüber hinaus ist Solar Salt in seiner Gasphase hoch korrosiv und kann somit die Rohrleitungen des Kraftwerks

<sup>50</sup> Fritsch, 2018, S. 29

<sup>51</sup> Schenk & Eck, 2012, S.26

<sup>52</sup> Kaltschmitt et al., 2020, S.1039

<sup>53</sup> Herrmann & Kearney, 2002, S.147

<sup>54</sup> Bauer et al., 2021, S.535

<sup>55</sup> Vgl. Fritsch, 2018, S.31

<sup>56</sup> Weinstein et al., 2015, S.12817

gefährden, wenn das Gemisch in kleinen Mengen lokal verdampft. Dies kann bei bestimmten Betriebszuständen nicht ausgeschlossen werden. <sup>57</sup> Das maximale Wärmestromdichtelimit für Receiver, die mit Solar Salt arbeiten, liegt bei ungefähr 1000  $\frac{kW}{m^2}$ .<sup>58</sup> Bei der Auslegung der Receiver sollte daher darauf geachtet werden, diesen Wert nicht zu überschreiten. Die bestrahlte Fläche des Receivers muss also ausreichend groß sein.59

Alternativ zum Solar Salt, können auch Flüssigmetalle als HTM eingesetzt werden. Diese haben den Vorteil einer breiteren operativen Temperaturspanne im Vergleich zum Solar Salt. In bisherigen Studien hat sich Natrium als vielversprechendster Kandidat herauskristallisiert. <sup>60</sup> Es hat einen Schmelzpunkt von 98°C und einen Siedepunkt von 890°C.61 Außerdem hat Natrium eine hohe Wärmekapazität, sowie eine geringe Dichte und Viskosität. Jedoch ist es sehr reaktiv in Kombination mit Wasser und Luft, was eine potenzielle Gefahr im Betrieb darstellt. Ein weiteres Flüssigmetall-HTM, das auch über 1000°C noch chemisch stabil vorliegt, sind Blei-Bismut-Legierungen. Diese sind allerdings deutlich teurer in ihrer Beschaffung und haben weniger vorteilhafte Wärmekapazitäten.<sup>62</sup> Nach Fritsch (2018) können die LCOE trotz höherer Beschaffungskosten durch den Einsatz von Natrium als HTM um mehr als 10% ggü. Solar Salt gesenkt werden. Das maximale Wärmestromdichtelimit von Natrium liegt bei etwa 2500 $\frac{kW}{m^2}$ .<sup>63</sup> Dieser Wert kann durch die Bündelung der Strahlung des Heliostatenfeldes ohnehin nicht erreicht werden. Daher bietet ein Natrium-Receiver weitaus mehr Freiheitsgrade bei der Auslegung als ein vergleichbarerer Receiver mit Solar Salt.64

Als weiteres HTM kann Wasser(-dampf) verwendet werden. Jedoch lässt Wasser nur kleine Wärmestromdichten von etwa 600 $\frac{kW}{m^2}$  zu.<sup>65</sup> Darüber hinaus ist die Speicherung von Wasserdampf bei den im Kraftwerksblock benötigten Drücken sehr teuer, weswegen der Einsatz von Wasser als HTM nicht mehr Stand der Technik ist. 66

<sup>57</sup> Kaltschmitt et al., 2020, S.1040

<sup>58</sup> Ho, 2017, S.40

<sup>59</sup> Fritsch, 2018, S. 38

<sup>60</sup> Weinstein et al., 2015, S.12819

<sup>61</sup> Fritsch, 2018, S.31

<sup>62</sup> Vgl. Weinstein et al., 2015, S.12819 / Fritsch, 2018, S.31

<sup>63</sup> Ho, 2017, S.40

<sup>64</sup> Vgl. Fritsch, 2018, S.47

 $65$  H<sub>o</sub>, 2017, S.40

<sup>66</sup> Kaltschmitt et al., 2020, S.1038 f.
Während Salze, Flüssigmetalle und Wasser meist in Rohrreceivern Anwendung finden, werden volumetrische Receiver mit Luft als HTM ausgeführt. Dies hat den Vorteil einer defacto unlimitierten Verfügbarkeit und lässt gleichzeitig Austrittstemperaturen von 700°C bis 1000°C zu.67 Außerdem ist die Wärmespeicherung von Luft potenziell deutlich günstiger zu realisieren als bspw. bei Flüssigspeichersystemen.68 Zudem bieten volumetrische Luftreceiver weitere Vorteile, die bereits in Kapitel 3.2 erläutert wurden.

Wie bereits erwähnt, könnten zukünftig auch Feststoffe wie Keramikpartikel als HTM verwendet werden. Dieses Konzept erregte in den letzten Jahren vermehrt Aufmerksamkeit, weshalb eine Reihe an Studien zu solchen Systemen, unter anderem am DLR, durchgeführt wurden. Das DLR demonstrierte 2018 im Solartestzentrum in Jülich den Centrifugal Particle Receiver (CentRec), wobei Betriebstemperaturen von 965°C erreicht werden konnten.69

### 3.4 Wärmespeicher

Mit der Übertragung der absorbierten Wärme vom Receiver an das HTM, kann die Wärme nun theoretisch direkt zur Erzeugung von Strom oder als Prozesswärme verwendet werden. Da die Möglichkeit der Wärmespeicherung und des bedarfsgerechten Einsatzes der gespeicherten Wärme an dieser Stelle allerdings ein Alleinstellungsmerkmal solarthermischer Stromerzeugung ggü. den meisten anderen gängigen erneuerbaren Energiegewinnungsformen aus volatilen Ressourcen ist, <sup>70</sup> soll hier kurz auf Speicherkonzepte eingegangen werden.

Die Verluste des Wärmespeichers setzen sich aus den gleichen Phänomenen wie schon beim Receiver zusammen. Es treten lediglich keine Reflektionsverlusten auf. Somit gilt für den Wirkungsgrad des thermischen Speichers:

$$
\eta_{ts} = \frac{\dot{Q}_{ts,ein} - \dot{Q}_{rad} - \dot{Q}_{kony} - \dot{Q}_{par}}{\dot{Q}_{ts,ein}} \tag{3.12}
$$

Vor allem die thermischen Verluste können mit guter Isolierung geringgehalten werden. Der größte Verlustanteil geht hier auf die parasitären Verluste zurück, die durch das Flüssighalten des Speichermediums verursacht werden. <sup>71</sup> Die Größenordnung der thermischen Verluste ist

<sup>67</sup> Ho, 2017, S.6

<sup>68</sup> Kaltschmitt et al., 2020, S.1042

<sup>69</sup> Vgl. Ebert et al., 2019

<sup>70</sup> Kaltschmitt et al., 2020, S.996

<sup>71</sup> Singer, 2013, S.13

dabei ungefähr im Bereich von 0,4% (anteilig an der gesamten solaren Einstrahlungsleistung).<sup>72</sup> Zwischen dem thermischen Speicher und dem Receiver kommt es zusätzlich zu Verlusten in der Rohrleitung, die sich (je nach Viskosität des HTM) unterscheiden.

Heute haben sich (besonders für Solar Salt) sogenannte Zwei-Tank Speicher durchgesetzt. In ihnen befindet sich ebenfalls Solar Salt, in dem die Wärmeenergie gespeichert werden kann.73 Auch für Flüssigmetalle kann diese Art des Speichers verwendet werden und ist laut Fritsch (2018) auch in diesem Fall die kostengünstigste Variante der Wärmespeicherung. Durch die höheren Temperaturen des HTM können thermische Flüssigsalzspeicher wesentlich ertragreicher bei vergleichbaren Kosten in das Solarturmkraftwerk integriert werden als bspw. bei Parabolrinnenkraftwerken, die das gleiche Speichermedium nutzen.74 Wird Luft als HTM verwendet, so können Steinschüttungen als Speicher genutzt werden, was eine sehr kostengünstige Alternative ist. Bei Receivern mit Feststoffpartikeln können die heißen Partikel aufgrund ihrer hohen Wärmekapazität auch direkt als Speichermedium verwendet werden.<sup>75</sup>

Die bedarfsgerechte Energieversorgung durch CSP-Kraftwerke wird auch in der Kraftwerksauslegung berücksichtigt. Hierfür wird der Begriff des Solarvielfachen  $(f_{sm})$  eingeführt. Das Solarvielfache beschreibt das Verhältnis der Kapazität des Solarfeldes zur thermischen Leistung am Turbineneintritt im Kraftwerksblock.  $f_{sm}$  kann dabei an die jeweilige Anwendung des Kraftwerks angepasst werden. Soll der aus dem Receiver bereitgestellte Wärmestrom direkt im Kraftwerksblock zum Strom produzieren genutzt werden, so entspräche dies einem  $f_{sm}$  von 1 (also einer Kraftwerkskonfiguration ohne weitere Speicherkapazität). Ist die Leistung des Solarfeldes größer als die benötigte Eingangsleistung des Kraftwerksblocks, so hat das konfigurierte Kraftwerk ein Solarvielfaches > 1. In diesem Fall lädt die überschüssige Energie i.d.R. einen Speicher.  $\text{Ein } f_{\text{sm}} = 2$  entspräche somit einer Konfiguration, bei der ein Teil der Leistung direkt im Kraftwerksblock zur Stromproduktion genutzt wird, während mit einem zweiten, gleich großen Leistungsanteil, ein thermischer Speicher geladen wird. Es wird also die doppelte Nennleistung des Kraftwerksblocks vom Receiver produziert. Der Speicher kann in diesem Fall während der Nacht entladen werden, um die Turbine anzutreiben und somit die Auslastung zu erhöhen.<sup>76</sup>

<sup>72</sup> Kaltschmitt et al., 2020, S.1049

<sup>73</sup> Singer, 2013, S.13

<sup>74</sup> Kaltschmitt et al., 2020, S.1042

<sup>75</sup> Weibel, 2012, S.5

<sup>76</sup> Stetter, 2012, S.56 / Singer, 2013, S.25

### 3.5 Kreisprozess und Stromerzeugung

Wird der im Receiver erzeugte Wärmestrom nicht anderweitig verwertet, so kann eine klassische Wärme-Kraft-Wandlung durchgeführt werden. Hierfür werden thermodynamische Kreisprozesse genutzt, wie sie auch in fossilen Anlagen zum Einsatz kommen. Als Arbeitsmedium wird i.d.R. Wasserdampf verwendet, es kann aber auch Luft zum Einsatz kommen. Das Arbeitsmedium durchläuft Zustandsänderungen, wodurch die Wärmeenergie in mechanische Rotationsenergie umgewandelt werden kann. In Abbildung 3-5 (links) ist ein subkritischer Dampfprozess dargestellt, dem der Clausius-Rankine-Vergleichsprozess zugrunde liegt. Das Arbeitsmedium (Wasser) durchläuft dabei die folgenden Zustandsänderungen: Zunächst findet in einer Speisepumpe eine näherungsweise isentrope Kompression des Wassers statt. Anschließend wird das Wasser näherungsweise isobar auf die Sättigungstemperatur vorgeheizt und verdampft. Nun wird der Wasserdampf der Turbine hinzugefügt, wo er näherungsweise isentrop entspannt wird und somit seine thermische Energie in mechanische Energie (Rotation der Welle) umwandelt. Anschließend wird das Wasser näherungsweise isobar in einem Kondensator kondensiert.<sup>77</sup> Werden Luftreceiver eingesetzt, kann die gewonnene Heißluft auch in einem Heißgasdampferzeuger verwendet werden, wie es bei Gas- und Dampfturbinen-Kraftwerken die Praxis ist. Dieses Konzept eignet sich vor allem dann, wenn eine Hybridisierung mit fossilem- oder Biogas erreicht werden soll. In diesem Fall wird meist ein geschlossener volumetrischer Luftreceiver eingesetzt, der die Luft zunächst einer Brennkammer einer Gasturbine zufügt. Die Anlagengröße dieser Konzepte ist in der Regel recht klein und umfasst lediglich einige 100 kW. Kommerziell konnte sich das Konzept bisher nicht durchsetzen.78

In beiden Fällen gilt, wie auch für den Carnot-Prozess, dass der Wirkungsgrad durch das Anheben der Prozesstemperatur erhöht werden kann. Hierfür ist vor allem das Anheben der Temperatur bei der Wärmezufuhr wichtig. Deshalb ist es auch für die Stromerzeugung vorteilhaft, wenn das HTM mit möglichst hohen Temperaturen am Austritt des Receivers bereitsteht. Darüber hinaus kann eine Erhöhung der Frischdampftemperatur und des -drucks sowie eine Zwischenüberhitzung im Dampfprozess angewendet werden, um den Wirkungsgrad zu verbessern. Findet das Vorheizen des Dampfes außerhalb des Zweiphasengebiets statt, wird von einem überkritischen Dampfprozess gesprochen, wodurch der Wirkungsgrad weiter erhöht werden kann.<sup>79</sup>

<sup>77</sup> Zahoransky, 2019, S.43 f. / Fritsch, 2018, S.14

<sup>78</sup> Kaltschmitt et al., 2020, S.1045

<sup>79</sup> Singer, 2013, S.14 f.

Abbildung 3-5 zeigt den Vergleich des subkritischen mit dem überkritischen Dampfprozess in einem T-s-Diagramm.

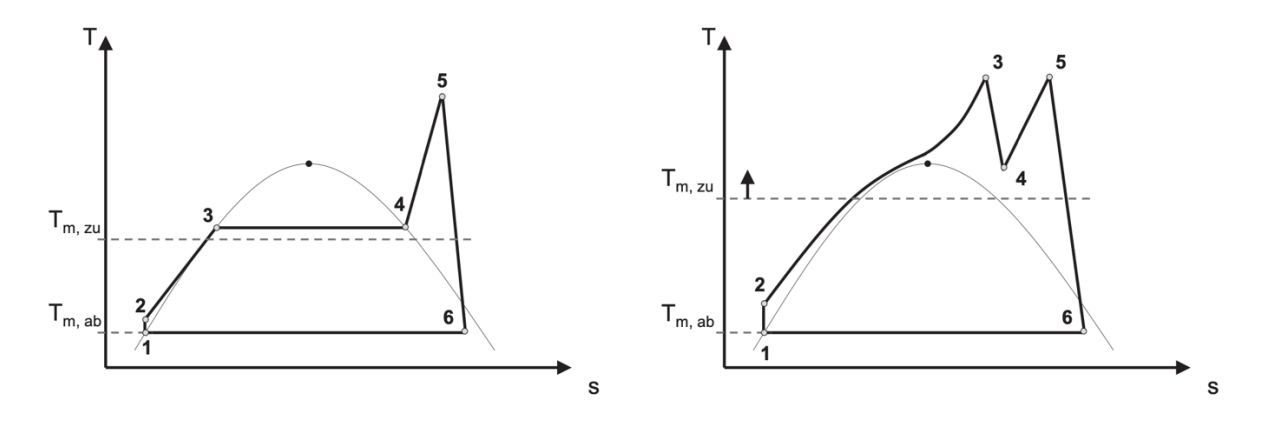

*Abbildung 3-5: Subkritischer (links) und überkritischer Dampfprozess (rechts) im T-s-Diagramm (Quelle: Singer, 2013, S.14)*

## 4 Energy Data Analysis Tool (EnDAT)

Das Energy Data Analysis Tool (EnDAT) wurde ursprünglich am DLR als Teil des Energiesystemmodells REMix (Renewable Energy Mix for Sustainable Electricity Supply) entwickelt. RE-Mix verwendet Daten über die Verfügbarkeit erneuerbarer Energieträger um darauf aufbauend kostengünstige Stromversorgungssysteme für bestimmte Regionen zu dimensionieren.<sup>80</sup> Während EnDAT zunächst auf europäischer Ebene entwickelt wurde, wurde es später auf die globale Ebene erweitert.81 REMix besteht grundsätzlich aus drei Hauptmodulen. Innerhalb dieser Arbeit wird sich auf das EnDAT Modul beschränkt. In diesem Kapitel soll zunächst ein Überblick über den Aufbau von EnDAT gegeben werden. Anschließend werden die Ein- und Ausgangsdaten beschrieben, bevor in Kapitel 5 die Implementierung der zuvor beschriebenen Solarturmkraftwerke in EnDAT erfolgt.

### 4.1 Aufbau

EnDAT ist ein modulares Programm, das in Python (ursprünglich in C) geschrieben wurde und zukünftig als Open Source Software verfügbar sein soll. Auf Basis von meteorologischen und geografischen Daten sowie technischen, ökonomischen und statistischen Parametern, stellt es Kapazitäts- und Energieerzeugungspotenziale und perspektivisch auch Strom- und Wärmebedarfsprofile bereit. Die hier verwendeten technischen und ökonomischen Parameter basieren auf dem Jahr 2020. Zudem werden Annahmen über ihre Entwicklung bis zum Jahre 2050 getroffen.82 Diese Daten können anschließend als Input für Szenarioanalysen und die Energiesystemmodellierung (z.B. in REMix) genutzt werden.<sup>83</sup> Das EnDAT-Modell ist beispielhaft in Abbildung 4-1 dargestellt. EnDAT arbeitet auf Pixelbasis. Das bedeutet, dass die zu analysierende Fläche in einzelne Flächenelemente aufgeteilt wird, für die Inputdaten wie Windgeschwindigkeiten, Sonneneinstrahlung, Oberflächenbeschaffenheit und Landnutzung bereitgestellt werden. Die Pixel haben dabei eine gewisse Auflösung, die in georeferenzierten Einheiten (Längen- und Breitengraden) angegeben wird. Für jeden dieser Pixel wird das stündliche Erzeugungspotenzial sowie die zu installierbaren Kapazitäten unterschiedlicher erneuerbarer Energien berechnet.<sup>84</sup>

<sup>80</sup> Scholz, 2012, S.XI

<sup>81</sup> Stetter, 2012

<sup>82</sup> Stetter, 2012, S.43

<sup>83</sup> DLR, 2023c

<sup>&</sup>lt;sup>84</sup> Stetter, 2012, S.14

Dafür werden in EnDAT Kraftwerksmodelle implementiert. Mit ihnen kann zunächst die maximal installierbare Leistung auf einem Pixel berechnet werden. Darauf aufbauend und in Kombination mit zeitlich aufgelösten Wetterkarten sowie technischen Parametern, können die Erzeugungspotentiale (elektrischer oder thermischer Energie) für vorab definierte Regionen als Zeitreihe berechnet werden.85

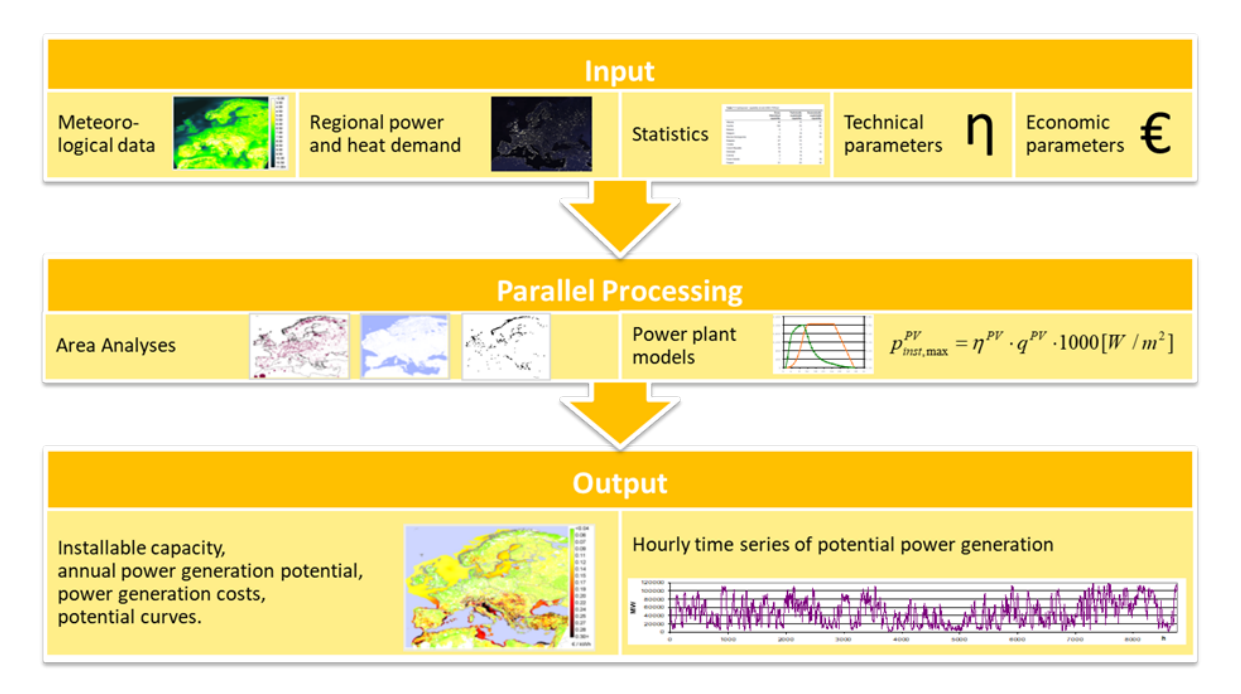

*Abbildung 4-1: Aufbau EnDAT (Quelle: DLR, 2023c)*

Aktuell sind in EnDAT Kraftwerksmodelle für Windkraftanlagen (On- & Offshore) sowie für PV-Anlagen integriert. Darüber hinaus sind in Stetter (2012) und Scholz (2012) Konzepte für die CSP-Parabolrinne und für Wasserkraftwerke dargestellt, die allerdings noch nicht in die Python-Version der Software überführt wurden.

Die Bedienung von EnDAT erfolgt über die Konsole. Nachdem eine neue Conda- bzw. Mamba-Umgebung für EnDAT erstellt wurde, kann EnDAT mit folgendem Befehl aktiviert werden:

conda activate endat

Die Ausführung von EnDAT erfolgt anschließend über den Befehl

python -m endat --config\_file path/to/root.yaml

<sup>85</sup> Scholz, 2012, S.5

### 4.2 Input

Im Folgenden werden die notwendigen Input-Daten für EnDAT erläutert. Ein besonderer Schwerpunkt liegt hierbei auf der Analyse der erforderlichen geografischen und meteorologischen Daten. Die Inputdaten werden EnDAT in Form von Karten bereitgestellt. Vor Ausführung des Programms müssen die zu verwendenden Karten in Konfigurationsdateien eingepflegt werden. Zur einfacheren Verarbeitung in Python, wird das YAML-Datenformat für die Konfiguration von EnDAT genutzt. Darüber hinaus müssen auch die für das Kraftwerksmodell (Kapitel 5.2 & 5.3) relevanten Daten in einer Konfigurationsdatei hinterlegt werden. Es muss weiterhin spezifiziert werden, welche Technologien und somit Konfigurationsdateien für die Berechnungen berücksichtigt werden sollen. Eine Übersicht über die benötigten Konfigurationsdateien findet sich in Anhang B.

### 4.2.1 Geografische Limitationen

Wie bereits in Kapitel 4.1 erwähnt, werden dem Programm Informationen zu bestimmten geographischen Flächenelementen in Form von Pixeln als Inputdaten zur Verfügung gestellt. Neben den meteorologischen Daten, auf die in Kapitel 4.2.2 näher eingegangen wird, sind auch geografische Daten zur Landnutzung und Oberflächenbeschaffenheit auf den Pixeln von Bedeutung. Diese erlauben eine Abschätzung, wie viel Leistung einer Technologie maximal in einem bestimmten Pixel installiert werden kann. So muss bspw. berücksichtigt werden, dass Kraftwerke nicht in Schutzgebieten wie Nationalparks gebaut werden dürfen. Außerdem können unterschiedliche Oberflächenbeschaffenheiten für verschiedene Technologien zur Installation ungeeignet sein. Parabolrinnenkraftwerke können sich z.B. schlechter an die umgebene Landschaft anpassen als das Heliostatenfeld eines Solarturmkraftwerks. Die einzelnen Heliostaten können (aufgrund ihres kleineren Formfaktors) besser an die Umgebungsbedingungen angepasst werden, ohne dass der Standort stark terrassiert werden muss. <sup>86</sup> Auf dieser Grundlage kann für jedes Pixel ein nutzbarer Anteil berechnet werden, auf dem die Installation von Kraftwerken theoretisch erfolgen könnte. Der nutzbare Anteil des Pixels muss dann mit der Größe des Pixels multipliziert werden. Die Kantenlängen der Pixel sind in Abhängigkeit ihrer geografischen Längenund Breitengrade definiert, weshalb die Fläche der Pixel mit ihrer geografischen Position variiert. Ausschlaggebend ist dabei der Breitengrad. Auch für die Pixelfläche wird in der

<sup>86</sup> Kaltschmitt et al., 2020, S.1034

Konfiguration eine Karte bereitgestellt. Diese Karte definiert somit die Auflösung der Pixel, was insbesondere bei der Konfiguration der zu berechnenden Regionen berücksichtigt werden sollte. Mit der aus dem Kraftwerksmodell stammenden Leistung pro Flächeneinheit kann anschließend die maximal installierbare Leistung auf einem Pixel berechnet werden.87 Die Vorgehensweise wird in Abbildung 4-2 verdeutlicht.

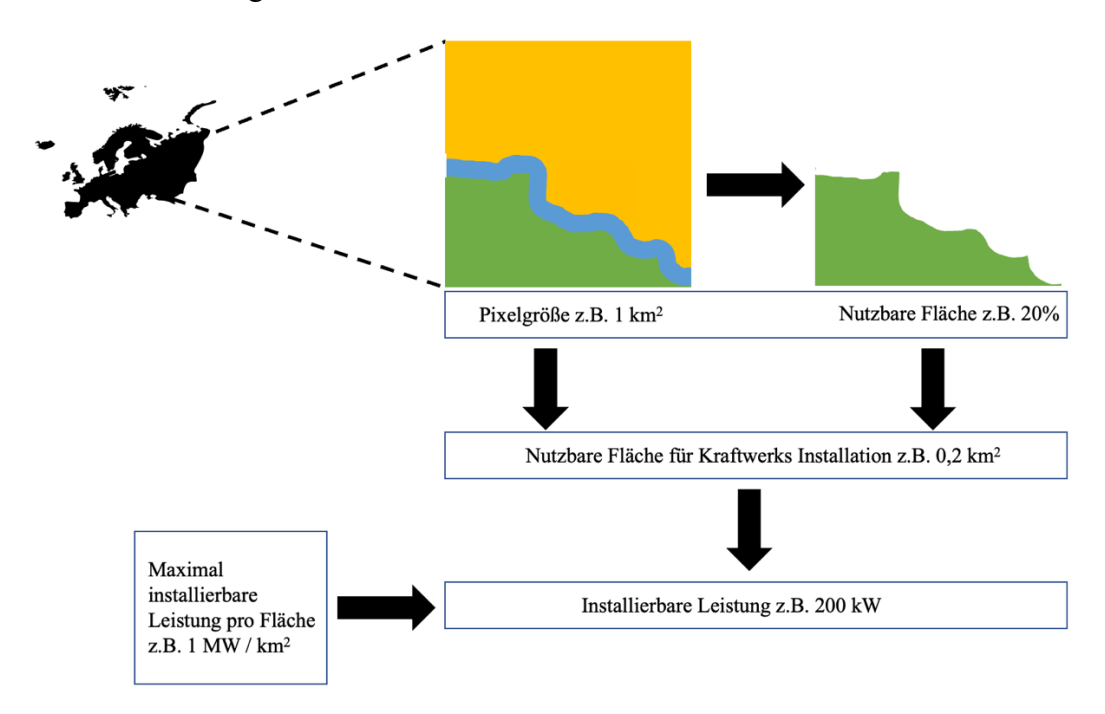

*Abbildung 4-2: Landnutzung und daraus abgeleitete installierbare Leistung pro Pixel (Grafik in Anlehnung an Stetter (2012), S.15)*

Um festzulegen welche Pixel sich für die Installation von Kraftwerken einer bestimmten Technologie eignen, müssen in EnDAT geografische Ausschlusskriterien festgelegt werden. Die hier berücksichtigten Ausschlusskriterien beinhalten:

- Maximale Höhe über dem Meeresspiegel
- Minimaler Abstand von Siedlungen
- Minimale direkte Sonneneinstrahlung im Jahr
- Maximaler Anteil der Nutzung durch Bergbau
- Ungeeignete Böden wie Gletscher, Dünen oder Salzseen
- Maximale Neigung des Geländes
- Eignung der Technologie zur Errichtung in bestimmten Arten von Feuchtgebieten
- Errichtung innerhalb geschützter Gebiete

<sup>&</sup>lt;sup>87</sup> Stetter, 2012, S.16

Auf die entsprechenden Grenzen für Solarturmkraftwerke wird in Kapitel 5.1.1 genauer eingegangen. Darüber hinaus wird die anteilige Zusammensetzung der Pixeloberfläche anhand der folgenden Kategorien definiert:

- Crops: Landwirtschaftliche Nutzung der Fläche
- Moss: Mooslandschaften
- Forest: Bewaldete Flächen
- Grass: Graslandschaften und Savanne
- Shrub: Buschlandschaften mit einer Vegetationshöhe von weniger als 5 m
- Bare: Karge Landschaft mit weniger als 10 % Bedeckung durch Vegetation<sup>88</sup>

Für die Zusammensetzung der Pixeloberfläche werden Datensätze des Copernicus Land Service verwendet, die aus Daten des PROBA-V Satelliten abgeleitet wurden. Die hier verwendeten Karten beziehen sich auf das Jahr 2015.<sup>89</sup> Auch der Abstand der Pixel zu Siedlungen wurde auf Basis des "urban" Datenset von Buchhorn et al. (2019) ermittelt. Außerdem wurde die "Global Lakes and Wetlands Database" (GLWD) verwendet, die Feuchtgebiete weltweit in zwölf Kategorien einteilt. <sup>90</sup> Auch die geschützten Gebiete werden anhand von Kategorien ermittelt, die von der "World Database on Protected Areas" (WDPA) vergeben werden. Darin wird jedes dort registrierte Schutzgebiet der Erde einer von sechs Kategorien zugewiesen. Die Kategorie beschreibt das primäre Ziel, das mit dem Schutz des Gebiets erreicht werden soll.<sup>91</sup> Die Karten zur Ermittlung der Landbedeckung durch Gletscher Dünen oder Salzseen werden aus der "Digital Soil Map of the World" (FAO, 2007) abgeleitet. Topografische Daten für Informationen zur durchschnittlichen Höhe des Pixels über dem Meeresspiegel und der Geländeneigung wurden auf Grundlage der Karten von GEBCO (2021) ermittelt. Die anteilige Nutzung einzelner Pixel für den Bergbau wird mittels der Karten von Maus et al. (2020) bestimmt. Für die langzeitgemittelten DNI-Daten wurden die in der Arbeit von Stetter (2012) für den Zeitraum von 1984 bis 2005 berechneten Daten genutzt.

Das Vorgehen zur Ermittlung der nutzbaren Pixelfläche soll kurz anhand eines beispielhaften Pixels verdeutlicht werden. Nachdem überprüft wurde, welche Pixel aufgrund einer der Ausschlusskriterien ausgeschlossen werden müssen, wird die Landbedeckung der Pixel analysiert.

<sup>88</sup> Buchhorn, et al., 2020, S.28

<sup>89</sup> Buchhorn, et al., 2019

<sup>90</sup> Lehner & Döll, 2004

<sup>&</sup>lt;sup>91</sup> UNEP-WCMC, 2019

Ein Pixel kann bspw. zu 45% aus Agrarfläche, zu 10% aus karger Landschaft und zu 45% aus Graslandschaft bestehen. Für jede der in EnDAT implementierten Technologien, werden anschließend Eignungsfaktoren ( $f_{\text{sultability}}$ ) für die oben genannten Kategorien definiert (vgl. Kapitel 5.1.1). Diese beschreiben den Anteil der nutzbaren Fläche einer bestimmten Kategorie, der für die Errichtung von Kraftwerken geeignet ist. Für Windkraftanlagen (Onshore) werden bspw. in EnDAT folgende Eignungsfaktoren hinterlegt:

| Kategorie | $f_{\text{suitability}}$ | Anteil an Beispiel-Pixelfläche |
|-----------|--------------------------|--------------------------------|
| Bare      | 0,3                      | 0,1                            |
| Crops     | 0,15                     | 0,45                           |
| Grass     | 0,15                     | 0,45                           |
| Moss      | 0,3                      | $\boldsymbol{0}$               |
| Shrub     | 0,15                     | $\boldsymbol{0}$               |
| Forest    | 0,05                     | $\boldsymbol{0}$               |

*Tabelle 4-1: Eignungsfaktoren für Onshore Windkraftanlagen und anteilige Fläche an Pixel*

Für den Pixel würden somit 0,3 ∙ 0,1 + 0,15 ∙ 0,45 + 0,15 ∙ 0,45 = 16,5% der Pixelfläche für die Installation von Windkraftanlagen geeignet sein.

Neben der Pixelfläche, die für die Installation von Kapazitäten einer bestimmten Technologie genutzt werden kann, muss darüber hinaus die maximal installierbare Leistung pro Flächeneinheit berechnet werden, um anschließend auf die installierbare Leistung auf einem Pixel schließen zu können. Hierfür können bspw. Daten von repräsentativen, bestehenden Kraftwerken verwendet werden, um aus der nominellen Leistung und dem Flächenbedarf, die installierbare Leistung pro Fläche  $p_{area}^{tech,inst}$  zu berechnen. Mit  $p_{area}^{tech,inst}$  kann anschließend auf die maximal installierbare Leistung in einem Pixel *i* geschlossen werden. Dafür wird die Pixelfläche  $A_i$  mit dem Eignungsfaktoren  $f_{\text$ *suitability* $und  $p_{\textit{area}}^{\textit{tech}, \textit{inst}}$  multipliziert. Somit ergibt sich die maximal installier$ bare Leistung in einem Pixel *i*: 92

$$
P_i^{tech, max} = p_{area}^{tech, inst} \cdot A_i \cdot f_{suitability}
$$
 4.1

<sup>&</sup>lt;sup>92</sup> Stetter, 2012, S.21

In Kapitel 5.2 wird dieser Parameter für Solarturmkraftwerke hergleitet.

#### 4.2.2 Sonneneinstrahlung

Für die Nutzung erneuerbarer Energieträger werden Informationen zur Verfügbarkeit der erneuerbaren Ressourcen benötigt. Diese werden EnDAT im Rahmen dieser Arbeit in Form von historischen Wetterkarten bereitgestellt. Für die in EnDAT bereits implementierten Technologien sind vor allem Windgeschwindigkeiten und Sonneneinstrahlung relevant. In dieser Arbeit wird sich lediglich mit Daten zur Sonneneinstrahlung befasst. Für Solarturmkraftwerke spielen theoretisch auch Windgeschwindigkeiten eine Rolle, da sie Einfluss auf Konvektionsverluste am Receiver haben. Für das hier implementierte vereinfachte Kraftwerksmodell wird der Einfluss des Windes zur Reduktion der Inputdaten jedoch vernachlässigt. Näheres dazu wird in den Kapiteln 5 und 6 erläutert.

Für die Strom- bzw. Wärmeerzeugung aus Sonnenenergie sind im Wesentlichen zwei unterschiedliche Kennzahlen relevant: Zum einen die GHI (Global Horizontal Irradiance) und zum anderen die DNI (manchmal auch BNI genannt). Während für PV-Analgen Informationen zu beiden Strahlungsarten vorliegen müssen, ist für die solarthermische Stromerzeugung die DNI ausschlaggebend. Die DNI ist die Strahlung, die auf direktem Weg auf eine senkrecht zur Sonneneinstrahlung ausgerichtete Fläche trifft. Die GHI beziffert dagegen die Gesamtstrahlung. Das bedeutet, dass neben der DNI auch die durch atmosphärische Effekte gestreute Strahlung (Diffusstrahlung) sowie die von der Umgebung reflektierte Strahlung (Reflexionsstrahlung) berücksichtigt werden. Abbildung 4-3 stellt die einzelnen Strahlungsanteile schematisch dar.

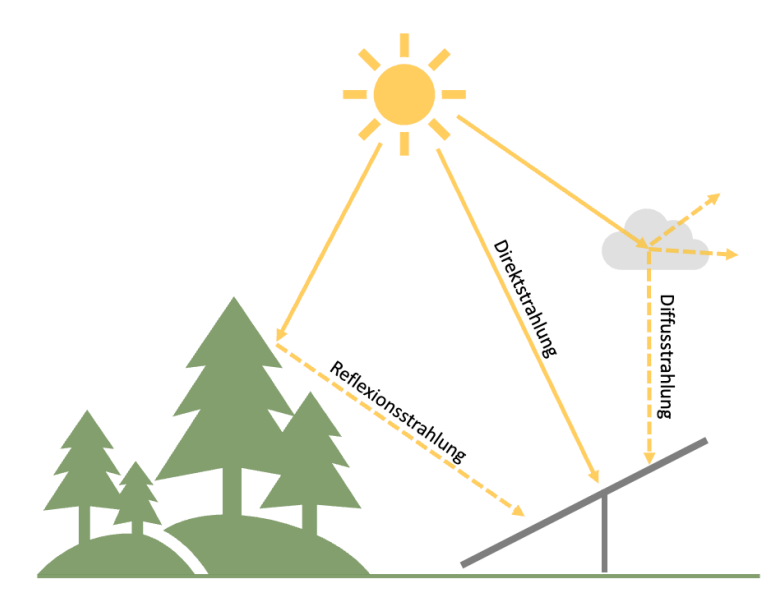

*Abbildung 4-3: Strahlungsanteile der Sonne auf eine geneigte, ausgerichtete Ebene*

Weiterhin relevant zur Ermittlung der DNI ist der Sonnenstand.<sup>93</sup> Dieser hängt vom Standort und dem Beobachtungszeitpunkt ab. Für die Zwecke dieser Arbeit sind vor allem die Sonnenhöhe und der Sonnenazimut von Bedeutung. Die Sonnenhöhe (engl.: Elevation)  $\gamma_s$  ist der Winkel zwischen der direkten Einstrahlungsrichtung und der horizontalen Fläche, auf der sich der Beobachtungsstandort befindet, während der Azimut  $\alpha_s$  den Winkel zwischen Norden und dem aktuellen Sonnenstand, projiziert auf die horizontale Ebene, beschreibt.<sup>94</sup> In Abbildung 4-4 werden die nach DIN 5034 definierten Winkelbeziehungen dargestellt.

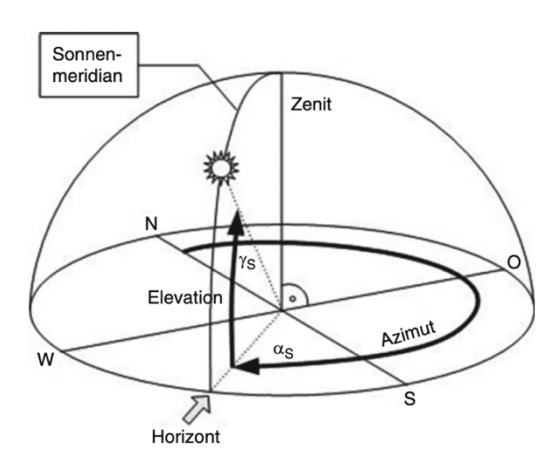

*Abbildung 4-4: Sonnenazimut und Höhe nach DIN 5034 (Quelle: Reich & Reppich, 2013, S.70)*

Zur Berechnung von  $\alpha_s$  und  $\gamma_s$  müssen zunächst weitere Faktoren ermittelt werden. Dazu gehört der aktuelle Winkel  $\vec{l}$  der Sonne in der Erdumlaufbahn. Dieser lässt sich berechnen mit:

$$
f' = 360^\circ \cdot \frac{Tag \text{ des Jahre}}{Anzahl Tage \text{ im Jahr}}
$$

Hiermit lässt sich die Sonnendeklination  $\delta$  ermitteln:

$$
\delta(j') = 0,3948 - 23,2559 \cdot \cos(j' + 9,1^\circ) - 0,3915 \cdot \cos(2 \cdot j' + 5,4^\circ) - 0,1764
$$
  
 
$$
\cdot \cos(3 \cdot j' + 26^\circ)
$$

Sie beschreibt den Winkel zwischen dem Sonnenvektor (Gerade vom Beobachtungspunkt zur Sonne) und der horizontalen Ebene des Himmeläquators. Der Deklinationswinkel schwankt zwischen - 23,45˚ zur Winter- und + 23,45˚ zur Sommersonnenwende. Darüber hinaus muss die Zeitgleichung  $Zgl$  berechnet werden:<sup>95</sup>

<sup>93</sup> Kaltschmitt et al., 2020, S.78

<sup>94</sup> Schenk & Eck, 2012, S.18

<sup>95</sup> Reich & Reppich, 2018, S.71

$$
Zgl(J') = 0,066 + 7,3525 \cdot \cos(J' + 85,9^\circ) + 9,9359 \cdot \cos(2 \cdot J' + 108,9^\circ)
$$
  
+ 0,3387 \cdot \cos(3 \cdot J' + 105,2^\circ)

Mit der koordinierten Weltzeit (UTC) und dem Längengrad  $\lambda$  kann auf die mittlere Ortszeit (MOZ) geschlossen werden:96

$$
MOZ = UTC + \lambda \tag{4.6}
$$

Anschließend kann die MOZ mit Zgl korrigiert werden, um die wahre Ortszeit  $t_{tst}$  zu erhalten:

$$
t_{tst} = \text{MOZ} + Zgl \tag{4.7}
$$

Die Erde rotiert mit etwa 15° pro Stunde. Somit wird der Stundenwinkel mit Hilfe von  $t_{tst}$  berechnet:

$$
\omega = (12.00 \, h - t_{tst}) \cdot \frac{15^{\circ}}{h} \tag{4.8}
$$

Die Sonnendeklination  $\delta$ , der Stundenwinkel  $\omega$  und der Breitengrad  $\Phi$  des betrachteten Standortes liefern über ihre gemeinsame geometrische Beziehung die Sonnenhöhe  $\gamma_s$ :

$$
\gamma_s = \arccos(\cos\Phi\cos\omega\cos\delta + \sin\Phi\sin\delta) \tag{4.9}
$$

Nun kann der Sonnenazimut  $\alpha_s$  bestimmt werden:<sup>97</sup>

$$
\alpha_{s} = \begin{cases} 180^{\circ} - \arccos\left(\frac{\sin\Phi\sin\gamma_{s} - \sin\delta}{\cos\gamma_{s}\cos\Phi}\right), \text{für } \omega \ge 0\\ 180^{\circ} + \arccos\left(\frac{\sin\Phi\sin\gamma_{s} - \sin\delta}{\cos\gamma_{s}\cos\Phi}\right), \text{sonst.} \end{cases} \tag{4.10}
$$

Informationen zur Sonnenhöhe und zum Azimut an einem bestimmten Ort, können aus sogenannten Sonnenbahndiagrammen entnommen werden. Darin kann die Sonnenhöhe auf der Ordinate und der Azimut auf der Abszisse für jede Tages- und Jahreszeit abgelesen werden. Abbildung 4-5 zeigt ein solches Sonnenbahndiagramm für Augsburg.

<sup>96</sup> Ilk, 2021, S.178

<sup>97</sup> Reich & Reppich, 2018, S.70 f. / Calfisch, 2009, S.41 f.

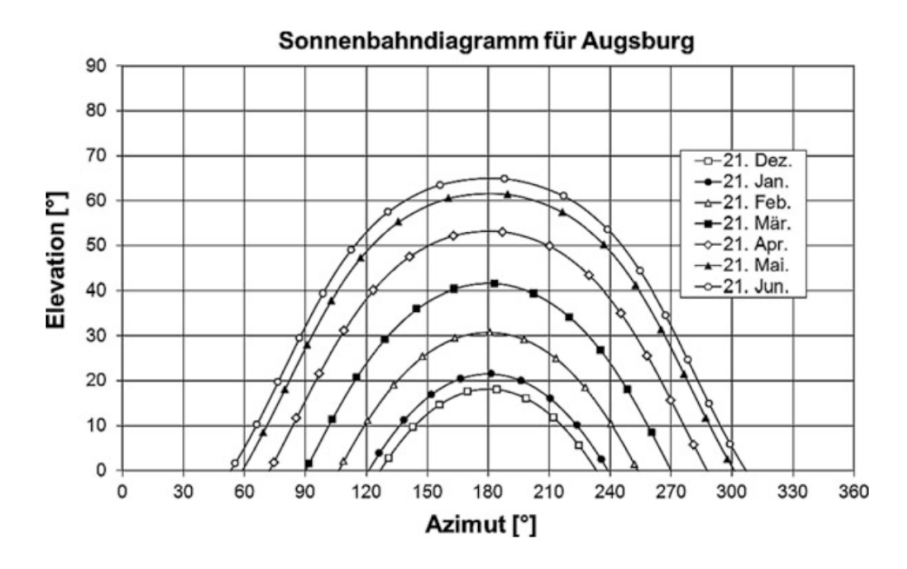

*Abbildung 4-5: Sonnenbahndiagramm für Augsburg (Quelle: Reich & Reppich, 2018, S.72)*

Um die Einstrahlung auf eine ausgerichtete Fläche (wie z.B. ein Heliostat) zu erhöhen, werden diese dem Sonnenverlauf nachgeführt. Die Heliostaten eines Solarturmkraftwerks werden zweiachsig der Sonne nachgeführt. Das bedeutet, dass sie sich sowohl der Sonnenhöhe als auch dem Azimut anpassen. Abbildung 4-6 zeigt die monatliche Einstrahlung auf eine ausgerichtete Fläche an einem mitteleuropäischen Standort (Graz) über ein Jahr hinweg. Es ist zu erkennen, dass die Einstrahlung durch die Nachführung signifikant erhöht werden kann.<sup>98</sup>

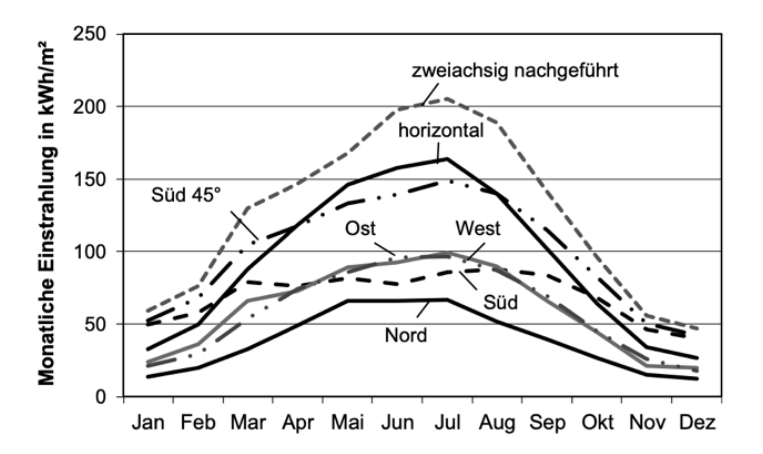

*Abbildung 4-6: Monatliche Einstrahlung auf unterschiedlich ausgerichtete Flächen (Quelle: Kaltschmitt, 2020, S.92)*

Für die Berechnungen in dieser Arbeit wird die DNI in Form von historischen Wetterdaten zur Verfügung gestellt. Es werden zwei verschieden Datensätze verwendet. Der erste Datensatz ist der ERA5-Datensatz, der vom "Copernicus Climate Change Service" des "European Centre for Medium-Range Weather Forecasts" (ECMWF) erzeugt wurde. Die ERA5-Daten umfassen

<sup>98</sup> Vgl. Kaltschmitt et al., 2020

globale Wetterdaten in einer räumlichen Auflösung von 0,28125˚ und einer zeitlichen Auflösung von einer Stunde. Der Datensatz enthält Wetterdaten von 1940 bis heute.<sup>99</sup> Aus den ERA5-Daten wurde der Datensatz "total sky direct solar radiation at surface (fdir)" verwendet. Dieser entspricht nicht der DNI, sondern der direkten Einstrahlung auf eine horizontale Fläche. Die Einheit ist  $\frac{J}{m^2}$ . Um die DNI in  $\frac{W}{m^2}$  zu erhalten muss diese daher zunächst mit der Formel

$$
DNI = \frac{fdir}{3600 \cdot \cos(90^\circ - \gamma_s)}
$$

berechnet werden. Dabei sollte bedacht werden, dass f dir als über die Stunde akkumulierter Wert zu verstehen ist. Demnach ändert sich über den Akkumulationszeitraum (eine Stunde) auch die Sonnenhöhe.100 Für die Zwecke der hier vorgenommen Berechnungen, wurde ein über den Akkumulationszeitraum gemittelter Winkel  $\bar{y}_s$  zur Umrechnung verwendet. Der Mittelwert wurde hierfür aus der Sonnenhöhe zum Stundenanfang, zur Stundenmitte und zum Stundenende berechnet. Negative Sonnenhöhen wurden dabei auf 0˚ gesetzt, da in diesem Fall der Akkumulationszeitraum durch den Sonnenaufgang bzw. Sonnenuntergang verkürzt ist. Darüber hinaus wurde keine Umrechnung von  $fdir$  in die DNI vorgenommen, wenn  $\bar{Y}_s < 5^\circ$  betrug. Der Nenner aus Formel 4.8 würde in diesem Fall sehr klein werden, was in einigen Fällen das Ergebnis der näherungsweisen Umrechnung sehr groß werden ließe und somit die Ertragsrechnung verfälschen würde. Da die betreffenden Zeitintervalle ohnehin zu Sonnenaufgang oder Sonnenuntergang liegen und der Sonnenstand und die Einstrahlung nicht geeignet zur Energieerzeugung wären, ist der dadurch entstandene Fehler vernachlässigbar. Das zur Umrechnung der Daten verwendete Python Skript befindet sich im elektronischen Anhang dieser Arbeit.

Die Daten werden weltweit nach UTC angegeben und beziehen sich nicht auf die Ortszeit. Der im Datensatz vermerkte Zeitpunkt bezieht sich immer auf das Ende des Akkumulationszeitraumes.101

Der zweite Datensatz wurde von Hoyer-Click (2014) für die DLR-interne Verwendung in RE-Mix erstellt. Es handelt sich dabei um einen Datensatz, der auf der Grundlage von Satellitenbildern erzeugt wurde und Europa sowie Teile Nordafrikas abbildet. Die angewandte Methode ist die Heliosat-Methode. Eine anschauliche Beschreibung dieser Methode findet sich in Müller

<sup>99</sup> Hersbach, et al., 2023

<sup>100</sup> Hogan, 2015

<sup>101</sup> ECMWF, 2023

(2015) und Hoyer-Klick et al. (2016). Der gesamte Prozess zum Erzeugen des hier verwendeten Datensatz wird darüber hinaus in Hoyer-Click et al. (2015) beschrieben.

In der EnDAT Konfiguration müssen die Daten als "GeoTIFF" (.tif) Dateien oder im "Idrisi Raster Format" (.rst) hinterlegt werden. Dies kann mitunter die Konvertierung der Dateien in diese Datenformate verlangen.

Die stündlichen Wetterdaten für jeden Pixel sowie die in Kapitel 4.2.1 erläuterten maximal installierbaren Leistungen pro Pixel, können nun als Input für ein Kraftwerksmodell verwendet werden, das die stündlichen Energieerzeugung pro Pixel berechnet. Hierfür sind, neben den bereits erläuterten Faktoren, auch Wirkungsgrade, Verfügbarkeitsfaktoren und andere Annahmen zu berücksichtigen. Welche Einflüsse hierfür eine Rolle spielen, ist von Technologie zu Technologie unterschiedlich.

### 4.2.3 Ökonomische Bewertung

Neben den bereits erläuterten geografischen und meteorologischen Daten, kann auch eine Kostenanalyse der Technologien vorgenommen werden. In der aktuellen, in Python programmierten Version von EnDAT ist derzeit noch keine Funktion zur Berechnung der Kosten integriert. Somit sind die Kosten kein Teil des Outputs. Jedoch war die Kostenberechnung Bestandteil der ursprünglichen Version von EnDAT, die in C programmiert wurde und in den Arbeiten von Scholz (2012) und Stetter (2012) erläutert wird. Um evtl. zukünftige Erweiterungen in EnDAT zu ermöglichen, soll im Folgenden trotzdem ein Überblick über die Berechnung der Kosten gegeben werden. In Kapitel 7 wird ebenfalls eine nachträgliche Berechnung der Kosten vorgenommen. Dafür sind Daten zu den Anschaffungs- und Betriebskosten erforderlich, die als spezifischer Wert pro installierte Kapazität ermittelt werden. Um die jährlichen Kosten abzuschätzen, wird der klassische Ansatz der Investitionskostenrechnung genutzt. Hierfür wird der Annuitätenfaktor  $f_{an}$  verwendet. Dieser berechnet sich wie folgt:

$$
f_{an} = \frac{(1+r)^n \cdot r}{(1+r)^n - 1} \tag{4.12}
$$

Wichtig ist, dass alle Komponenten eines Kraftwerks berücksichtigt werden. Es gilt für die jährlichen Gesamtkosten eines installierten Kraftwerks im Pixel *i*:

$$
C_{anual,i}^{tech} = c_{spec}^{tech, inv} \cdot P_i^{tech, inst} \cdot [f_{an} + c_{spec, op}^{tech}] \qquad 4.13
$$

Dabei ist *r* der Zinsfaktor,  $c_{spec}^{tech, inv}$  sind die kapazitätsspezifischen Investitionskosten,  $P_i^{tech, inst}$ ist die auf dem Pixel *i* installierbare Kapazität, *n* ist der Annuitätszeitraum und  $c_{spec,op}^{tech}$  sind die spezifischen Betriebskosten, die anteilig der Investitionskosten angegeben werden. <sup>102</sup> Die Summation der mit dem Kraftwerksmodell berechneten, stündlichen Erzeugungspotenziale über das Jahr ergibt das jährliche Erzeugungspotenzial im Pixel *i:*

$$
E_{annual,i}^{tech} = \sum_{t=1}^{8760} E_i^{tech} (t)
$$
 4.14

Nun können die LCOE im Pixel *i* berechnet werden:<sup>103</sup>

$$
LCOE_i^{tech} = \frac{C_{anual,i}^{tech} + C_{var,op} \cdot E_{anual,i}^{tech}}{E_{anual,i}^{tech}}
$$
 4.15

Darin beschreiben  $c_{var,on}$  die variablen Betriebskosten.

#### 4.3 Output

Auf Basis der in den vorangegangenen Kapiteln beschriebenen Inputdaten, berechnet EnDAT nun mit Hilfe der Kraftwerksmodelle technologiespezifische Installationspotenziale. Es werden darüber hinaus Zeitreihen erstellt, aus denen die stündlich aufgelösten Erzeugungspotentiale der ausgewählten Regionen abgelesen werden können. Die Konfiguration der Regionen kann dabei beliebig erfolgen. Eine Region kann einem ganzen Land, einem Verwaltungsgebiet oder auch einer anderweitig definierten Landfläche entsprechen. Jeder Pixel wird einer bestimmten Region zugeordnet. Wichtig ist, dass die Auflösung der Regionenkarte mit der Auflösung der Karte zur Festlegung der Pixelflächen übereinstimmt. Anschließend können die installierbaren Leistungen und Erzeugungspotenziale der einzelnen Pixel innerhalb einer Region aufsummiert werden.

EnDAT gibt vier Datensätze aus. Zum einem die installierbaren Leistungen pro Pixel sowie aggregiert auf die einzelnen Regionen. Der dritte Datensatz beinhaltet die Zeitreihen der erzeugten Energiemenge  $E_{Region}^{tech}(t)$  jeder Region und der Vierte ist die gesamte über das Jahr produzierte Energiemenge  $E_{annual,i}^{tech}$  jedes berechneten Pixels. Der Output erfolgt in Form von NetCDF

<sup>102</sup> Stetter, 2012, S.52 / Scholz, 2012, S.32

<sup>103</sup> Vgl. Chen et al., 2018, S.387

Dateien, die bspw. mittels Python eingelesen und zu Karten oder anderen Diagrammen weiterverarbeitet werden können.

# 5 Implementierung der CSP-Solarturmtechnologie in EnDAT

Im Folgenden wird die Solarturmtechnologie in das in Kapitel 4 erläuterte Programm EnDAT implementiert. Hierfür müssen die Verlustmechanismen des Kraftwerks in vereinfachter Form dargestellt werden. Zusammen mit den geografischen und meteorologischen Daten können so die Erzeugungspotenziale der einzelnen Regionen berechnet werden. Zunächst werden grundlegende Annahmen erläutert, mit denen anschließend die maximal installierbare Leistung in einem Pixel berechnet werden kann. Darauf aufbauend wird das Kraftwerksmodell genutzt, um die regionalen, stündlichen Wärmeerzeugungspotentiale von Solarturmkraftwerken zu berechnen. Zuletzt wird kurz auf das allgemeine Vorgehen bei der Programmierung eines neuen Technologiemoduls in EnDAT eingegangen.

### 5.1 Grundlegende Annahmen

### 5.1.1 Potenzielle Standorte

Die Bestimmung potenzieller Standorte für die Installation von Solarturmkraftwerken, ist von großem Interesse, um Erzeugungspotentiale berechnen zu können. Daher ist es wichtig Kriterien zu definieren, nach denen diese ausgewählt werden können. Um ein solarthermisches Kraftwerk lohnend betreiben zu können, muss der Standort eine ausreichende solare Direkteinstrahlung aufweisen. Die geeignetsten Standorte finden sich also primär in Wüsten und den subtropischen Gebieten der Erde. Standorte nahe dem Äquator und in den Tropen sind eher ungeeignet, da aufgrund der hohen Luftfeuchtigkeit ein größerer Anteil an Diffusionsstrahlung entsteht. <sup>104</sup> Abbildung 5-1 zeigt die globale mittlere jährlich normale Direkteinstrahlung. Die Daten basieren auf den Berechnungen von Stetter (2012).

<sup>104</sup> Fritsch, 2018, S.7

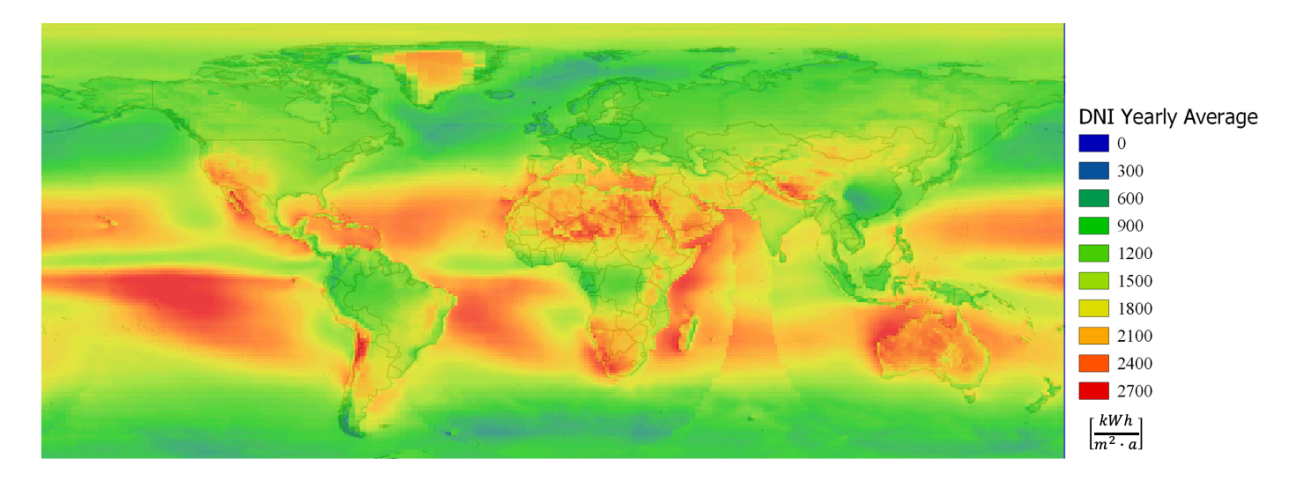

*Abbildung 5-1: Langzeitgemittelte, jährlich summierte DNI (vgl. Stetter, 2012, S.29 ff.)*

In der Literatur wird meist eine jährliche Mindestdirekteinstrahlung von 1800 $\frac{kWh}{m^2}$  vorausgesetzt, damit ein Standort als ökonomisch sinnvoll für den Betrieb eines CSP-Kraftwerks angesehen werden kann.105 Standorte mit einer niedrigeren jährlichen Direkteinstrahlung, werden daher nicht für die Installation von Solarturmkraftwerken berücksichtigt. In Abbildung 5-2 sind die Regionen eingefärbt, die unter diesem Ausschlusskriterium noch für die Installation von Solarturmkraftwerken in Frage kämen. Es ist ersichtlich, dass vor allem Regionen zwischen 20˚ und 40˚ nördlicher bzw. südlicher Breite geeignet sind. Besonders günstige Direkstrahlungswerte finden sich in der MENA-Region (Middle East – North Africa), in Australien, dem südlichen Afrika, im Westen Chinas, dem Südwesten der Vereinigten Staaten und den angrenzenden Gebieten Mexikos sowie der Attacama-Wüste in Chile.

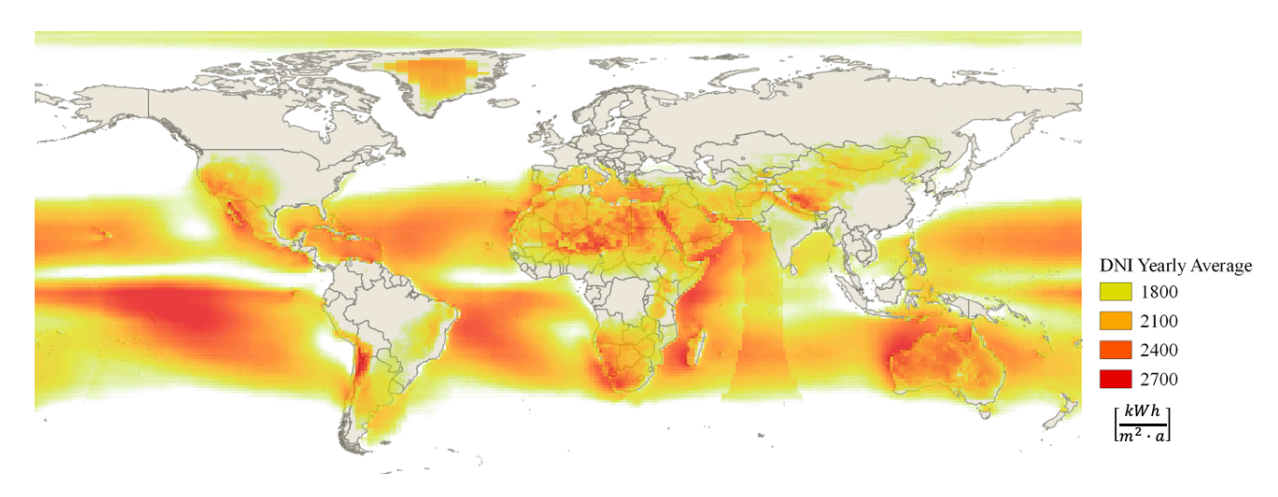

*Abbildung 5-2: Potenzielle Installationsstandorte für Solarturmkraftwerke*

<sup>105</sup> Calfisch, 2009, S.32

Neben der minimalen Direktstrahlung müssen auch die in Kapitel 4.2.1 erläuterten geografischen Limitationen berücksichtigt werden. In Tabelle 5-1 findet sich eine Übersicht der hier verwendeten geografischen Ausschlusskriterien.

*Tabelle 5-1: Ausschlusskriterien für die Errichtung von Solarturmkraftwerken*

| Kriterium                                          | Grenze                           |
|----------------------------------------------------|----------------------------------|
| Mindestdirekteinstrahlung pro Jahr                 | $1800 \frac{kWh}{m^2}$           |
| Höhe über dem Meeresspiegel                        | $< 5000 \text{ m}$               |
| Distanz zu Siedlungen                              | $>1$ km                          |
| Nutzung durch Bergbau                              | $0\%$                            |
| Geschützte Gebiete                                 | Ausgeschlossene Kategorien: 1-6  |
| Landbedeckung durch Gletscher, Salzseen oder Dünen | $0\%$                            |
| Maximale Neigung der Landschaft                    | $1,2^{\circ} (2,1\%)$            |
| Feuchtgebiete                                      | Ausgeschlossene Kategorien: 1-10 |

Hinzu kommen die Eignungsfaktoren  $f_{suitability}$ , die für die Berechnung der nutzbaren Fläche innerhalb der einzelnen Pixel benötigt werden. Tabelle 5-2 gibt einen Überblick über die gewählten Eignungsfaktoren der einzelnen Landbedeckungen für die Berechnungen in EnDAT.

*Tabelle 5-2: Eignungsfaktoren der Landbedeckungen für Solarturmkraftwerke*

| Kategorie | $f_{suitability}$ |
|-----------|-------------------|
| Bare      | 0,6               |
| Crops     | 0,05              |
| Grass     | 0,6               |
| Moss      | 0,05              |
| Shrub     | 0,6               |
| Forest    | 0,05              |

Die geeignetsten Flächen für die Installation von Solarturmkraftwerken haben eine weitestgehend karge Vegetation oder sind unbewachsen. Aufgrund der großen, freien Fläche, die vor allem für das Heliostatenfeld benötigt wird, sind bewaldete Flächen ungeeignet. Eine Kombination mit Landwirtschaft ist durch den hohen Flächenbedarf des Heliostatenfeldes weniger gut möglich als es bspw. PV- oder Windkraftanlagen zulassen. Landwirtschaftlich genutzte Flächen werden deshalb hier überwiegend ausgeschlossen. Mooslandschaften sind in Regionen mit erhöhter Luftfeuchtigkeit und somit geringerer DNI zu finden. Sie werden daher hier ebenfalls größtenteils ausgeschlossen. Allerdings scheiden die meisten Gebiete dieses Landschaftstyps aufgrund der minimalen Direktstrahlung ohnehin aus. Die Eignungsfaktoren und geografischen Ausschlusskriterien wurden auf Basis einer Literaturrecherche ermittelt. Sie basieren auf den Arbeiten von Aly et al. (2017), Merrouni et al. (2014), Merrouni et al. (2018), Sun et al. (2021) und Trieb et al. (2010). Darüber hinaus wurde sich an den Eignungsfaktoren und geografischen Limitationen der bereits in EnDAT implementierten Technologien orientiert.

Unter Berücksichtigung der Ausschlusskriterien aus Tabelle 5-1 und der Zusammensetzung der Landbedeckung der einzelnen Pixel multipliziert mit den Eignungsfaktoren aus Tabelle 5-2, ergibt sich die in Abbildung 5-3 dargestellte Karte. Die Färbung der Pixel visualsiert die anteilig nutzbare Fläche jedes Pixels und bezieht sich nicht auf die DNI. Ausgeschlossene Flächen (bspw. mit einer zu geringen jährlichen DNI) sind grau eingefärbt. Es ist zu erkennen, dass vor allem Regionen im Westen Chinas nun ungeeigneter für die Installation von Solarturmkraftwerken erscheinen. Dies liegt vor allem an der durchschnittlichen Geländeneigung, die in den Ausläufern des Himalayas zu hoch ist. Auch im mittleren Westen der USA fallen große Flächenanteile weg, da dort viel Fläche für landwirtschaftliche Zwecke genutzt wird. Die geeignetsten Regionen befinden sich in der Sahara, auf der Arabischen Halbinsel sowie im südlichen Afrika und in Australien. Die Ursache für nicht nutzbare Flächenanteile in diesen Regionen sind vor allem Schutzgebiete und ungeeignete Böden durch Sanddünen.

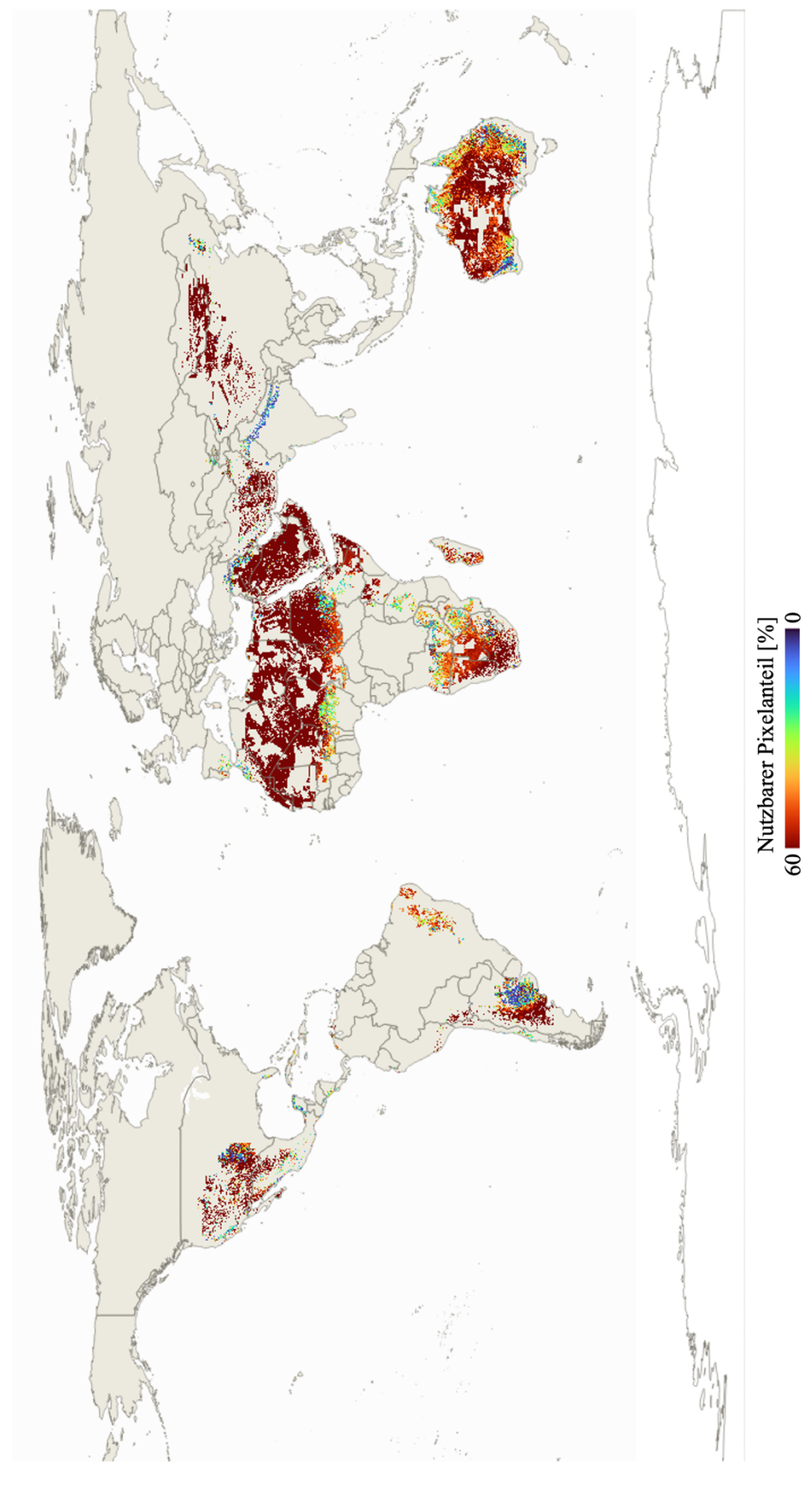

*Abbildung 5-3: Anteilige Eignung der Pixel für die Errichtung von Solarturmkraftwerken*

### 5.1.2 Ökonomische Annahmen

Die Investitionskosten für Solarturmkraftwerke setzen sich aus den Investitionskosten der Einzelkomponenten zusammen. Es sind also die Kosten des Heliostatenfeldes, des Receivers (mit Turm), des thermischen Speichers und des Kraftwerksblocks zu berücksichtigen. Die komponentenweisen Investitionskosten müssen jeweils mit dem Annuitätenfaktor  $f_{an}$  verrechnet werden. Der Annuitätszeitraum n entspricht hier der Lebenserwartung des Kraftwerks. Diese kann laut Dersch et al. (2021) auf 25 Jahre geschätzt werden. Die jährlichen Gesamtkosten des Heliostatenfeldes ( $C_{anual,i}^{field}$ ), des Receivers ( $C_{anual,i}^{rec}$ ) und die sonstigen Investitionskosten  $(C_{anual,i}^{miss})$  können ohne Anpassungen nach den Formeln 4.12 und 4.13 berechnet werden. Für den thermischen Speicher und den Kraftwerksblock, muss die Formel angepasst werden, um die von EnDAT berechnete maximal installierbare thermische Leistung auf die Leistung dieser Komponenten umzurechnen. Nach Stetter (2012) gilt somit für den thermischen Speicher:

$$
C_{anual,i}^{ts} = c_{spec}^{ts,inv} \cdot P_i^{CSP-ST,inst} \left[ f_{an} + c_{spec,op}^{CSP-ST} \right] \cdot \frac{f_{p2s}}{f_{sm}} \tag{5.1}
$$

Dabei ist  $f_{p2s}$  das Verhältnis der Speicher- zur Kraftwerksblockleistung. Für den Kraftwerksblock gilt:

$$
C_{anual,i}^{pb} = c_{spec}^{pb,inv} \cdot P_i^{CSP-ST,inst}[f_{an} + c_{spec,op}^{CSP-ST}] \cdot \frac{1}{f_{sm}} \tag{5.2}
$$

Damit ergeben sich die gesamten, jährlichen Kosten für das Solarturmkraftwerk:

$$
C_{anual,i}^{CSP-ST} = C_{anual,i}^{field} + C_{anual,i}^{rec} + C_{anual,i}^{ts} + C_{anual,i}^{pb} + C_{anual,i}^{misc}
$$
 5.3

Um in EnDAT Kostenprognosen für verschieden Szenarien berechnen zu können, wird für die einzelnen Technologien eine Kostenentwicklung bis ins Jahr 2050 angenommen. Das Basis-Jahr ist dabei 2020. Alle Angaben sind daher in  $\epsilon_{2020}$ . Die komponentenweisen Installationskosten wurden einer Studie der IRENA (2022) entnommen und können in Anhang A eingesehen werden. Die Währungsumrechnung mittels historisch gemittelter Wechselkurse erfolgte in dieser Arbeit mit Daten der Europäischen Zentralbank (2023). Für die Kostenentwicklung einer Technologie kann der folgende Zusammenhang angenommen werden:

$$
c_{spec,t}^{tech,inv} = c_{spec,2020}^{tech,inv} \cdot \left(\frac{P_t^{inst}}{P_{2020}^{inst}}\right)^{\frac{\log(1-LR)}{\log 2}}
$$
 5.4

Dabei ist *t* das jeweils betrachtete Jahr. LR ist die Lern-Rate und beschreibt den technologischen Fortschritt.106 Die Investitionskosten im Jahr *t* sind somit abhängig von dem Verhältnis der prognostizierten installierten Leistung in *t* und der im Basis-Jahr (2020) installierten Leistung. In dieser Arbeit wird eine konservative Annahme für den technologischen Fortschritt von 10 % für das gesamte Kraftwerk getroffen.107 Annahmen zur installierten Leistung im Jahre *t* können Anhang A entnommen werden. Diese basieren auf der Studie von Ling-zhi et al. (2018) und legen ein optimistisches Szenario für den Zubau von Solarturmkraftwerken zugrunde. Somit ergibt sich die in Abbildung 5-4 gezeigte Kostenentwicklung zwischen 2020 und 2050:

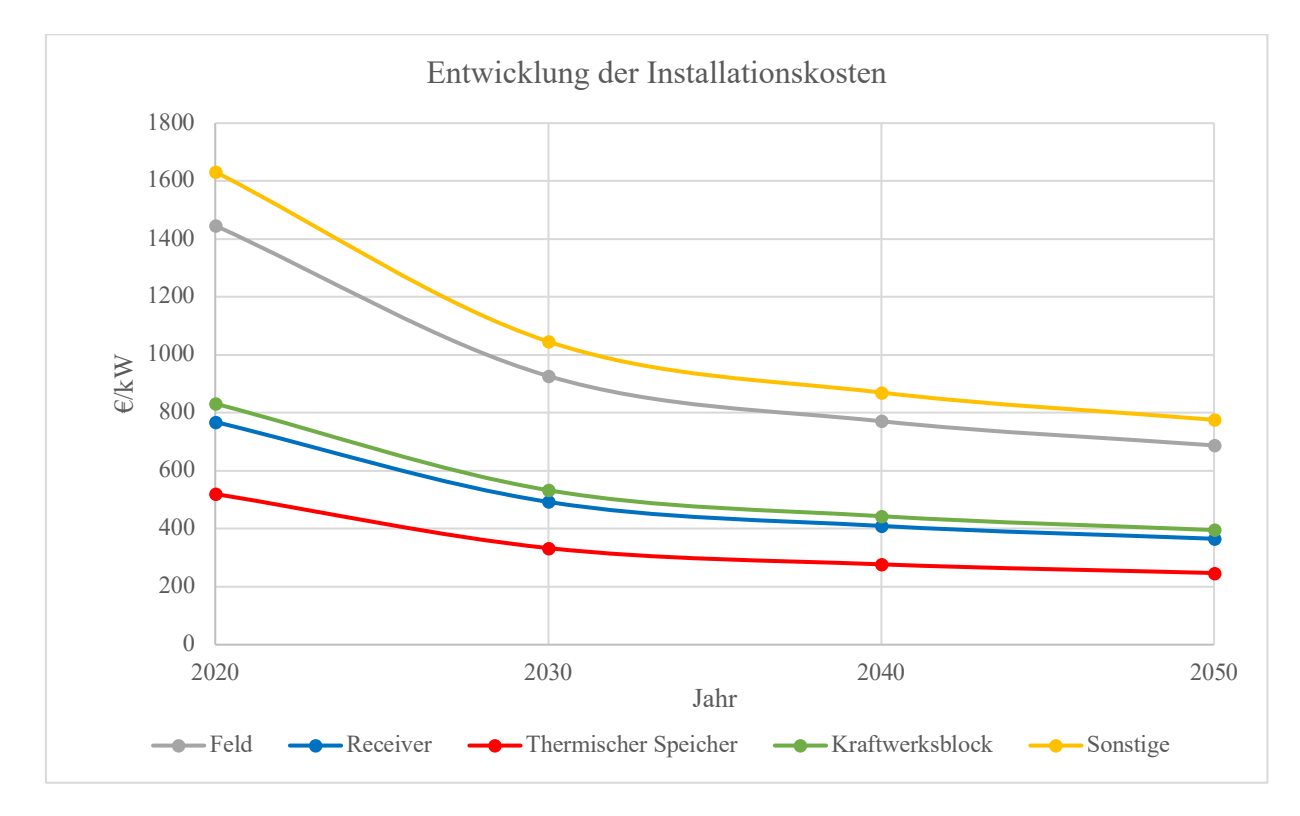

*Abbildung 5-4: Prognostizierte Entwicklung der komponentenweisen Installationskosten von Solarturmkraftwerken bis 2050*

Receiverkosten beinhalten hier auch die Kosten für den Turm. Zu den sonstigen Kosten zählen alle Kosten, die nicht einer der anderen Kategorien zugeordnet werden können. Dazu gehören bspw. Kosten für die Verkabelung, Landkosten und Eventualkosten. Die Eventualkosten sind aufgrund der aktuell noch geringen Erfahrung mit Solarturmkraftwerken fast doppelt so hoch wie bei Parabolrinnenkraftwerken.<sup>108</sup> Mit steigender Erfahrung ist zu erwarten, dass diese Position stärker rückläufig ist. Da sich die *LR* allerdings auf das gesamte Kraftwerk bezieht und

<sup>106</sup> Ling-zhi et al., 2018, S.475

<sup>107</sup> Vgl. Ling-zhi et al., 2018, S.476

<sup>108</sup> IRENA, 2022, S.125

somit für alle Komponenten der gleiche Wert angenommen wurde, sind die Eventualkosten in der Zukunft hier im Verhältnis zu den restlichen Kosten evtl. überrepräsentiert.

Wie bereits in Kapitel 4.2.3 erwähnt, werden die Betriebskosten als relativer Wert angegeben. Für CSP-Systeme liegen diese jährlich bei ungefähr 2% der Installationskosten. Dieser Wert wird auch hier angenommen. Der größte Teil der Betriebskosten entfällt auf Wartungsarbeiten am Kraftwerk.109 Die variablen Betriebskosten sind vor allem relevant, wenn eine Zufeuerung mit Gas berücksichtigt werden soll.110 Die Kraftwerkskonfiguration in dieser Arbeit werden ohne die Möglichkeit der Zufeuerung berechnet. Die variablen Betriebskosten können in diesem Fall daher vernachlässigt werden.<sup>111</sup>

### 5.1.3 Technische Annahmen

Die Modellierung eines vollständigen Solarturmkraftwerks ist mitunter sehr komplex. Es ist daher ratsam, das Kraftwerk zunächst in die in Kapitel 3 vorgestellten Komponenten zu unterteilen und diese einzeln zu modellieren. Da in dieser Arbeit primär die Wärmeerzeugungspotenziale modelliert werden sollen, wird sich für EnDAT vor allem auf das Heliostatenfeld sowie den Receiver konzentriert. Der Wärmestrom  $\dot{Q}_{HTM}$ , der am Austritt des Receivers im HTM bereitgestellt wird, kann anschließend flexibel eingesetzt werden und stellt somit den Output des Modells dar. Optional kann allerdings auch eine Berechnung des elektrischen Erzeugungspotenzials durchgeführt werden.

Die hier gewählte Vorgehensweise stützt sich auf Modelle für das Heliostatenfeld sowie den Receiver, die am Institut für Solarforschung des DLR entwickelt wurden. Die Modelle werden dort in einer ähnlichen Weise für das Programm "Greenius" verwendet, das ebenfalls unterschiedliche erneuerbare Energieträger simuliert. Der Unterschied zwischen Greenius und En-DAT liegt primär darin, dass Greenius ein bestimmtes Kraftwerk an einem bestimmten Standort simuliert, während in EnDAT Erzeugungspotenziale ganzer Regionen abgebildet werden sollen. Eine genauere Erläuterung von Greenius findet sich in Kapitel 6 und in der Arbeit von Richert (2010).

Sowohl die Simulation des Heliostatenfeldes als auch des Receivers basiert auf der Nutzung von Kennfeldern, die dem Programm vorab zur Verfügung gestellt werden. Aus den Kennfeldern

<sup>109</sup> Ling-zhi et al., 2018, S.477

<sup>110</sup> Vgl. Stetter, 2012, S.183

<sup>111</sup> Vgl. Scholz, 2012, S.38

können dann Wirkungsgrade für beide Komponenten in Abhängigkeit berechenbarer Größen eingelesen werden. Für das Heliostatenfeld ist der Wirkungsgrad  $\eta_{field}$  in Abhängigkeit von der Sonnenhöhe und dem Azimut in einem Kennfeld hinterlegt. Beim Receiver ist  $\eta_{rec}$  eine Funktion der durchschnittlichen Wärmestromdichte.

#### 5.1.3.1 Heliostatenfeld

Das Kennfeld für das Heliostatenfeld ist das Ergebnis einer mathematischen Optimierung, die von der Software HFLCAL zur Nutzung in Greenius vorgenommen wurde. HFLCAL ist ein ursprünglich in den 1980er Jahren von der deutschen Firma Interatom entwickeltes Programm, das in den 1990er Jahren vom DLR zur Weiterentwicklung übernommen wurde. Das Ziel der Optimierung kann sowohl die Maximierung des thermischen Jahresertrag pro m2 Spiegelfläche als auch die Minimierung der Wärmegestehungskosten sein. <sup>112</sup> Die Zielgrößen können dann als äquivalent betrachtet werden, wenn die Landkosten im Vergleich zu den Kosten für die Heliostaten gering sind.<sup>113</sup> Neben dem Kennfeld für die Feldwirkungsgrade wird in HFLCAL auch die Feldgröße (Gesamtfläche des Kraftwerks und Spiegelfläche) und die Oberflächengröße des Receivers definiert. Die Kennfelder und Dimensionen der Kraftwerkskomponenten stehen für unterschiedliche Interceptleistungen, Breitengrade und Receiver-Bauformen bereits zur Verfügung, weshalb keine Neuauslegung des Heliostatenfeldes mit HFLCAL nötig ist. In der Arbeit von Richert (2010), wird auf das Generieren der auch hier verwendeten Kennfelder für den Luftreceiver mit HFLCAL ausführlicher eingegangen. Im Folgenden wird sich auf Flüssigsalz- und offene volumetrische Luftreceiver mit einer Austrittstemperatur von 565 °C bzw. 700 °C beschränkt. Der Flüssigsalzreceiver stellt dabei den aktuellen Stand der Technik in kommerziellen Solarturmkraftwerken dar und wurde deshalb für die Simulation in EnDAT berücksichtigt. Obwohl Luftreceiver aktuell noch nicht kommerziell eingesetzt werden, könnten sie zukünftig von Interesse sein. Mit ihnen können weitaus höhere Temperaturen als mit Salzschmelzen erreicht werden, weshalb auch die Auswahl dieser Receiver in der EnDAT Konfiguration möglich sein soll. Aktuell ist die Testanlage des DLR in Jülich das einzige Solarturmkraftwerk weltweit, das einen Luftreceiver einsetzt.<sup>114</sup>

<sup>112</sup> Schwarzbözl et al, 2009

<sup>113</sup> Richert, 2010, S.21

<sup>114</sup> Thonig et al., 2023

Die Kennfelder wurden mit HFLCAL jeweils für den 20., 30. und 40. Breitengrad ausgelegt und optimiert.115 Allerdings wirkt sich der Breitengrad in diesen Regionen nicht signifikant auf den Wirkungsgrad aus. Je nach Interceptleistung unterscheiden sich die  $\eta_{field}$  im Optimum (senkrechter Sonnenstand) um etwa 1% bis 2%. Um das Interpolieren neuer Kennfelder für jeden Pixel in EnDAT zu vermeiden, werden daher im Folgenden Kennfelder verwendet, die für einen Breitengrad von 30° N ausgelegt wurden. Neben dem Standort ist auch der Zeitpunkt und somit der Sonnenstand bei der Auslegung der Felder festzulegen. Der Auslegungszeitpunkt für die hier verwendeten Kennfelder ist der Sonnenhöchststand am 21. März für den jeweiligen Standort.<sup>116</sup> Dies entspricht der Tag- und Nachtgleiche und vermeidet, dass die Felder für Sonnenstandsextrema (Sommer- / Wintersonnenwende) ausgelegt werden. Der Auslegungswert für die DNI beträgt bei den Kennfeldern für den Salzreceiver 900  $\frac{w}{m^2}$  und für den Luftreceiver 800  $\frac{w}{m^2}$ . Die nominelle DNI kann je nach Standort unterschiedlich häufig erreicht werden. Wird ein Standort mit geringerer Direkteinstrahlung verwendet, so kann eine nominelle DNI von 900 $\frac{w}{m^2}$  zu hoch sein, da diese nur selten erreicht wird. In diesem Fall sollte eine Neuauslegung des Heliostatenfeldes in Betracht gezogen werden, um unnötige Verluste zu vermeiden. Im Allgemeinen gilt, dass je kleiner die nominelle DNI gewählt wird, desto größer muss das Heliostatenfeld sein. 117 Es muss zudem beachtet werden, dass der Tageslauf der Sonne sich je nach Halbkugel bzgl. des Azimuts unterscheidet. Daher müssen die für die Nordhalbkugel ausgelegten Kennfelder entsprechend angepasst werden, wenn sie auch für Standorte auf der Südhalbkugel genutzt werden sollen. Die Anpassung bestehlt in der Rotation des Heliostatenfeldes um 180°. Im Kennfeld bedeutet dies, dass die maximalen Wirkungsgrade nun nicht mehr bei südlichem, sondern bei nördlichem Sonnenstand erreicht werden. Auch das Kennfeld wird also um 180° bzgl.  $\alpha_s$  verschoben. Somit entsprechen bspw. die Wirkungsgrade für  $\alpha_s = 90^\circ$  auf der Nordhalbkugel nun  $\alpha_s =$ 270° auf der Südhalbkugel. Die Korrektur der Kennfelder erfolgt automatisiert in EnDAT, wodurch nur die Kennfelder für die Nordhalbkugel in der Konfiguration bereitgestellt werden müssen.

Je nach Receivertyp stehen  $\eta_{field}$ -Kennfelder für unterschiedliche nominelle Interceptleistungen  $\dot{Q}_{int,nom}^{*}$  zur Verfügung.  $\dot{Q}_{int,nom}^{*}$  ist in diesem Fall definiert als die Interceptleistung, die unter nominellen Bedingungen und zum Auslegungszeitpunkt auf den Receiver trifft. Für die

<sup>115</sup> Vgl. DLR, 2022, S.78

<sup>116</sup> Vgl. DLR, 2022, S.76

<sup>117</sup> DLR, 2022, S.76

Auslegung der Heliostatenfelder in HFLCAL wurde die Reflektivität der Heliostaten auf 100% festgelegt.<sup>118</sup> Auch  $\dot{Q}_{int,nom}^{*}$  bezieht sich daher auf optimal reflektierende Heliostaten.  $\eta_{refl}$ muss somit nachträglich hinzu multipliziert werden. Dies erlaubt eine Berücksichtigung von möglichen Verbesserungen der Wirkungsgrade durch technologischen Fortschritt im Laufe der Jahre, ohne für jedes Szenario ein neues Kennfeld berechnen zu müssen. Die Reflektivität ist somit ein in EnDAT konfigurierbarer Parameter. Für den Salzreceiver stehen Kennfelder für eine  $\dot{Q}_{int,nom}^{*}$  von 179,8 MW, 450,6 MW, 906,3 MW und 1298 MW zur Verfügung. Beim Luftreceiver sind dies 10 MW, 40 MW, 160 MW und 640 MW. Die Kennfelder des Luftreceivers sind also für kleinere Leistungen verfügbar als die des Salzreceivers. Dies liegt daran, dass diese Kennfelder ursprünglich für die Solarturm-Testanlage in Jülich entwickelt wurden, die eine wesentlich geringere Leistung als kommerzielle Solarturmkraftwerke hat.<sup>119</sup> Wie es auch die Vorgehensweise in Greenius beabsichtigt, kann grundsätzlich zwischen den vorhandenen Kennfeldern interpoliert werden, um ein neues Kennfeld mit einer anderen Interceptleistung zu generieren. Für jedes dieser Kennfelder sind ebenfalls die durch HFLCAL berechneten Werte für  $A_{KW}$ ,  $A_{field}$  und  $A_{rec}$  in Greenius hinterlegt, zwischen denen ebenfalls interpoliert werden kann. In EnDAT können diese Werte innerhalb der Konfiguration beliebig angepasst werden. In Kapitel 6.2.2 wird darauf noch einmal näher eingegangen.

Wie in Abbildung 5-5 zu sehen, weisen die kleineren Interceptleistungen einen höheren maximalen Wirkungsgrad als die größeren auf. Gleichzeitig sind die Schwankungen der Wirkungsgrade mit dem Sonnenstand aber stärker ausgeprägt.120 Wie bereits in Kapitel 3.1 erwähnt, werden deshalb große Kraftwerke häufig in mehrere kleine Felder aufgeteilt. In der Praxis überlappen sich dabei die Felder meistens. Auf diese Weise können einzelne Heliostaten ihren Zielpunkt von einem Turm zum anderen wechseln, wenn so ein höherer Wirkungsgrad erzielt werden kann. <sup>121</sup> Ausschlaggebend sind die ausrichtungsabhängigen Kosinusverluste des jeweiligen Heliostaten. <sup>122</sup> Die daraus resultierenden Wirkungsgradverbesserungen können hier jedoch nicht berücksichtigt werden, da dies eine Simulation von jedem einzelnen Heliostaten erfordern würde. Mehrturmsysteme müssen daher in EnDAT als kleinere Einzelfelder berechnet werden, die sich nicht überlappen.

<sup>118</sup> DLR, 2022, S.78

<sup>119</sup> Persönliche Kommunikation Jürgen Dersch (08.05.2023)

<sup>120</sup> Vgl. Richert, 2010, S.59 f.

<sup>121</sup> Augsburger, 2013, S.103 ff.

<sup>122</sup> Hussaini et al., 2020, S.5 ff.

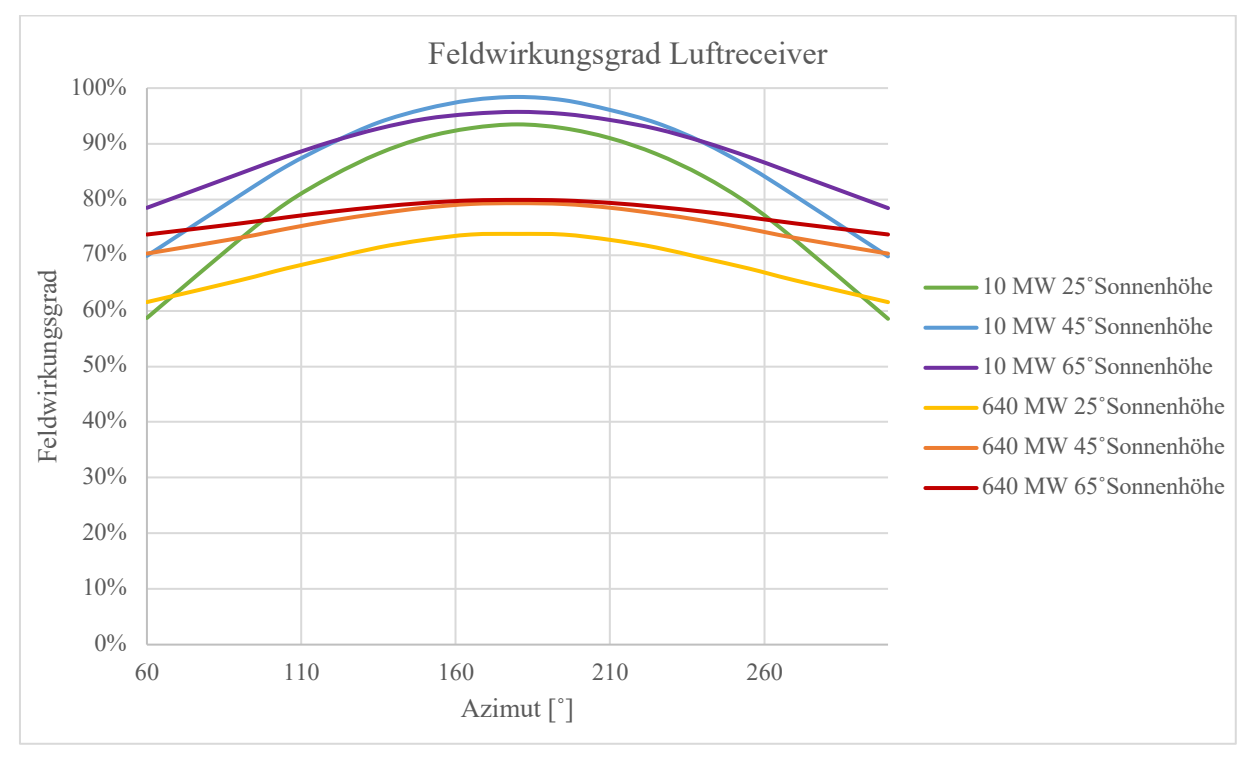

*Abbildung 5-5: Feldwirkungsgrade für unterschiedliche Interceptleistungen und Sonnenhöhen bei einem Luftreceiver*

### 5.1.3.2 Receiver

Auch für den Receiver wird ein Kennfeld genutzt, aus dem ein Wirkungsgrad abgelesen werden kann. Das Receiverkennfeld wird ebenfalls in einer ähnlichen Weise in Greenius verwendet und basiert auf vereinfachten thermischen Modellen. Das genutzte Modell zur Berechnung des Kennfeldes für den Salzreceiver wird ausführlich in der Arbeit von Wagner (2008) beschrieben und berücksichtigt die in Kapitel 3.2 beschriebenen Verlustmechanismen. In der Arbeit von Wagner wird der Salzreceiver in einzelne Panels aufgeteilt. Für das Generieren der Kennfelder wird diese Aufteilung allerdings nicht berücksichtigt und der Receiver wurde als Ganzes betrachtet.123 Auch das Modell zur Erzeugung der Wirkungsgradkennfelder für den Luftreceiver berücksichtigt die in 3.2 angesprochenen Energiebilanzen im Receiver. Grundlage hierfür ist das Zerlegen des Receivers in einzelne Modellelemente, für die die Energie- und Massenstrombilanzen jeweils einzeln gelöst werden. Eine ausführliche Beschreibung dieses Modells findet sich in der Arbeit von Richert (2010).

Der Receiverwirkungsgrad einer bestimmten Receiverkonfiguration ist als Funktion der durchschnittlichen Wärmestromdichte  $\bar{q}_{Int}$  im Kennfeld abgebildet. Für beide Receiver liegen die Kennfelder für verschiedene Eintritts-, Austritts- und Umgebungstemperaturen vor. Darüber

<sup>123</sup> Persönliche Kommunikation Jürgen Dersch (08.05.2023)

hinaus wird beim Salzreceiver die Windgeschwindigkeit und beim Luftreceiver die Luftfeuchtigkeit sowie die Rückführrate der Luft variiert. Die Verluste des Receivers steigen im Bereich höherer Windgeschwindigkeiten von 30  $\frac{m}{s}$  um etwa 4 % gegenüber einer vollständig windstillen Umgebung an. Da bei der Berechnung der Kennfelder für den Luftreceiver immer von einer windstillen Umgebung ausgegangen wird, wird diese Annahme auch für den Salzreceiver übernommen. Darüber hinaus wird für die Zwecke von EnDAT von einer optimalen Kraftwerkskonfiguration beim Luftreceiver ausgegangen, weswegen die Austrittstemperaturen ( $T_{aus} = 700^{\circ}C$ ) sowie die Rückführrate (80%) und die Eintrittstemperatur ( $T_{ein} = 200°C$ ) des Luftreceivers hier maximal sein sollen. Für den Salzreceiver wird eine konstante Eintrittstemperatur von 292˚C und eine Austrittstemperatur von 565 °C angenommen, wie sie auch in der Praxis üblich ist.<sup>124</sup> Um die Datenmengen zu reduzieren und das Einlesen zusätzlicher Wetterkarten zu vermeiden, wird darüber hinaus das Receiverkennfeld zur Nutzung in EnDAT aus den vorhandenen Daten für eine konstante Außentemperatur von 25˚C interpoliert. Somit werden die hier betrachteten Kraftwerkskonfigurationen mit einer Standardausführung eines Salz- oder Luftreceivers berechnet, für die nur noch je eine Kennlinie  $\eta_{rec} = f(\bar{q}_{Int})$  verbleibt. Die mittlere Wärmestromdichte im Auslegungspunkt und bei  $\eta_{refl} = 1$  beträgt für den Salzreceiver 560  $\frac{kW}{m^2}$  und für den Luftreceiver 500  $\frac{kW}{m^2}$ . In der Realität unterscheiden sich die Wärmestromdichten je nach betrachteter Position auf der Oberfläche des Receivers. Für ein genaueres Receivermodell müssten diese Effekte daher auch berücksichtig werden und eine Wärmestromdichteverteilung berechnet werden. Auf diese Weise könnte sichergestellt werden, dass an keinem Punkt des Receivers die Wärmestromdichte ihren maximal zulässigen Wert überschreitet. Hierfür können aufwändige Strahlenverfolgungsprogramme genutzt werden, was allerdings für das Vorgehen in EnDAT nicht praktikabel wäre. Beispiele für solche Modellierung finden sich in Singer (2013) und Fritsch (2018). Abbildung 5-6 zeigt die verwendeten Kennlinien für den Luft- und den Salzreceiver. Es ist zu erkennen, dass der Luftreceiver eine deutlich größere durchschnittliche Wärmestromdichte benötigt, um hochzufahren. Dies liegt an der höheren Austrittstemperatur, die beim Luftreceiver erzielt werden soll. Alle Wärmestromdichten unterhalb des Minimalwertes reichen nicht aus, um das HTM auf die gewünschte Temperatur zu bringen. Für diese Zeitpunkte wird  $\eta_{rec}$  in der Modellierung auf Null gesetzt. Das Kraftwerk ist also abgeschaltet. Die

<sup>124</sup> Vgl. Giuliano et al., 2017, S.408 ff. / Fritsch, 2018, S.171

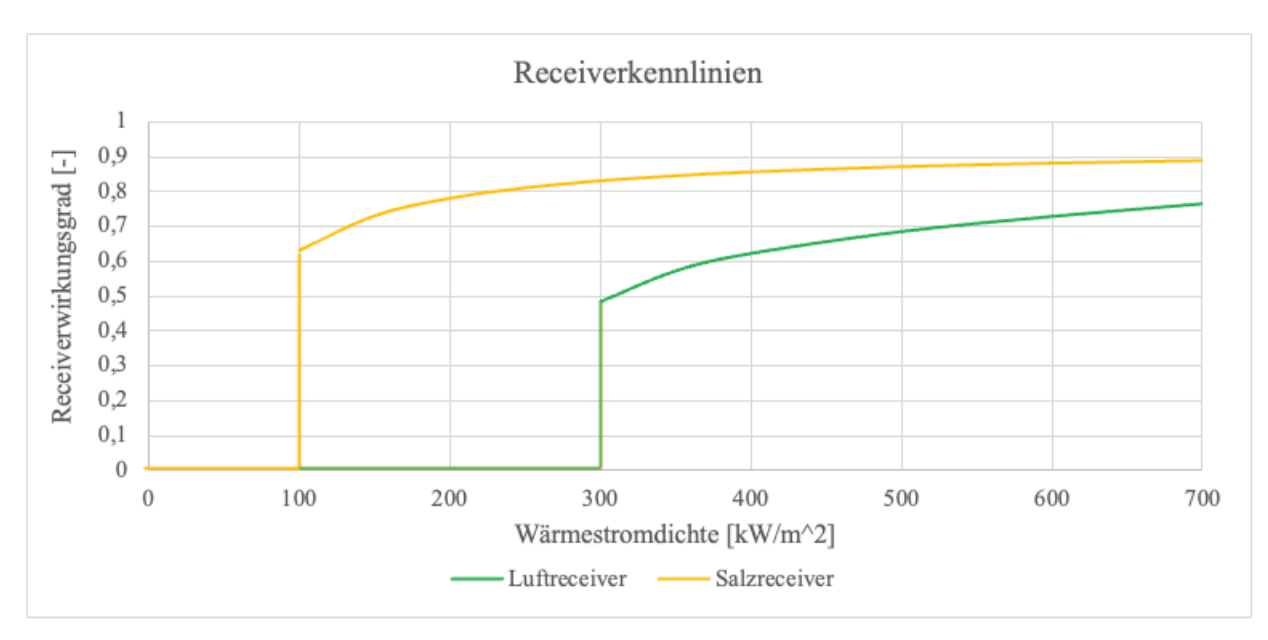

Wertetabellen aller verwendeten Kennfelder und Kennlinien können im elektronischen Anhang dieser Arbeit eingesehen werden.

*Abbildung 5-6: Verwendete Kennlinien für die Receiver*

Neben dem regulären Betrieb sollte darüber hinaus auch das Anfahrverhalten des Kraftwerks, bspw. in den Morgenstunden oder nach einer längeren Periode der Bewölkung, betrachtet werden. Hierfür wird sich an dem Modell von Stoddard et al. (1987) orientiert. In der Konfiguration sind zusätzlich folgende Parameter anzugeben:

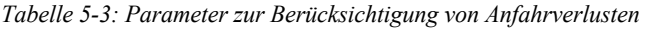

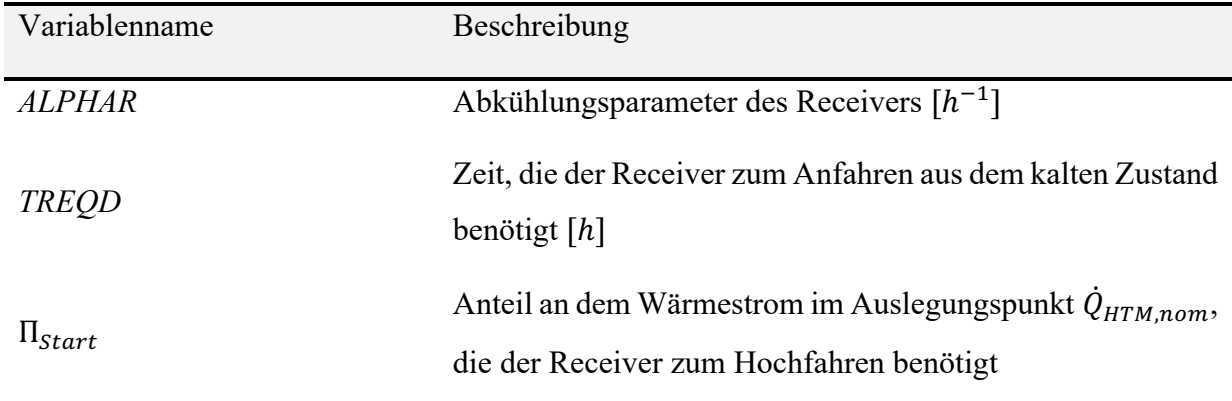

Zum Hochfahren aus dem kalten Zustand benötigt das Kraftwerk die Energiemenge *EREQD* und die Zeit *TREQD*. Mit dem Faktor Π<sub>Start</sub>, der den Anteil der nominellen Receiverleistung beschreibt, die der Receiver zum Hochfahren benötigt, kann *EREQD* berechnet werden:

$$
EREQD = \dot{Q}_{HTM,nom} \cdot \Pi_{Start} \cdot TREQD \qquad 5.5
$$

Der Receiver kühlt jedoch nicht nach jedem Runterfahren komplett aus. So wird z.B. nach einer Stunde Abschaltung aufgrund von Bewölkung weniger Energie benötigt, um das Kraftwerk hochzufahren, als wenn der Receiver morgens wieder auf Temperatur gebracht werden muss. Deshalb wird der aktuelle Zustand des Receivers zum Zeitpunkt  $t$   $XT0(t)$  eingeführt.  $XT0(t)$ ergibt sich nun aus der Länge des Zeitraums, die der Receiver abgeschaltet war (*TRSHUT)* und dem Abkühlungsparameter *ALPHAR*. Es gilt:

$$
XT0(t) = e^{-(TRSHUT(t)\cdot ALPHAR)}
$$

Mit dem aktuellen Zustand XT0(t) und *EREQD* kann nun die Energie *ETOSTART* berechnet werden, die der Receiver zum Zeitpunkt *t* benötigt, um auf die nötige Temperatur zu kommen. Es gilt:

$$
ETOSTART(t) = EREQD \cdot (1 - XT0(t)) \tag{5.7}
$$

Anschließend wird  $\dot{Q}_{HTM}(t)$  mit *ETOSTART* korrigiert (vgl. Formel 5.17). Ist *ETOSTART* dabei größer als die vom Receiver produzierte Energiemenge innerhalb der betrachteten Stunde, wird der übrige Anteil von der produzierten Energiemenge in der folgenden Stunde abgezogen. Es wird an dieser Stelle also iterativ vorgegangen, was sich auf die Rechenzeit auswirkt.

### 5.2 Maximal Installierbare Leistung

Nachdem in Kapitel 5.1.1 die potenziellen Standorte und die nutzbare Fläche für jeden Pixel ermittelt worden sind, ist der nächste Schritt die Berechnung der maximal installierbaren Leistung auf einem Pixel. Für das Solarturmkraftwerk berechnet sich die maximal installierbare Leistung pro m<sup>2</sup> aus dem Quotienten des nominellen Wärmestroms im HTM am Austritt des Receivers ( $\dot{Q}_{HTM,nom}$ ) und dem gesamten Flächenbedarf  $A_{KW}$  des Kraftwerks. Somit gilt für die maximal installierbare Leistung pro Fläche:

$$
p_{area}^{CSP-ST,inst} = \frac{\dot{Q}_{HTM,nom}(\Phi)}{A_{KW}} \tag{5.8}
$$

Darin ist  $\dot{Q}_{HTM,nom}$  eine Funktion des Breitengrades Φ. Die über den Receiver an das HTM übertragene Leistung, hängt dabei vom Heliostatenfeld ab, das die Sonnenstrahlung auf die Absorberoberfläche bündelt. Die Kennfelder beziehen sich auf ein spezifisches Heliostatenfeld, das für einen bestimmten Standort und einen bestimmten Zeitpunkt optimiert wurde (vgl. Kapitel 5.1.3.1). Auch wenn sich der Auslegungszeitpunkt nicht verändert, variiert die Sonnenhöhe zum Auslegungszeitpunkt mit dem Breitegrad Φ . Wird der Sonnenhöchststand am 21.03. als

Auslegungszeitpunkt verwendet, vereinfachen sich die Beziehungen aus Kapitel 4.2.2 so weit, dass die nominelle Sonnenhöhe mit

$$
\gamma_{s,nom}(\Phi) = 90^\circ - |\Phi| \tag{5.9}
$$

approximiert werden kann. Der Azimut für den Sonnenhöchststand ist mit 180˚ auf der Nordund 0° auf der Südhalbkugel für jeden Pixel konstant. Für  $\gamma_{s,nom}(\Phi)$  kann anschließend  $\eta_{Feld,nom}(\Phi)$  aus dem entsprechenden Kennfeld bestimmt werden. Je nach geografischer Lage des Pixels verändert sich somit die Interceptleistung, die das Heliostatenfeld auf den Receiver konzentrieren kann.  $\dot{Q}_{int,nom}$  berechnet sich daher unter Berücksichtigung der Reflektivität aus:

$$
\dot{Q}_{int,nom}(\Phi) = DNI_{nom} \cdot A_{field} \cdot \eta_{refl} \cdot \eta_{field,nom}(\Phi) \tag{5.10}
$$

Da die nominelle Interceptleistung eine Funktion des Breitengrades ist, muss außerdem die nominelle, mittlere Wärmestromdichte  $\bar{q}_{Int,nom}$  als Funktion von  $\Phi$  betrachtet werden. Sie ergibt sich aus:

$$
\overline{\dot{q}}_{Int,nom}(\Phi) = \frac{\dot{Q}_{int,nom}(\Phi)}{A_{rec}}
$$

Mit  $\bar{q}_{Int,nom}(\Phi)$ , kann im Anschluss der nominelle Wirkungsgrad des Receivers für den entsprechenden Breitengrad  $\eta_{rec,nom}(\bar{q}_{Int,nom}(\Phi))$  aus der Receiverkennlinie interpoliert werden. Damit ergibt sich der nominelle Wärmestrom am Receiveraustritt schließlich zu:

$$
\dot{Q}_{HTM,nom}(\Phi) = \dot{Q}_{Int,nom}(\Phi) \cdot \eta_{rec,nom}(\Phi)
$$
 5.12

Wie auch bei den anderen in EnDAT betrachteten Technologien, beträgt die maximale installierbare Leistung auf einem Pixel *i* schließlich

$$
P_i^{CSP-ST, max} = p_{area}^{CSP-ST, inst} \cdot A_i \cdot f_{suitability}.
$$

### 5.3 Zeitreihe

Mit den maximal installierbaren Leistungen auf den betrachteten Pixeln und den stündlichen DNI-Daten, können im Anschluss Zeitreihen für die Erzeugungspotentiale berechnet werden. Dafür werden die in 5.1.3 beschriebenen Kennfelder verwendet. Da sowohl die Wirkungsgrade des Receivers als auch des Heliostatenfeldes aus den Kennfeldern eingelesen werden müssen, erfolgt die Berechnung der Zeitreihen in zwei Schritten:

Im ersten Schritt werden die Wirkungsgrade des Heliostatenfeldes für den Sonnenstand zum Zeitpunkt t auf einem Pixel *i* eingelesen und interpoliert. Die Sonnenstände werden in Abhängigkeit von der geographischen Position und der Zeit berechnet (vgl. Kapitel 4.2.2). Anschließend kann  $\eta_{field}(t)$  mithilfe des Kennfeldes interpoliert werden. Mit dem Feldwirkungsgrad, der gesamten Spiegelfläche  $A_{field}$ , der DNI und der Receiverfläche  $A_{rec}$  kann in der Folge durch Umstellen der Formeln 3.1 und 3.8 auf die mittlere Wärmestromdichte  $\bar{q}_{Int}$  geschlossen werden:

$$
\bar{q}_{Int}(t) = \frac{DNI(t) \cdot A_{field} \cdot \eta_{field}(t) \cdot \eta_{refl}}{A_{rec}} \tag{5.14}
$$

Nun kann der Receiverwirkungsgrad  $\eta_{rec}(t)$  aus der entsprechenden Kennlinie interpoliert werden. Um die maximale Wärmestromdichte  $\bar{q}_{Int,max}$  nicht zu überschreiten, muss  $\bar{q}_{Int}(t)$  begrenzt werden. Die Grenze für die maximale Wärmestromdichte  $\bar{\dot{q}}_{Int,max}$  ist dabei in der Konfiguration anzugeben. Wird die Grenze zu einem Zeitpunkt t überschritten, müssen einige Heliostaten defokussiert werden. Da in EnDAT das Feld allerdings als Ganzes betrachtet wird, erfolgt dies durch das Anpassen von  $\eta_{field}$ . Für den Zeitpunkt t wird  $\eta_{field}$  wie folgt angepasst:

$$
\eta_{field}(t) = \frac{\bar{q}_{Int,max} \cdot A_{rec}}{A_{field} \cdot DNI(t) \cdot \eta_{refl}}
$$
\n5.15

Im zweiten Schritt wird die maximal installierbare Leistung pro Pixel mit den Verhältnissen der Werte zum Zeitpunkt t zu ihrem Auslegungszustand verrechnet, um das stündliche Erzeugungspotenzial für den Pixel *i* zu berechnen:

$$
E_{th,i}^{CSP-ST}(t) = P_i^{CSP-ST, max} \cdot t \cdot \frac{DNI_i(t)}{DNI_{nom}} \cdot \frac{\eta_{field}(t)}{\eta_{i,field, nom}} \cdot \frac{\eta_{rec}(t)}{\eta_{i,rec, nom}} \cdot f_{av}
$$
 5.16

Dabei ist  $f_{av}$  der Verfügbarkeitsfaktor und t die Länge des berechneten Zeitintervalls. Da die betrachteten Zeitintervalle immer eine Stunde betragen, fällt der Faktor t im EnDAT-Code weg. Durch  $f_{av}$  werden Ausfälle in Zeiten berücksichtigt, zu denen das Kraftwerk bspw. für Wartungsarbeiten abgeschaltet ist. Es wird von einer Verfügbarkeit des Kraftwerks von 95% ausgegangen.125 Die nominellen Werte beziehen sich jeweils auf den Auslegungszustand der Komponenten. Mit ihnen wird die maximal installierbare Leistung  $P_i^{CSP-ST, max}$  berechnet, weshalb sie hier als Skalierung für die stündlich eingelesenen Werte verwendet werden.  $DNI_{nom}$  sowie

<sup>125</sup> Vgl. Scholz, 2012, S.37

 $\eta_{rec,nom}$  und  $\eta_{field,nom}$  wurden bereits vorherig behandelt und werden auch für die stündlichen Erzeugungspotenziale entsprechend verwendet.

Optional können in EnDAT auch die Verluste beim Anfahren des Receivers berücksichtigt werden. Dabei wird wie in Kapitel 5.1.3.2 beschrieben vorgegangen. Dies geht allerdings mit einer Erhöhung der Rechenzeit einher, weshalb diese Option in der Konfiguration auch ausgeschaltet werden kann. Nach Bestimmung des Receiverzustandes  $XT0(t)$  und anschließend  $ETOSTART(t)$ , kann die korrigierte erzeugte Energiemenge zum Zeitpunkt *t* bestimmt werden:

$$
E_{th, korr, i}^{CSP-ST}(t) = E_{th, i}^{CSP-ST}(t) - ETOSTART(t).
$$

Soll statt des thermischen Erzeugungspotenzials das elektrische Erzeugungspotenzial bestimmt werden, so kann dies ebenfalls optional in der EnDAT Konfiguration eingestellt werden. In diesem Fall müssen der Kraftwerksblock und der thermische Speicher berücksichtigt werden. Da diese Komponenten sich allerdings in ihrem Betriebsverhalten nicht grundlegend von der CSP-Parabolrinne unterscheiden, kann die Modellierung von Scholz (2012) an dieser Stelle übernommen werden. Somit gilt für das elektrische Erzeugungspotenzial

$$
E_{el,i}^{CSP-ST}(t) = E_{th,i}^{CSP-ST}(t) \cdot \left[1 - \frac{f_{sm} - 1}{f_{sm}} \cdot (1 - \eta_{ts})\right] \cdot \eta_{pb}.
$$

Das elektrische Erzeugungspotenzial wird zwar als Zeitreihe berechnet, jedoch ist der aussagekräftigere Wert das über das Jahr aufsummierte elektrische Erzeugungspotenzial  $E_{el,anual,i}^{CSP-ST}$ . Aufgrund der Speicherung der thermischen Energie, kann die Turbine bedarfsgerecht versorgt werden. Eine Simulation, zu welchem Zeitpunkt  $t$  der Kraftwerksblock aus dem Speicher versorgt wird, findet allerdings nicht in EnDAT statt.

### 5.4 Programmierung

Im Wesentlichen erfolgt die Implementierung eines neuen Technologiemoduls in EnDAT in zwei Schritten. Zunächst muss ein Konfigurationsskript erstellt werden, das die relevanten Daten in eine YAML-Datei schreibt. Innerhalb dieses Skripts werden die Standardwerte definiert, die später für die Berechnung des Kraftwerksmodells genutzt werden, sofern diese nicht in der YAML-Konfigurationsdatei geändert werden. Im Falle des Solarturmkraftwerks können hier bspw. das Standard-Kraftwerk und die notwendigen technischen Daten wie  $A_{Spiegel}$ , aber auch die Kennfelder für das Heliostatenfeld und den Receiver definiert werden. Außerdem sollten hier die Eignungsfaktoren und geografischen Limitationen festgelegt werden. Auch
Standardeinstellungen wie die Entscheidung, ob das thermische oder das elektrische Erzeugungspotenzial berechnet werden soll, werden hier vorgenommen. Auf Grundlage dieses Skriptes können mit dem Befehl

```
python -m endat -–create_config path/to/config/dir
```
in der Konsole neue YAML-Konfigurationsdateien erstellt werden, die anschließend nach Belieben angepasst werden können.

Der nächste Schritt ist das Erstellen des eigentlichen Technologiemoduls. Damit eine einheitliche Berechnung der Technologiemodule durch den Prozessor vorgenommen werden kann, müssen neue Technologiemodule in EnDAT einigen Strukturen folgen. Die Strukturen werden durch eine sogenannte "abstract base class" (ABC) vorgegeben. Das neue Technologiemodul wird als neue Sub-Klasse der ABC angelegt. In der ABC ist festgelegt, dass jedes Technologiemodul einen Modulnamen erhält, der mit dem Modulnamen aus der Konfiguration übereinstimmen muss. Außerdem werden abstrakte Methoden definiert, die die benötigten Input- und bereitgestellten Output-Daten definieren.<sup>126</sup> Die Methoden müssen folgende Namen haben:

```
def required data sets()
…
def provided data sets()
```
…

Auf diese Weise können die erforderlichen Karten während der Initialisierung des Moduls von EnDAT geladen werden. Darüber hinaus werden in der ABC ebenfalls abstrakte Methoden definiert, mit denen die installierbare Leistung und die Zeitreihe der Erzeugungspotenziale der Technologien berechnet werden sollen. Für das Solarturmkraftwerk wird wie zuvor beschrieben vorgegangen. Die entsprechenden Methoden sind folgendermaßen aufgebaut:

```
def calculate installable capacities(self, domain class: str = None, data: xr.Data
set = None) -> xr.DataArray:
…
def calculate_timeseries(self, installable: xr.DataArray, domain_class:str = None, 
data: xr.Dataset = None) -> xr.DataArray:
…
```
Die "domain\_class", die als Input in beiden Methoden verwendet wird, dient der Auswahl verschiedener Konfigurationen in Abhängigkeit bestimmter geografischer Faktoren, sollte dies gewünscht sein. Beispielsweise kann im Windkraft-Modul angegeben werden, welcher

<sup>126</sup> von Krbek, 2023

Anlagentyp bei bestimmten durchschnittlichen Windgeschwindigkeiten installiert werden soll. Da die Kraftwerkskonfiguration beim Solarturmkraftwerk jedoch nicht in Abhängigkeit eines bestimmten Faktors gewählt wird, wird hier immer ein Standardkraftwerk verwendet. Dieses kann, wie eingangs beschrieben, in der Konfigurationsdatei angepasst werden.

Alle weiteren Klassenmethoden können nun nach Belieben programmiert werden. Der Code für das innerhalb dieser Arbeit implementierte Solarturmmodul befindet sich im elektronischen Anhang dieser Arbeit.

# 6 Validierung

Das in Kapitel 5 beschriebene Modell soll nachfolgend validiert werden. Da es sehr wenige Realdaten zu Solarturmkraftwerken gibt, bietet sich hierfür ein Vergleich mit der zuvor erwähnten Software Greenius an. EnDAT simuliert jedoch die Erzeugungspotenziale ganzer Regionen, während Greenius die Simulation eines einzelnen Kraftwerks zum Ziel hat, so dass die Konfiguration in EnDAT entsprechend angepasst werden muss.

#### 6.1 Aufbau der Validierungsstudien

Für die Validierung wird sich auf das Berechnen einer Zeitreihe mit den Wärmeerzeugungspotenzialen des Receivers  $E_{th,i}^{CSP-ST}(t)$  fokussiert. Es kann zwar, wie zuvor erläutert, auch das elektrische Erzeugungspotenzial in EnDAT berechnet werden, jedoch ist dies nicht der Fokus dieser Arbeit. Die relevante Ausgangsgröße in Greenius ist somit  $\dot{Q}_{rec}$ , die nach der Notation dieser Arbeit  $\dot{Q}_{HTM}$  entspricht. Es soll sowohl der Salz- als auch der Luftreceiver getestet werden. Um mögliche Abweichungen bei der Interpolation zu vermeiden, werden hier 450,6 MW für den Salz- und 640 MW für den Luftreceiver als  $\dot{Q}_{int,nom}^*$  vorgegeben. Für beide Leistungen liegt das Kennfeld direkt vor, sodass EnDAT und Greenius dieselben Kennfelder nutzen. Die Austrittstemperatur des Salzreceivers wurde in Greenius auf die Maximaltemperatur von 590˚C festgelegt. Alle weiteren technischen Daten des Receivers und des Heliostatenfeldes werden, wie schon in 5.1.3 beschrieben, in Greenius und EnDAT übernommen. Die einzige Ausnahme ist hierbei der Parameter ALPHAR, der aufgrund der unterschiedlichen Methode zur Berechnung der Anfahrverlusten nur in EnDAT und nicht in Greenius vorhanden ist. Für ALPHAR wurde sich daher an den Empfehlungen von Kolb (2011) orientiert. Eine Übersicht über die Parameter zur Berechnung der Anfahrverluste in EnDAT findet sich in Tabelle 6-1. Abbildung 6-1 zeigt Screenshots der Konfiguration für Salz- und Luftreceiver aus Greenius.

*Tabelle 6-1: Parameter zur Berücksichtigung der Anfahrverluste in EnDAT*

| Parameter         | Wert |
|-------------------|------|
| ALPHAR $[h^{-1}]$ | 0,2  |
| TREQD[h]          | 0,5  |
| $\Pi_{start}$     | 0,5  |

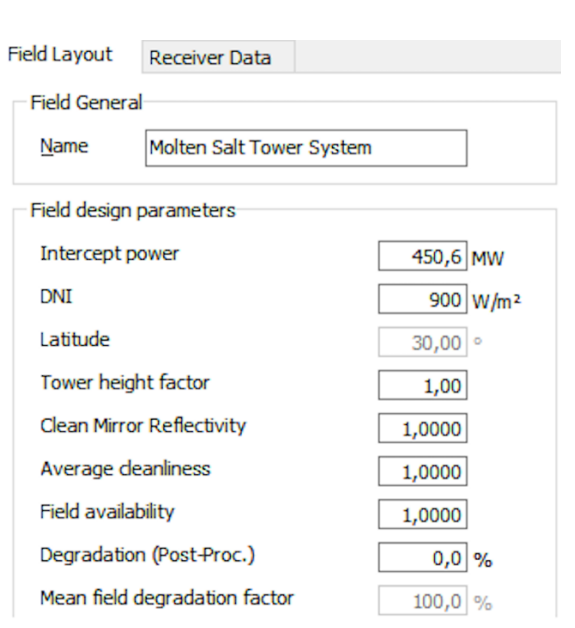

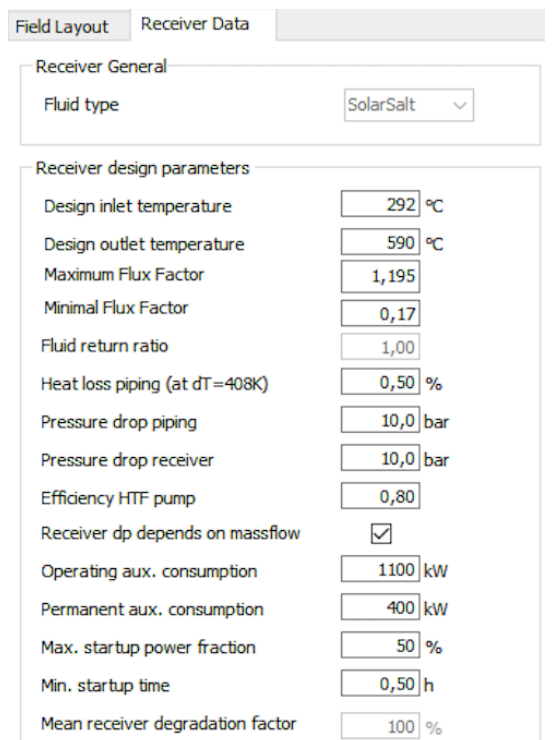

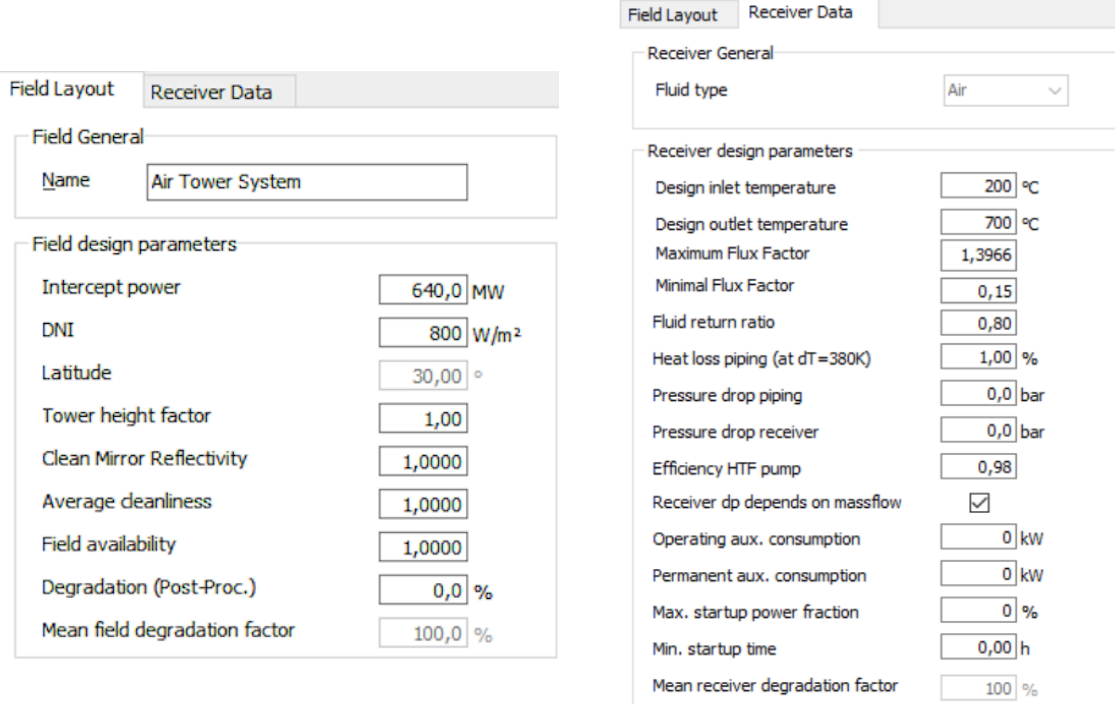

#### *Abbildung 6-1: Greenius Input-Parameter*

Die Faktoren  $f_{av}$  und  $\eta_{Refl}$  wurden sowohl in EnDAT als auch in Greenius auf 1 gesetzt. Darüber hinaus werden die Interceptleistung sowie die Ein- und Austrittstemperaturen des Receivers und die Rückführrate an die in EnDAT verwendeten Kennfelder angepasst. Die Felder für den "Maximum- bzw. Minimal Flux Factor" erlauben in Greenius eine weitere Eingrenzung von  $\bar{\dot{q}}_{Int}$ , sollte dies gewünscht sein. Sie sind definiert als das Verhältnis aus  $\bar{\dot{q}}_{Int,nom}$  und  $\bar{\dot{q}}_{Int,min}$ bzw.  $\bar{q}_{Int,max}$  als untere bzw. obere Grenze der durchschnittlichen Wärmestromdichte. Diese Faktoren werden in Greenius so festgelegt, dass sie den in EnDAT definierten Grenzen entsprechen. Alle weiteren Parameter bleiben unverändert und werden auf den von Greenius vorgeschlagenen Standardwerten belassen. Greenius berücksichtigt somit auch weitere Verlustmechanismen wie z.B. parasitäre Verluste, die von EnDAT nicht berücksichtigt werden. Eine Zusammenfassung der innerhalb dieser Arbeit in EnDAT verwendeten Kraftwerkskonfigurationen findet sich in Anhang C.

Neben den technischen Parametern, die das betrachtete Kraftwerk definieren, sind einheitliche Wetter- und Geodaten in beiden Programmen erforderlich. Für die Validierung wurden beide der in Kapitel 4.2.2 vorgestellten Wetterdatensätze verwendet. Die ersten beiden Berechnungen beziehen sich auf die von Hoyer-Click (2014) DLR-intern erzeugten Daten, die Europa und Teile Nordafrikas umfassen. Die dritte Validierungsstudie betrachtet einen Standort auf der Südhalbkugel. Aus diesem Grund wurden die global verfügbaren ERA5 Daten verwendet, die eine geringere Auflösung haben.

Als Standort für die Validierung wird zunächst ein Ort auf dem 30. Breitengrad gewählt, sodass in Greenius die gleichen Kennfelder wie in EnDAT verwendet werden. Anschließend werden zwei weitere Standorte berechnet, um die Abweichungen zu untersuchen, die aus der Nichtanpassung der Kennfelder an die geografische Breite in EnDAT resultieren. Aufgrund der unterschiedlichen Anwendungen von EnDAT und Greenius muss die Konfiguration der Regionen in EnDAT angepasst werden, so dass ein Vergleich mit Greenius möglich ist. Anstatt das Erzeugungspotenzial von bspw. einem Verwaltungsgebiet zu berechnen, wird ein Raster definiert, das die Pixel zu rechteckigen Regionen zusammenfasst. Dabei entspricht die Größe der einzelnen Regionen ungefähr dem Platzbedarf des simulierten Kraftwerks in Greenius.

#### 6.2 Ergebnisse der Validierungsstudien

Im Folgenden werden die Ergebnisse der Validierungsstudie vorgestellt und analysiert. Dabei wird jede berechnete Instanz zunächst einzeln betrachtet und anschließend ein Fazit gezogen. Eine Übersicht über die Einzelstudien findet sich in Tabelle 6-2.

| Instanz | Receiver    | Region                                                              | Wetterjahr |
|---------|-------------|---------------------------------------------------------------------|------------|
| MS2011  | <b>Salz</b> | Igherm, Marokko $(30,07°\ N, 8,36°\ W)$                             | 2011       |
| MA2011  | Luft        | Igherm, Marokko $(30,07^{\circ} \text{ N}, 8,36^{\circ} \text{ W})$ | 2011       |
| AS2011  | Salz        | Almería, Spanien (37,10° N, 2,30° W)                                | 2011       |
| CS2020  | Salz        | La Serena, Chile (29,87 ° S, 71,06 ° W)                             | 2020       |

*Tabelle 6-2: Validierungsstudien*

Die Ergebnisse aller Validierungsstudien können im elektronischen Anhang dieser Arbeit eingesehen werden.

### 6.2.1 Validierungsstudien – Marokko

Zunächst werden die Ergebnisse der Validierungsstudien in Marokko analysiert. Für die Definition der zu berechnenden Regionen in EnDAT, wurde die Gesamtfläche des Kraftwerks aus Greenius verwendet. Diese beträgt bei einem Salzreceiver-Kraftwerk mit  $\dot{Q}_{int,nom}^*$ 450,6 MW 3 873 848  $m^2$ . Die Fläche eines Pixels bei der hier verwendeten Auflösung von  $0.0083° \times 0.0083°$  beträgt auf Höhe des 30. Breitengrades 742 539  $m^2$ . Somit ergibt sich der Platzbedarf des betrachteten Kraftwerks zu ca. 5,2 Pixeln. Die Kantenlänge der Regionen entspricht demnach ungefähr  $2,3 \times 2,3$  Pixeln bzw.  $0,02^{\circ} \times 0,02^{\circ}$ . Jedem Pixel wird eine Nummer zugeordnet, der seine Region definiert. Da nur ganze Pixel zu Regionen zusammengefasst werden können, umfasst jede Region nun entweder 4 oder 6 Pixel. Um die Fläche der Pixel besser vorhersagbar zu machen, wurden geografische Limitationen und die Eignungsfaktoren für alle folgenden Validierungsstudien außer Acht gelassen.

Das Kraftwerk mit Luftreceiver hat aufgrund seiner höheren Interceptleistung auch einen höheren Platzbedarf. Die Gesamtfläche des Luftreceiver-Kraftwerks beträgt 8 278 743  $m^2$ , was in etwa 11,6 Pixeln entspricht. In Abbildung 6-2 findet sich eine Darstellung des verwendeten Gitters, das für die Definitionen der Regionen genutzt wurde.127 Entsprechend dem Platzbedarf wurden für die beiden Kraftwerke entweder eine oder zwei Regionen mit einer Größe von je 6 Pixeln berechnet. Die genutzten Regionen sind in Abbildung 6-2 rot markiert. Für das Salzreceiver-Kraftwerk wurde die nördlichere der Regionen verwendet (Region 96), während für das

<sup>&</sup>lt;sup>127</sup> Für alle im Folgenden vorgestellten Ergebnisse, wurden Karten von © OpenStreetMap contributors (2023) als Hintergrund verwendet

Luftreceiver-Kraftwerk die südlichere Region (97) zusätzlich hinzugefügt wurde. Die Regionen 96 und 97 haben eine Gesamtausdehnung von 8,36° bis 8,34°W und 30,05° bis 30,09°N. Dies entspricht den südlichsten Koordinaten, für die im ausgewählten Datensatz Wetterdaten vorlagen. Sowohl für das Salzreceiver- als auch das Luftreceiver-Kraftwerk sind damit die berechneten Flächen etwas größer als der Gesamtflächenbedarf in Greenius. Die Ergebnisse in Greenius werden daher entsprechend skaliert.

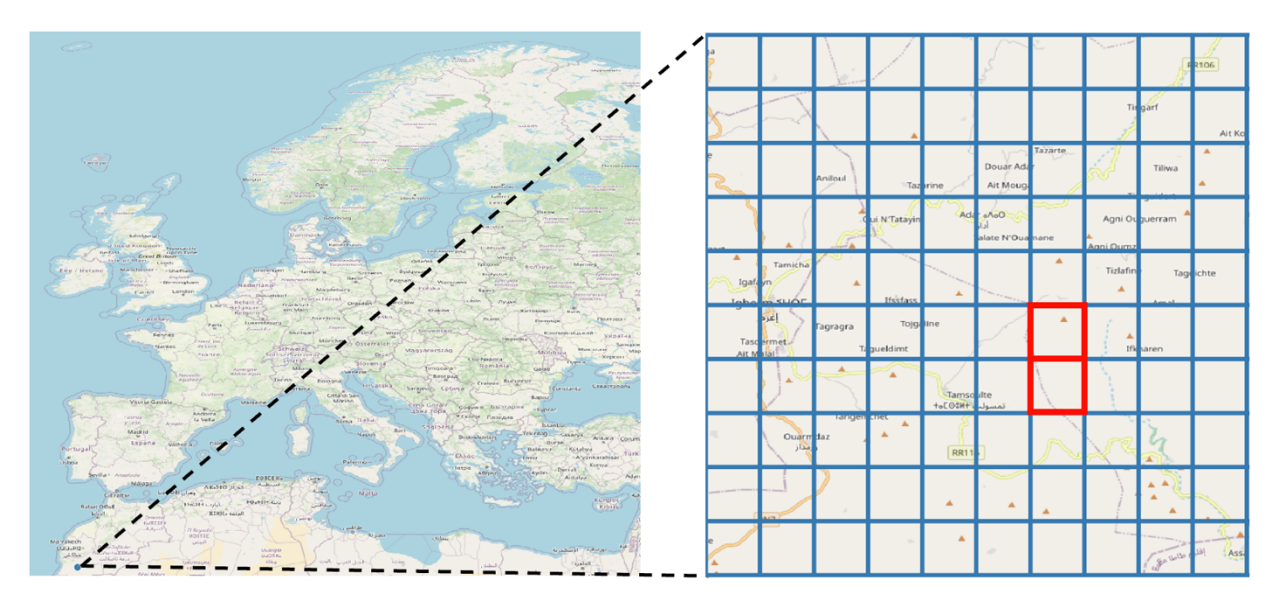

*Abbildung 6-2: Für die Validierung verwendete Regionen in Marokko*

Es wurden DNI-Daten für das Wetterjahr 2011 verwendet. Die jährliche Direkteinstrahlung der berechneten Regionen liegt mit 2269  $\frac{kWh}{m^2}$  über der minimalen Grenze von 1800 $\frac{kWh}{m^2}$ . Der Tagesdurchschnitt der Gesamteinstrahlung unterlag dabei allerdings starken Schwankungen zwischen den Monaten. Abbildung 6-3 zeigt die durchschnittliche DNI pro Tag in dem betrachteten Gebiet in Marokko für das Jahr 2011.

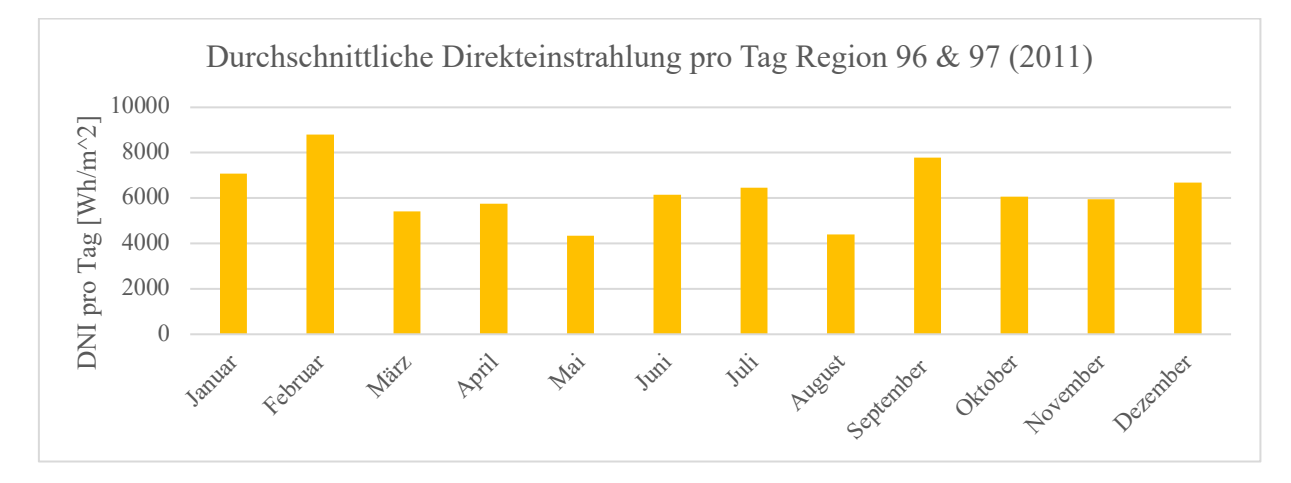

*Abbildung 6-3: Durchschnittliche Direkteinstrahlung pro Tag und Monat – Marokko*

Standardmäßig stehen für die gewählten Zeiträume und Orte keine Wetterdaten in Greenius zur Verfügung. Daher wurde die DNI für den Validierungszeitraum manuell eingepflegt. Zusätzlich ist darauf zu achten, dass die richtige Zeitzone für die Berechnung verwendet wird. Die Wetterdaten aus dem gewählten Datensatz beziehen sich auf die koordinierte Weltzeit (UTC) und nicht auf die Ortszeit. Die Zeitzone muss in Greenius also entsprechend angepasst werden.

Die Zeitreihen wurden in EnDAT sowohl unter Berücksichtigung als auch ohne Berücksichtigung der Anfahrverluste berechnet. Die monatlich erzeugten, thermischen Energiemengen in EnDAT und Greenius sind in Abbildung 6-4 zu finden. Darüber hinaus sind die relativen Abweichungen zwischen den Resultaten aus EnDAT und Greenius für jeden Monat abgebildet.

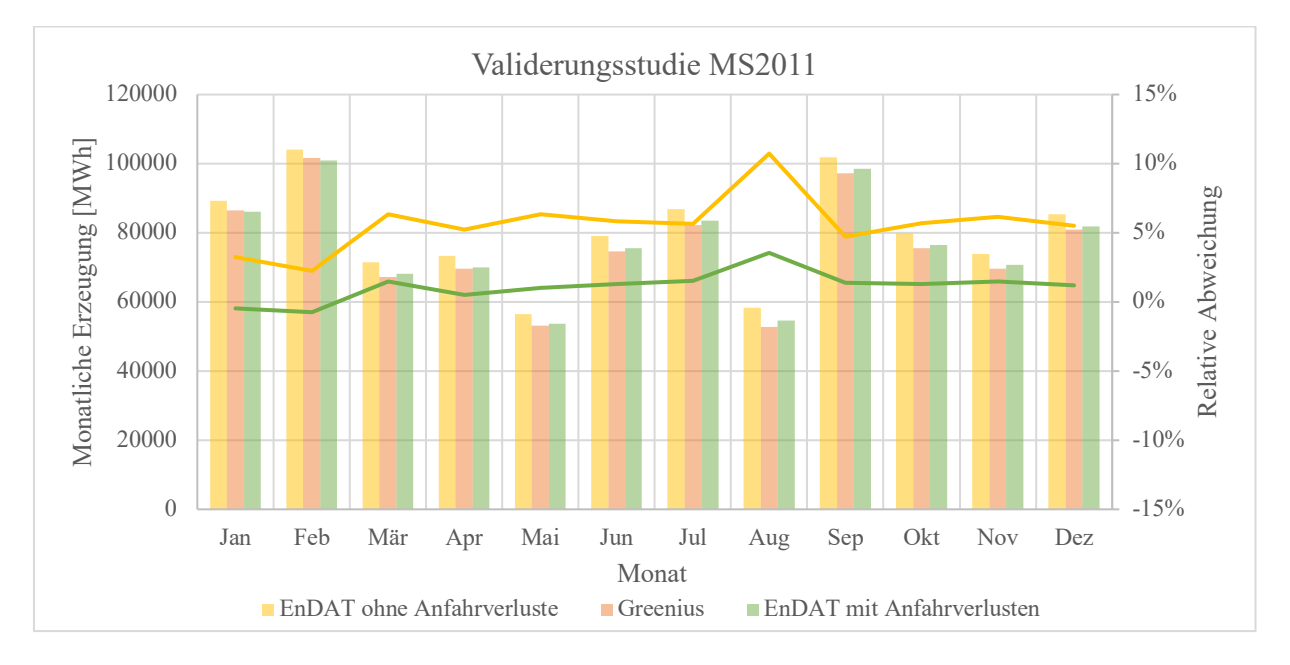

*Abbildung 6-4: Ergebnisse der Validierungsstudie MS2011*

Die Ergebnisse der Validierungsstudie sind ohne Berücksichtigung von Anfahrverlusten erwartungsgemäß schlechter als mit Berücksichtigung. Die Abweichungen der jährlichen Erzeugungspotenziale betragen 5,34 % bzw. 1,00 %. Wenn Anfahrverluste berücksichtigt werden, sind diese vermutlich vor allem auf das Vernachlässigen von Wärmeverlusten innerhalb der Rohrleitung des Receivers zurückzuführen. Außerdem werden in Greenius ebenfalls Änderungen der Umgebungstemperatur bei der Ermittlung von  $\eta_{rec}$  berücksichtigt. Im Gegensatz dazu wird in EnDAT nur eine Kennlinie verwendet, die für eine konstante Umgebungstemperatur von 25˚C ausgelegt wurde.

Die Abweichungen pro Monat bleiben über das Jahr hinweg auf einem ähnlichen Niveau. Der auffälligste Ausreißer ist im August zu beobachten. In diesem Monat kann eine geringere Energiemenge als in den meisten anderen Monaten erzeugt werden. Darüber hinaus sind im August

insgesamt 42 Anfahrvorgänge erforderlich, was durchschnittlich 1,35 Anfahrvorgängen pro Tag entspricht. Dies liegt deutlich über dem Jahresdurchschnitt von 1,1 Anfahrvorgängen pro Tag. Da die Methodik zur Berechnung der Anfahrverluste in Greenius und EnDAT unterschiedlich ist, kann die größere Abweichung zwischen den Ergebnissen von EnDAT und Greenius vermutlich auf diesen Faktor zurückgeführt werden. Eine weitere Auffälligkeit der Ergebnisse liegt in dem Verhalten der Abweichungen über einen Tag hinweg. Abbildung 6-5 zeigt beispielhaft die Ergebnisse für den 25. Juli aus EnDAT (mit Anfahrverlusten) und Greenius. Wie zu erkennen ist, liegen die in EnDAT berechneten Ergebnisse vormittags über denen von Greenius, während die Ergebnisse aus Greenius nachmittags höher ausfallen als in EnDAT.

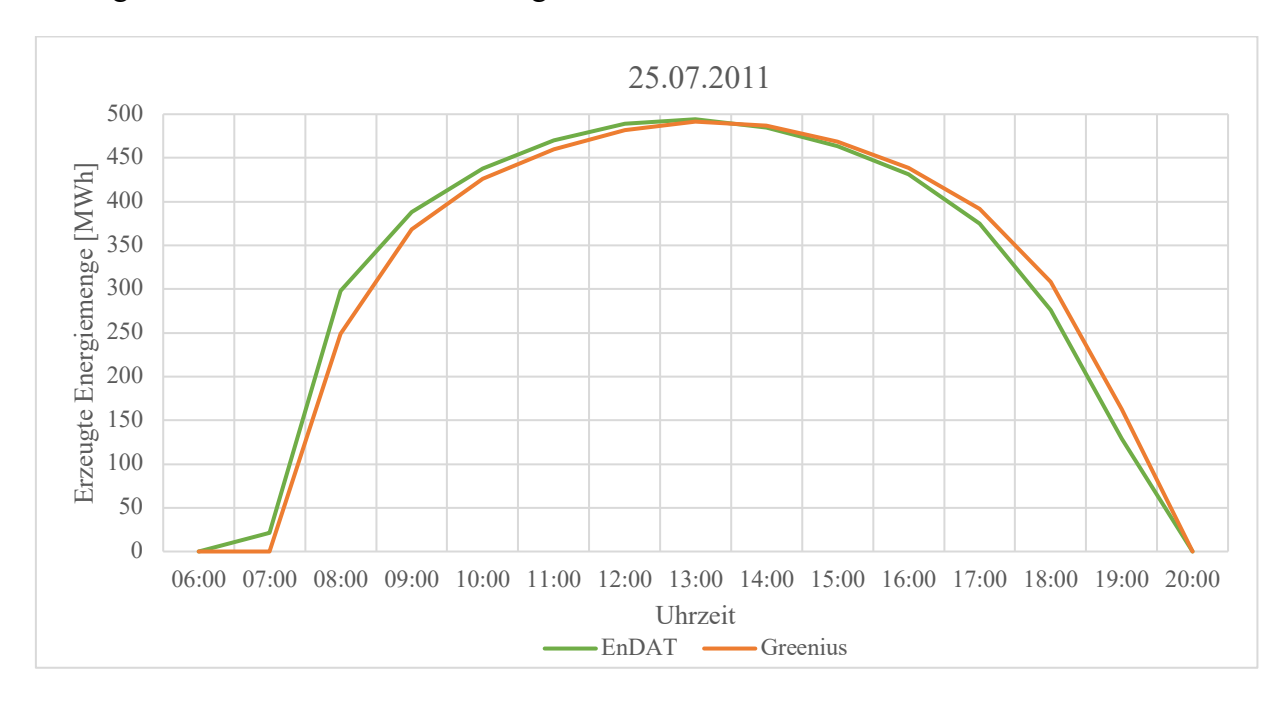

*Abbildung 6-5: Thermische Erzeugungspotenziale 25.07.2011*

Beim genaueren Betrachten der Ergebnisse fällt auf, dass diese Abweichungen primär auf den Feldwirkungsgrad zurückzuführen sind. Dieser weist ebenso einen zeitlichen Versatz zwischen Greenius und EnDAT auf. Die Ursache dafür liegt in der Kalkulation der Sonnenwinkel. Tabelle 6-3 zeigt  $\gamma_s$  und  $\alpha_s$ , wie sie in Greenius und in EnDAT für den 25.07. berechnet wurden. Es ist zu erkennen, dass der Tageslauf der Sonne in Greenius leicht verzögert gegenüber dem in EnDAT ist. In EnDAT werden zu Ermittlung des Feldwirkungsgrades immer die Sonnenwinkel zur vollen Stunde genutzt. Greenius nutzt hingegen den Sonnenwinkel zur halben Stunde. Es wird also in Greenius bspw. zum Ermitteln von  $\eta_{field}$  um 10:00 Uhr der Sonnenwinkel um 09:30

Uhr verwendet.128 Somit sind die berechneten Ergebnisse zeitlich zwar leicht versetzt, gleichen sich über den gesamten Tag hinweg allerdings wieder an.

|         |         | $\alpha_s$       |                 | $\gamma_s$      |
|---------|---------|------------------|-----------------|-----------------|
| Uhrzeit | EnDAT   | Greenius         | EnDAT           | Greenius        |
| 6:00    | 67,94°  | $64,03^\circ$    | $1,65^\circ$    | $0^{\circ}$     |
| 7:00    | 74,91°  | $71,41^{\circ}$  | $13,95^{\circ}$ | $7,95^\circ$    |
| 8:00    | 81,48°  | 78,09°           | $26,65^\circ$   | $20,40^{\circ}$ |
| 9:00    | 88,28°  | 84,65°           | 39,56°          | $33,22^{\circ}$ |
| 10:00   | 96,38°  | 91,86°           | 52,52°          | $46,18^{\circ}$ |
| 11:00   | 108,59° | 101,37°          | $65,20^{\circ}$ | 59,07°          |
| 12:00   | 136,26° | 118,56°          | $76,33^{\circ}$ | $71,31^{\circ}$ |
| 13:00   | 204,97° | $167,15^{\circ}$ | 78,80°          | 76,69°          |
| 14:00   | 245,09° | 231,32°          | $69,22^{\circ}$ | 74,81°          |
| 15:00   | 260,26° | 254,36°          | 56,81°          | $63,14^{\circ}$ |
| 16:00   | 269,25° | 265,37°          | 43,89°          | $50,35^\circ$   |
| 17:00   | 276,32° | 273,06°          | 30,94°          | 37,38°          |
| 18:00   | 282,87° | 279,72°          | $18,14^{\circ}$ | 24,49°          |
| 19:00   | 289,66° | 286,28°          | $5,69^\circ$    | $11,87^{\circ}$ |
| 20:00   | 297,23° | 293,37°          | $-6,22^{\circ}$ | $0,11^{\circ}$  |

*Tabelle 6-3: Vergleich Sonnenwinkel EnDAT und Greenius*

Neben dem Salzreceiver wird an dem gleichen Standort in Marokko auch ein Kraftwerk mit Luftreceiver berechnet. Die Ergebnisse weisen ähnliche Auffälligkeiten wie bereits beim Salzreceiver auf. Unter Berücksichtigung von Anfahrverlusten betragen die Abweichungen über das Jahr hinweg 0,92 % und ohne Berücksichtigung 3,10 %. Mit der Berücksichtigung von Anfahrverlusten wird die gesamte produzierte Energiemenge pro Jahr nun allerdings unterschätzt und nicht mehr überschätzt wie bisher. In Greenius werden standardmäßig keine Anfahrverluste für den Luftreceiver berücksichtigt. Der Grund für das dennoch bessere Abschneiden von EnDAT, wenn Anfahrverlusten berücksichtigt werden, liegt möglicherweise in den unterschiedlichen

<sup>128</sup> Vgl. DLR, 2022, S.43

Berechnungszeitpunkten für die Sonnenwinkel in beiden Programmen. Die so entstehenden Abweichungen zwischen EnDAT und Greenius sind besonders in den ersten Stunden des Tages hoch. Aufgrund der höheren Austrittstemperaturen ist für den Betrieb des Luftreceivers eine höhere Wärmestromdichte auf der Receiveroberfläche erforderlich als für den Salzreceiver. Aus diesem Grund muss der Luftreceiver in der Regel am Abend schon etwas früher heruntergefahren werden als der Salzreceiver. Somit bleibt weniger Zeit, um die in EnDAT berechneten höheren Energiemengen am Vormittag mit höheren Energiemengen am Nachmittag aus Greenius auszugleichen. Dadurch fällt der zuvor erläuterte zeitliche Versatz der Ergebnisse stärker ins Gewicht. Dieser Effekt kann durch das Berücksichtigen von Anfahrverlusten reduziert werden. Abbildung 6-6 zeigt die Ergebnisse der Validierungsberechnungen MA2011.

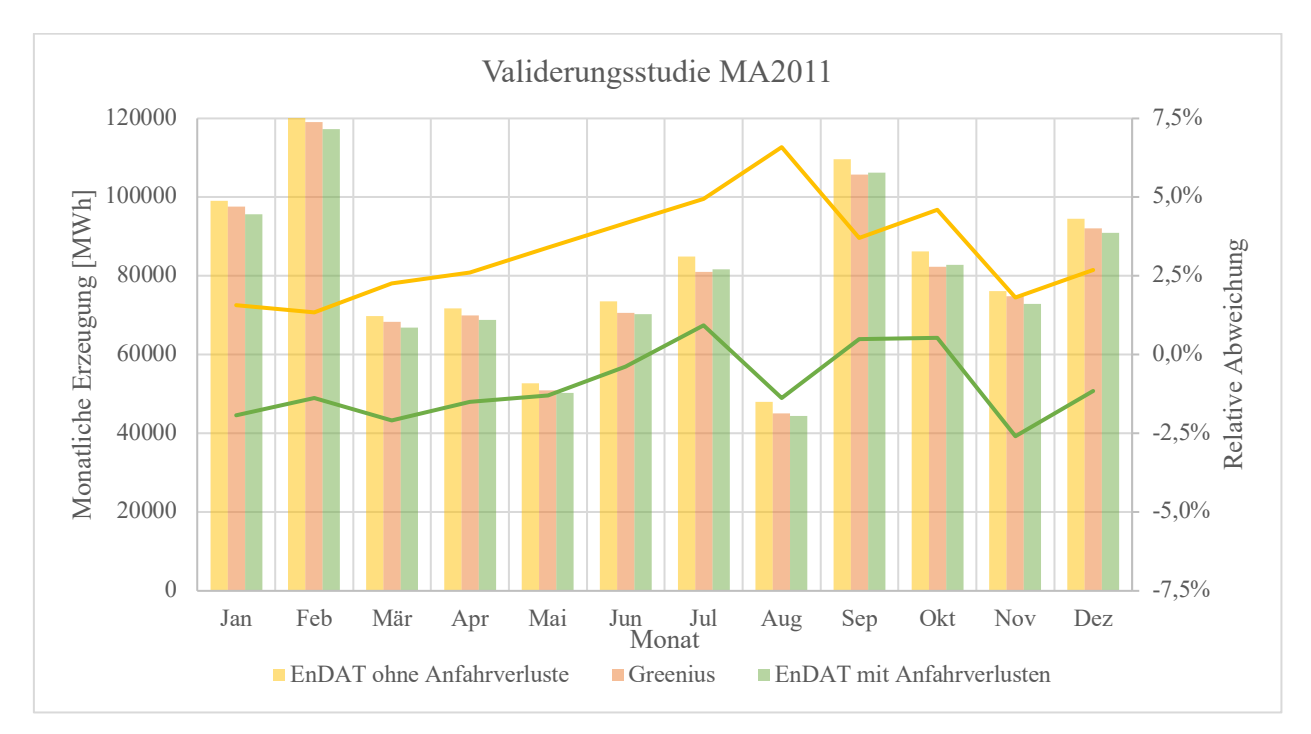

*Abbildung 6-6: Ergebnisse Validierungsstudie MA2011*

## 6.2.2 Validierungsstudien – Spanien

Das Vorgehen für die Validierungsrechnungen in Spanien gleicht dem in Marokko. Auch hier wird ein Gitter verwendet, das die gleichen Kantenlängen wie das in Kapitel 6.2.1 verwendete Gitter aufweist. Da die Pixelfläche mit zunehmendem Abstand vom Äquator kleiner wird, ist auch die Fläche des Gitters etwas kleiner als in Marokko. Die Größe der berechneten Regionen orientiert sich weiterhin an der Gesamtgröße des Kraftwerks. Abbildung 6-7 zeigt das verwendete Gitter und die berechnete Region zur Validierung. Da in Spanien nur der Salzreceiver berechnet wurde, wird hier nur eine Region verwendet. Der gewählte Standort hat die Koordinaten

37,1˚ N und 2,3˚ W. Dies entspricht dem Standort des CSP-Kraftwerks Plataforma Solar. Die Gesamtfläche der berechneten Region beträgt 4,1037  $km^2$ . Aufgrund des Standortes wird in Greenius nun eine etwas größere Fläche für das Kraftwerk als bei den vorherigen Berechnungen benötigt. Die Flächenbedarf des Kraftwerks beträgt 4,0983  $km^2$ . Auch die Spiegelfläche und die Receiverfläche steigen in Greenius auf 0,7018  $km^2$  bzw. 803  $m^2$ . In EnDAT wird zunächst das gleiche Kraftwerk wie schon in der Validierungsstudie MS2011 verwendet, das für den 30. Breitengrad ausgelegt ist. Daher unterscheiden sich neben den verwendeten Wirkungsgradkennfeldern auch die Flächenbedarfe des Kraftwerks in Greenius und EnDAT, was zu größeren Abweichungen führen kann.

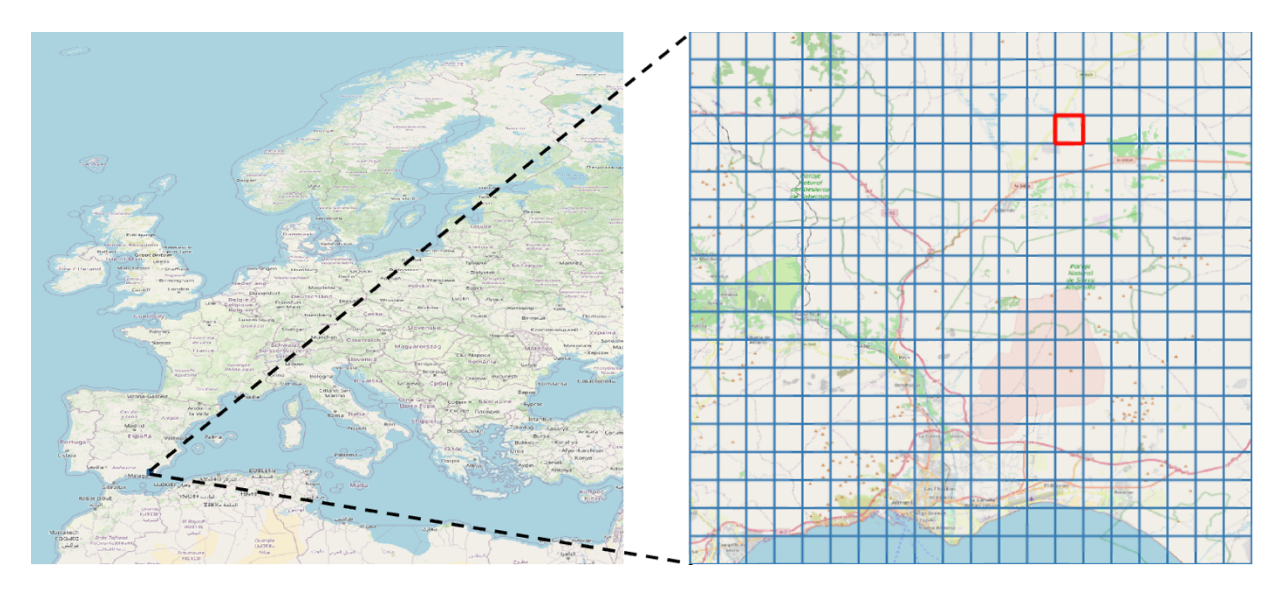

*Abbildung 6-7: Verwendete Regionen Almería, Spanien*

Für das Kraftwerk in Spanien wird in EnDAT nur Berechnungen mit Berücksichtigung von Anfahrverlusten vorgenommen, da lediglich die Abweichungen aufgrund des unangepassten Kennfeldes in Bezug auf den Breitengrad untersucht werden sollen.

Die Ergebnisse der Validierungsstudie AS2011 finden sich in Abbildung 6-8. Die mittlere Abweichung der Ergebnisse beträgt im Wetterjahr 2011 ca. 6,5 %. Damit ist die Abweichung deutlich höher als bei den Validierungsstudien in Marokko. Über die Monate schwankt die durchschnittliche Abweichung zwischen 4,3 % und 7,6 %. Dabei gibt es keinen eindeutigen Ausreißer. Der zeitliche Versatz der berechneten Energiemengen zeigt sich auch hier. Der Grund dafür ist der gleiche wie schon in Kapitel 6.2.1. Wie bereits erwähnt, unterscheiden sich neben dem Wirkungsgradkennfeld für  $\eta_{field}$ , auch die Gesamt-, Spiegel- und Receiverfläche in Greenius und EnDAT, da diese in Greenius ebenfalls an die geografische Breite angepasst werden. Daher werden auch für die Verwendung in EnDAT neue Werte für  $A_{KW}$ ,  $A_{field}$  und  $A_{rec}$  durch lineare

Interpolation zwischen den gegebenen Werten aus HFLCAL (vgl. Kapitel 5.1.3.1) berechnet. Die neuen Werte werden nun in der EnDAT Konfiguration übernommen. Wird die Simulation mit diesen Daten in EnDAT wiederholt, so ergibt sich über das Jahr hinweg eine Abweichung von 0,76 %. Daraus kann geschlussfolgert werden, dass die zuvor berechneten, höheren Abweichungen primär auf nicht angepasste Flächenbedarfe und nicht auf das Wirkungsgradkennfeld zurückzuführen sind.

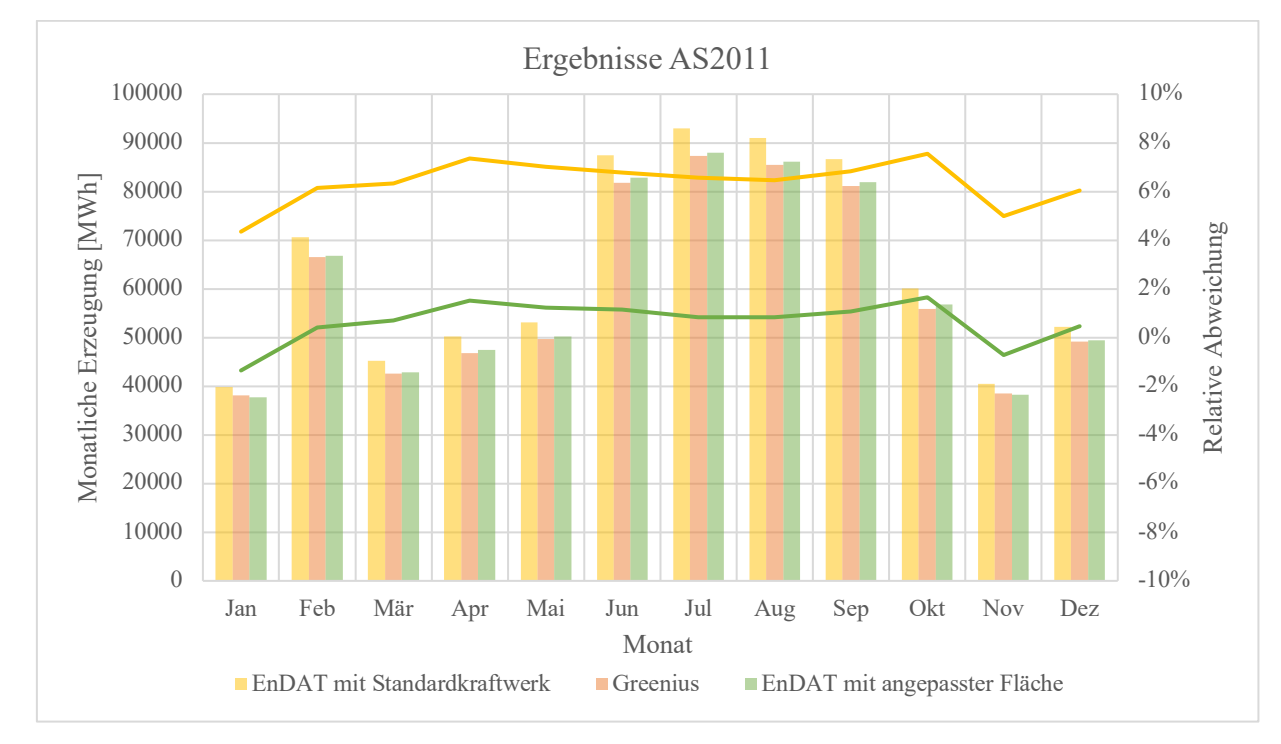

*Abbildung 6-8: Ergebnisse der Validierungsstudie AS2011*

#### 6.2.3 Validierungsstudien – Chile

Auch für die Validierungsrechnungen in Chile gleicht das Vorgehen dem zuvor erläuterten. Als Standort wird ein Ort an den südlichen Ausläufern der Atacama-Wüste mit den Koordinaten 29,87°S und 71,06°W gewählt. Die Pixelgröße am gewählten Standort beträgt in etwa 0,867  $km^2$ bei einer Auflösung von 0,009˚ × 0,009˚. Abbildung 6-9 zeigt die verwendete Region der Validierungsstudie in Chile. Die Region umfasst insgesamt 4 Pixel  $(3.4698 \text{ km}^2)$  und ist damit etwas kleiner als der Flächenbedarf des verwendeten 450,6 MW Salzreceiver-Kraftwerks. Der verwendete Wetterdatensatz ist der ERA5-Datensatz und das Wetterjahr ist 2020. Da in Greenius keine Schaltjahre berücksichtigt werden, wird der 29. Februar in der Analyse ignoriert und aus den für Greenius verwendeten DNI-Daten entfernt. Die Zeitzone muss in Greenius, entsprechend der in den ERA5-Daten verwendeten UTC, auf GMT + 0 angepasst werden. Die in En-DAT durchgeführten Berechnungen berücksichtigen die Anfahrverluste des Kraftwerks.

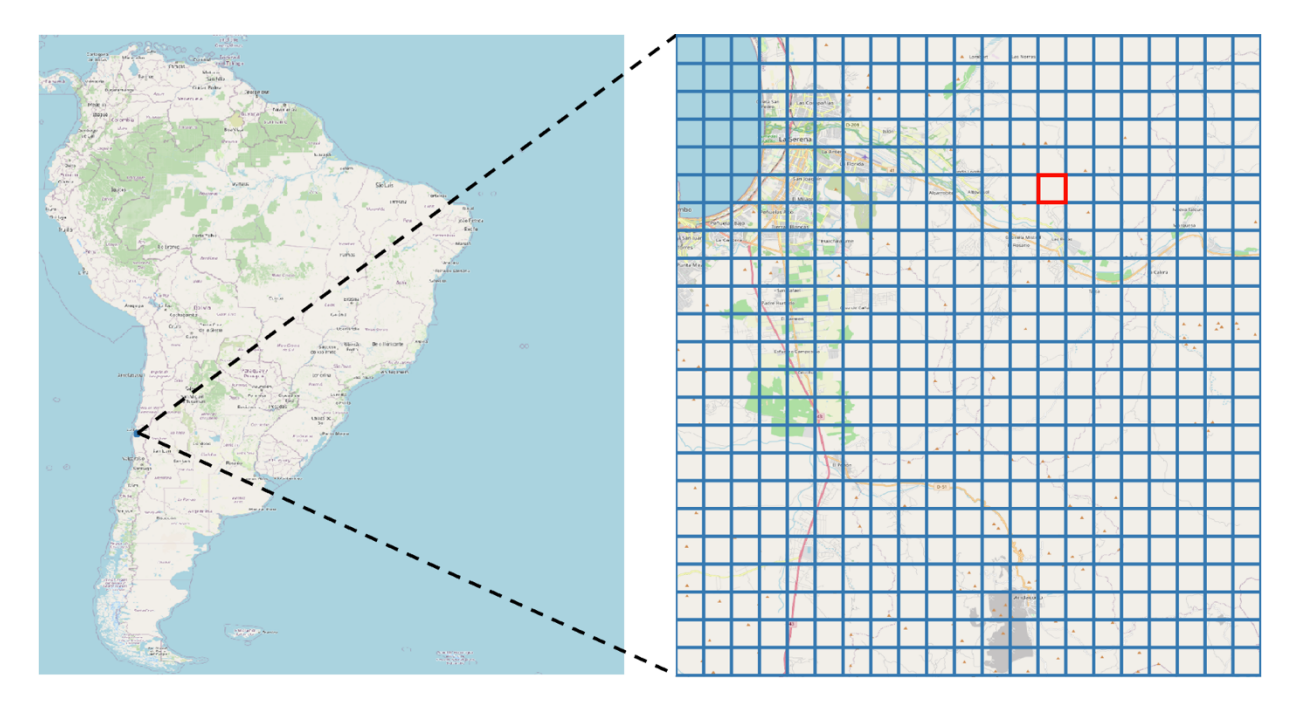

*Abbildung 6-9: Verwendete Regionen Chile*

Abbildung 6-10 zeigt die Ergebnisse der Validierungsstudie CS2020. Mit einer mittleren jährlichen Abweichung von 0,12% stimmen die Ergebnisse für Chile am besten mit den Berechnungen aus Greenius überein. Der Grund dafür liegt vermutlich in den verwendeten Wetterdaten. Im Gegensatz zu den vorherigen Standorten, kommt es in dieser Region sehr selten zu mehr als einem Anfahrvorgang pro Tag. Der Jahresmittelwert liegt bei 0,98 Anfahrvorgängen pro Tag, was auf einige Tage im Winter zurückzuführen ist, an denen das Kraftwerk überhaupt nicht hochgefahren werden kann. Die unterschiedliche Methodik bei der Berechnung der Anfahrverluste fällt hier also weniger stark ins Gewicht als in den beiden zuvor analysierten Regionen. Die Abweichung der erzeugten Energiemengen zwischen den Winter- und den Sommermonaten ist in der gewählten Region in Chile besonders prägnant, was auf die deutlich geringeren Strahlungsmengen im Winter im Vergleich zum Sommer zurückzuführen ist. Auch auf der Südhalbkugel tritt der gleiche zeitliche Versatz der Ergebnisse wie an den beiden anderen Standorten auf.

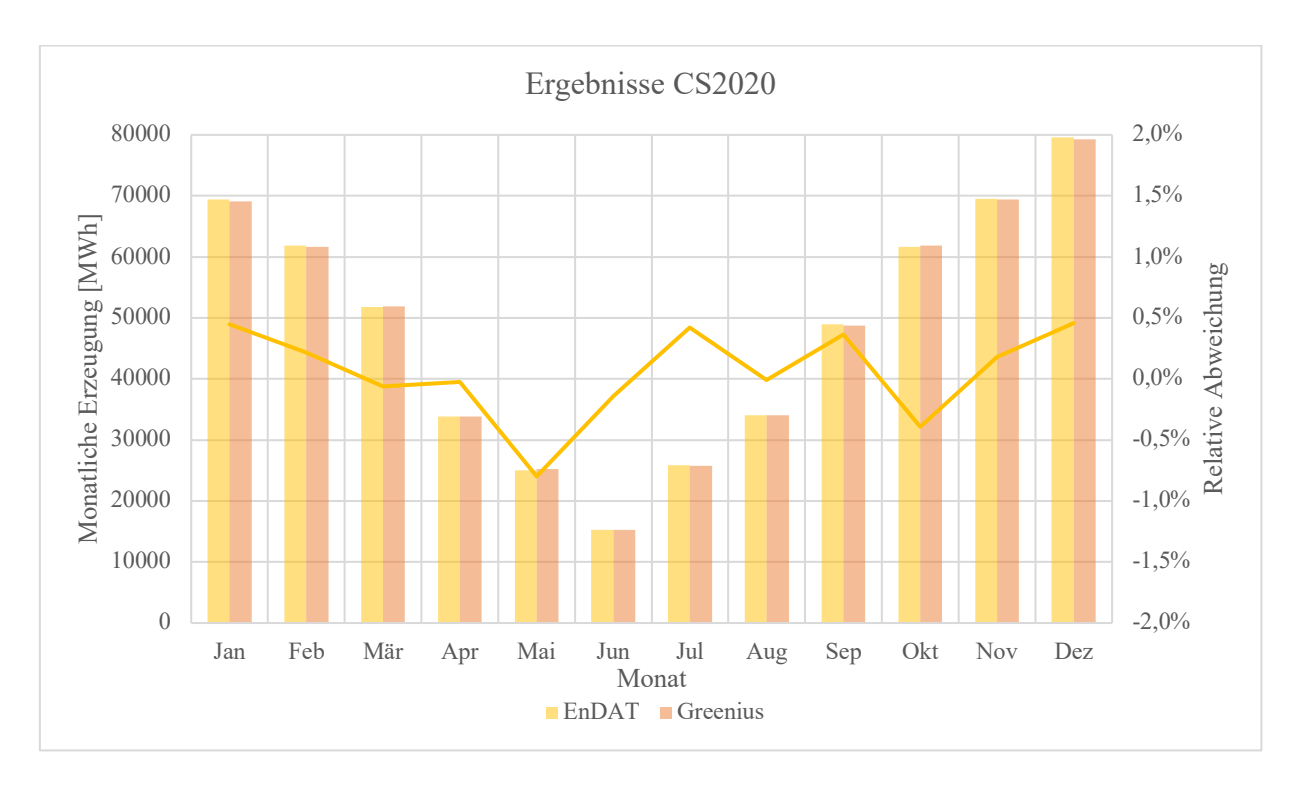

*Abbildung 6-10: Ergebnisse der Validierungsstudie CS2020*

## 6.3 Fazit der Validierung

Um die durch EnDAT berechneten Erzeugungspotenziale zu validieren, wurden in diesem Kapitel die Ergebnisse aus EnDAT mit denen aus Greenius verglichen und potenzielle Abweichungen zwischen beiden Programmen untersucht. Insbesondere die Ergebnisse mit Berücksichtigung der Anfahrverluste stimmen sehr gut mit den durch Greenius berechneten Ergebnissen überein. Aufgrund der iterativen Vorgehensweise des hier gewählten Ansatzes zur Berechnung der Anfahrverluste erhöht sich dadurch allerdings die Rechenzeit.

Ein Grund für die Abweichungen der berechneten Ergebnisse beider Programme ist der zeitliche Versatz der Ergebnisse in EnDAT und in Greenius. Dieser entsteht, da unterschiedliche Zeitpunkte für das Einlesen der Feldwirkungsgrade genutzt werden. Während EnDAT die Wirkungsrade immer anhand der Sonnenwinkel zur vollen Stunde ermittelt, wird in Greenius der Sonnenwinkel zur halben Stunde verwendet. Insbesondere beim Luftreceiver fällt der zeitliche Versatz über den Tag hinweg stärker ins Gewicht, da dieser eine größere minimale Wärmestromdichte benötigt, um betrieben werden zu können. Aus diesem Grund muss der Luftreceiver am Abend auch früher abgeschaltet werden als der Salzreceiver. Dadurch kann die Überschätzung der am Vormittag erzeugten Energiemengen am Nachmittag oftmals nicht mehr ausgeglichen werden.

Wird ein Standort jenseits des 30. Breitengrades verwendet, ist es ratsam, den Flächenbedarf für das gesamte Kraftwerk, sowie für die Heliostaten und den Receiver entsprechend der in HFLCAL optimierten Werte anzupassen. Im elektronischen Anhang dieser Arbeit ist daher ein Python-Skript enthalten, das neue Kraftwerkskonfigurationen anhand definierbarer Interceptleistungen und Breitengraden interpoliert. Bei größeren Regionen, wie bspw. ganzen Ländern, empfiehlt es sich, den Breitengrad mit dem höchsten Installationspotenzial in der gewählten Region zu verwenden. Als mögliche zukünftige Erweiterung des Solarturmmoduls in EnDAT könnte diese Berechnung auch automatisiert innerhalb des Moduls erfolgen. Dies ginge aber vermutlich mit einer weiteren Erhöhung der Rechenzeiten einher, da die Anpassung für jedes Pixel einzeln erfolgen müsste. Um die Genauigkeit der Ergebnisse zu erhöhen, ist also eine Interpolation des Flächenbedarfs zielführender als eine Interpolation des Wirkungsgradkennfeldes. Letztere kann aufgrund des geringeren Einflusses auf die Genauigkeit der Ergebnisse vernachlässigt werden, was durch die Ergebnisse aus Kapitel 6.2.2 verdeutlicht wird.

Das automatische Erzeugen der Kennfelder für das Heliostatenfeld zur Verwendung auf der Südhalbkugel, konnte mit den Ergebnissen aus Greenius ebenfalls validiert werden. Die Abweichung sind gering und wahrscheinlich auf die in Greenius berücksichtigten Verluste in der Rohrwand oder auf Auswirkungen der Außentemperatur auf  $\eta_{rec}$  zurückzuführen.

Insgesamt kann festgestellt werden, dass EnDAT und Greenius sehr ähnliche Ergebnisse für die erzeugten Wärmeenergiemengen der unterschiedlichen Receivertechnologien an den berechneten Standorten liefern. Die für EnDAT getroffenen Vereinfachungen fallen somit nicht stark ins Gewicht.

# 7 Berechnung von Erzeugungspotenzialen und LCOE in Marokko

Nachdem die Implementierung des Solarturmkraftwerks im vorherigen Kapitel validiert wurde, wird EnDAT nun eingesetzt, um Erzeugungspotenziale in Marokko und der Westsahara zu berechnen. Diese Regionen liegen zwischen 21˚ und 36˚ nördlicher Breite und bieten somit sehr gute meteorologische Bedingungen. Darüber hinaus ist die unmittelbare Nähe zu Europa von Vorteil, sollte Marokko die gewonnene Energie oder eventuelle Folgeprodukte wie synthetische Kraftstoffe oder grünen Wasserstoff exportieren wollen. Für die Berechnungen in diesem Kapitel werden nun auch die in Kapitel 5.1.1 hergeleiteten geografischen Limitationen berücksichtigt. Zunächst wird die für die Berechnungen verwendete Konfiguration erläutert. Dies beinhaltet neben den gewählten Kraftwerkskonfigurationen auch die geografische und meteorologische Konfiguration. Anschließend werden die Ergebnisse erläutert und Besonderheiten beschrieben.

## 7.1 Konfiguration

Die für die Berechnungen verwendeten Kraftwerkskonfigurationen basieren auf Leistungsdaten realer Kraftwerke. So liegt eine übliche Turbinenleistung im Kraftwerksblock bei etwa 100  $MW_{el}$ . Beispiele für moderne Solarturmkraftwerke mit einer ähnlichen elektrischen Nennleistung sind die Kraftwerke NOOR III in Marokko, Redstone in Südafrika oder der Solar Complex Atacama 1 in Chile.129 Bei einem angenommenen Wirkungsgrad von 43,1 % im Kraftwerksblock ergibt sich ein Wärmestrom am Turbineneintritt von 232,02 MWth. Das optimale Solarvielfache  $f_{sm}$  bei einer Auslegungs-DNI von 900  $\frac{W}{m^2}$  liegt nach Chen et al. (2018) bei ca. 2,9. Daraus resultiert einen  $\dot{Q}_{HTM}$  am Receiveraustritt von etwa 672,85 MW<sub>th</sub>. Mit  $\eta_{rec,nom}(\bar{q}_{Int,nom}(\Phi=30^\circ))$  wird somit eine Interceptleistung  $\dot{Q}_{int,nom}^*$  von 764,91 MW<sub>th</sub> erreicht. Dies liegt oberhalb der höchsten Interceptleistung, für die die Kennfelder des Luftreceivers zur Verfügung stehen, weshalb im Falle des Luftreceivers das  $\dot{Q}_{int,nom}^{*} = 640 \text{ MW-Kenn}$ feld verwendet wird. Für den Salzreceiver wird ein vergleichbares Kennfeld interpoliert. Dieses soll ebenfalls einen  $\dot{Q}_{int,nom}^{*}$  von 640 MW bei einer DNI von 800 $\frac{W}{m^2}$  aufweisen. Da die Kennfelder des Salzreceivers jedoch für eine nominelle DNI von 900  $\frac{w}{m^2}$  ausgelegt wurden, wird die Interceptleistung entsprechend angepasst. Es ergibt sich eine Interceptleistung von

<sup>129</sup> Thonig et al., 2023

$$
\dot{Q}_{int,nom}^{*}(\Phi = 30) = 640 \, MW \cdot \frac{900 \, \frac{W}{m^2}}{800 \, \frac{W}{m^2}} = 720 \, MW, \tag{7.1}
$$

für die das Heliostatenfeld des Salzreceiver-Kraftwerks ausgelegt wird. Für den Salzreceiver muss daher das  $\eta_{field}$ -Kennfeld aus den vorhandenen Kennfeldern interpoliert werden. Dazu wird ein Python-Skript verwendet, das sich im elektronischen Anhang dieser Arbeit befindet. Auch die Flächenbedarfe werden auf Grundlage der vorhandenen Daten aus Greenius und HFLCAL interpoliert. Dabei wurde als Auslegungsstandort wieder der 30. Breitengrad verwendet. Die Spiegelfläche  $A_{field}$  ergibt sich aus:

$$
A_{field} = \frac{\dot{Q}_{int,nom}^{*}(\Phi = 30)}{DNI_{nom} \cdot \eta_{field,nom}(\Phi = 30)}
$$

Mit den Daten aus den in HFLCAL erzeugten Kennfeldern (Kapitel 5.3.1) lässt sich zudem die Packungsdichte på für die Heliostatenfelder berechnen. Somit kann på für das hier genutzte 720 MW Feld interpoliert und anschließend mit  $A_{field}$  auf  $A_{KW}$  geschlossen werden.

$$
A_{KW} = \frac{A_{field}}{pd} \tag{7.3}
$$

Die Receiverfläche  $A_{rec}$  wird ebenfalls interpoliert. Eine Übersicht über die verwendeten, interpolierten Daten für den Salzreceiver findet sich in Tabelle 7-1.

| Parameter             | Betrag                      |
|-----------------------|-----------------------------|
| $\boldsymbol{\phi}$   | $30^\circ$                  |
| $\dot{Q}_{int,nom}^*$ | 720 MW                      |
| $A_{KW}$              | 7.179.669,94 $m2$           |
| $A_{field}$           | 1.173.364.62 m <sup>2</sup> |
| pd                    | 0,1746                      |
| $\eta_{field,nom}$    | 68,18%                      |
| $A_{rec}$             | 1298,21 $m2$                |

*Tabelle 7-1: Kraftwerkskonfiguration 720 MW Salzreceiver*

Das interpolierte Heliostatenkennfeld kann im elektronischen Anhang eingesehen werden. Die Parameter zur Berücksichtigung der Anfahrverluste sind dieselben wie in Kapitel 6.

Die Beispielrechnung wird in Marokko und der Westsahara durchgeführt. Marokko bietet als Land im Norden Afrikas an der Grenze zur Sahara hervorragende DNI-Werte für Solarturmkraftwerke. Die Staatsgebiete Marokkos und der von Marokko beanspruchten Region Westsahara, werden in die 12 offiziellen Verwaltungsgebiete Marokkos unterteilt. Diese stellen die Regionen dar, für die Erzeugungspotenziale berechnet werden sollen. Die Regionen werden dabei auf Grundlage der Daten von Runfola et al. (2020) definiert. Sie haben eine Auflösung von 0,009˚ × 0,009˚. Abbildung 7-1 zeigt die verwendeten Regionen. Die gestrichelte Linie stellt die Grenze zwischen Marokko und der Westsahara dar.

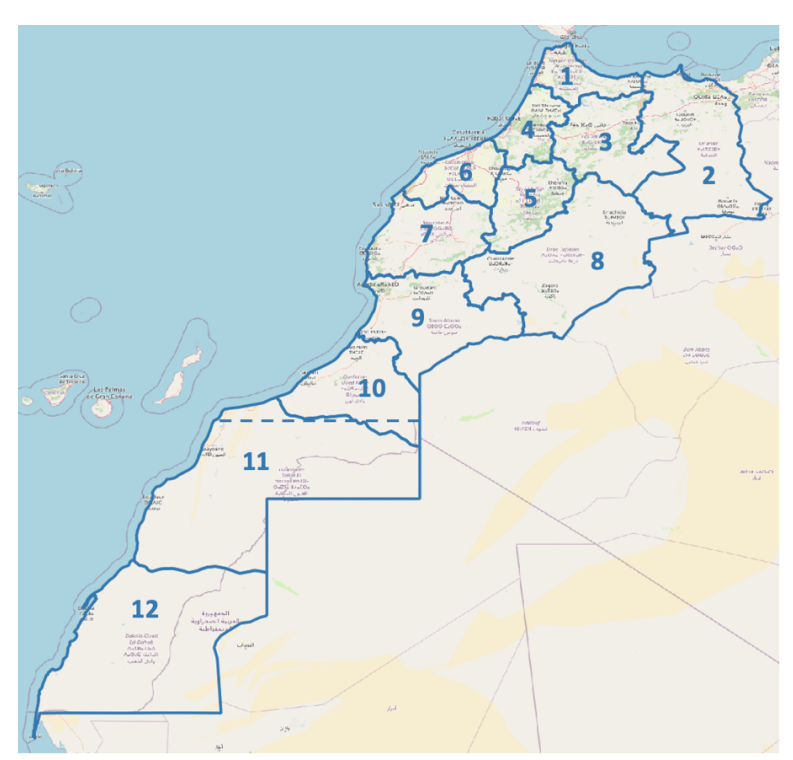

- 1 Tanger-Tétouan-Al Hoceïma
- 2 Oriental
- 3 Fès-Meknès
- 4 Rabat-Salé-Kénitra
- 5 Béni Mellal-Khénifra
- 6 Casablanca-Settat
- 7 Marrakesch-Safi
- 8 Drâa-Tafilalet
- 9 Souss-Massa
- 10 Guelmim-Oued Noun
- 11 Laâyoune-Sakia El Hamra
- 12 Dakhla-Oued Ed-Dahab

*Abbildung 7-1: Verwaltungsgebiete Marokkos (inklusive Westsahara)*

Um unnötig große Datenmengen beim Einlesen der Karten in EnDAT zu vermeiden, empfiehlt es sich, die genutzten Karten für die Landnutzung vorher auf das relevante Gebiet zuzuschneiden. Da der für die in Kapitel 6.2.1 und 6.2.2 vorgestellten Validierungsstudien verwendete Wetterdatensatz nicht ganz Marokko abdeckt, wird auch hier wieder der ERA5 Wetterdatensatz verwendet. Das Wetterjahr ist 2020. Abbildung 7-2 zeigt die Eignung der Pixel für die Installation von Solarturmkraftwerken in Marokko. Es wurden die in Kapitel 5.1.1 vorgestellten Eignungsfaktoren und geografischen Ausschlusskriterien verwendet. Auffällig sind vor allem die quadratischen Aussparungen, die in einzelnen Regionen, wie bspw. an der Grenze zwischen den Regionen 10 und 11, zu sehen sind. In den ausgesparten Bereichen ist die jahresdurchschnittliche DNI nach den Daten von Stetter (2012) zu gering, um ein Solarturmkraftwerk ökonomisch zu betreiben. Die Karte zum Abbilden dieser Werte hat allerdings eine wesentlich geringere Auflösung als die übrigen Karten, weshalb die ausgesparten Bereiche so groß erscheinen.

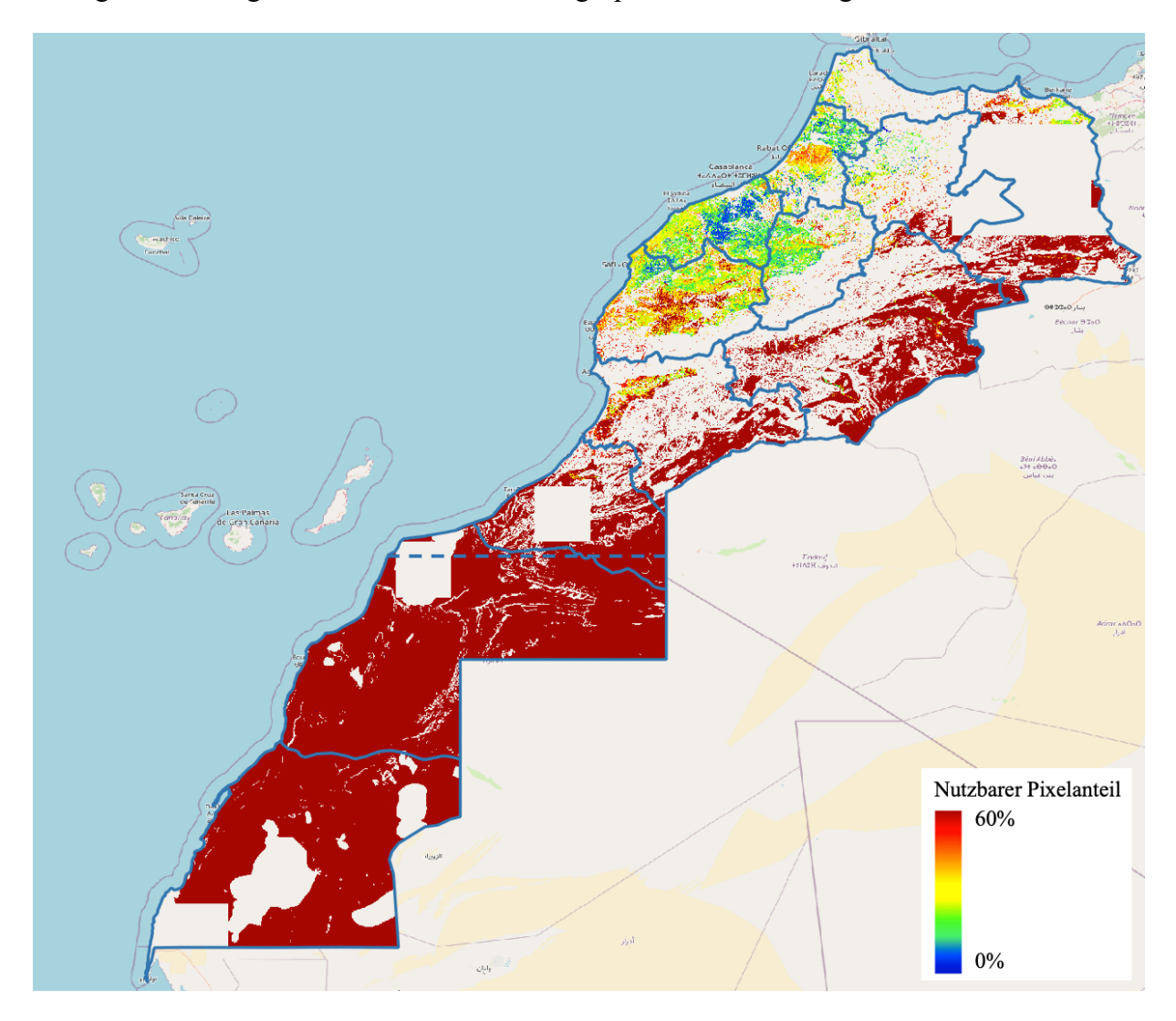

*Abbildung 7-2: Eignung der Pixel für die Installation von Solarturmkraftwerken in Marokko*

## 7.2 Ergebnisse

Die in 7.1 vorgestellten Konfigurationen werden nun als Input für EnDAT verwendet. EnDAT berechnet anschließend die in Kapitel 4.3 vorgestellten Datensätze. Die ersten beiden Datensätze beziehen sich auf die installierbare Leistung. Diese wird zum einen pixelweise und zum anderen als über die Regionen aggregierter Wert ausgegeben. Da sowohl die Regionen als auch die einzelnen Pixel unterschiedlich groß sind, empfiehlt es sich, beide Datensätze zu normieren und

somit flächenspezifische Leistungen zu erhalten. Abbildung 7-3 zeigt links die normierte installierbare Leistung pro Pixel und rechts die normierte installierbare Leistung pro Region.

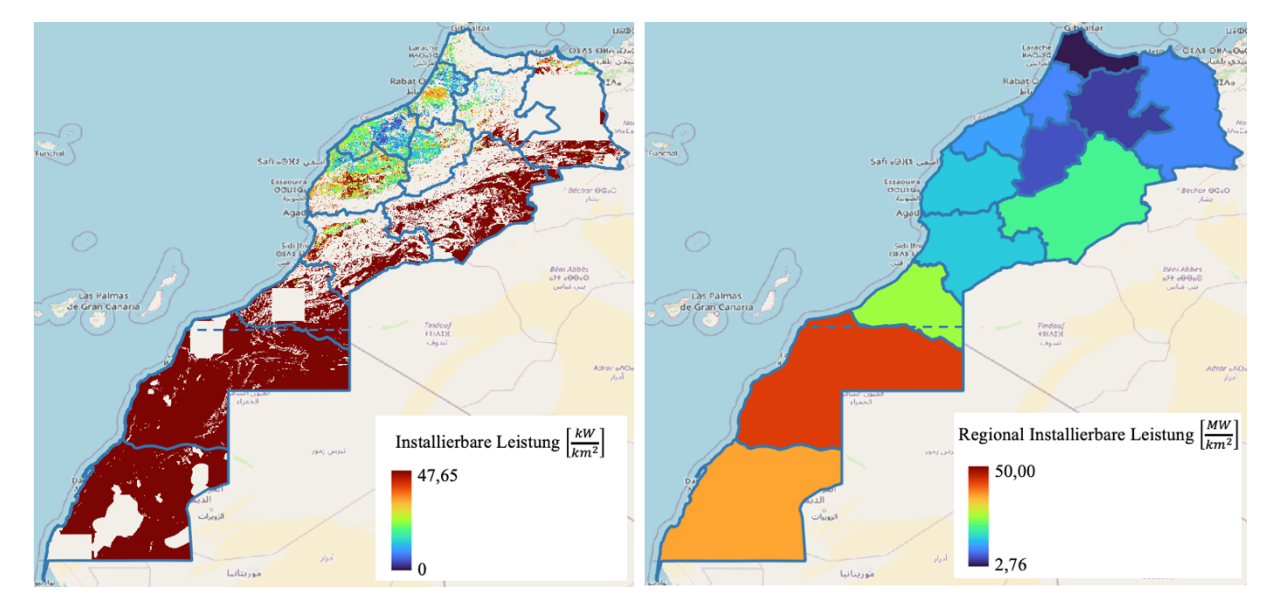

*Abbildung 7-3: Flächenspezifische installierbare Leistung pro Pixel (links) und pro Region (rechts)*

*Tabelle 7-2: Regional installierbare Leistungen in Marokko*

| Region         | Installierbare Leistung<br>[GW] | Gesamtfläche der Region<br>$\lceil km^2 \rceil$ | Installierbare Leistung<br>$MW$ ]<br>$\lfloor km^2\rfloor$ |
|----------------|---------------------------------|-------------------------------------------------|------------------------------------------------------------|
| $\mathbf{1}$   | 44,8                            | 16 16 6                                         | 2,7728                                                     |
| $\overline{2}$ | 666,5                           | 66 100                                          | 10,0826                                                    |
| 3              | 195,7                           | 38 860                                          | 5,0357                                                     |
| $\overline{4}$ | 175,7                           | 17632                                           | 9,9657                                                     |
| 5              | 173,7                           | 27 655                                          | 6,2806                                                     |
| 6              | 239,2                           | 20 29 7                                         | 11,7857                                                    |
| 7              | 571,3                           | 38 9 94                                         | 14,6499                                                    |
| 8              | 1 701,0                         | 86 104                                          | 19,7549                                                    |
| 9              | 796,8                           | 53 639                                          | 14,8556                                                    |
| 10             | 1 103,4                         | 44 651                                          | 24,7117                                                    |
| 11             | 5 9 2 1 , 2                     | 144 152                                         | 41,0760                                                    |
| 12             | 4 3 9 8 , 6                     | 128 504                                         | 34,2292                                                    |

In Tabelle 7-2 sind zusätzlich die regional installierbaren Leistungen sowie die Gesamtflächen und die flächenspezifischen installierbaren Leistungen der einzelnen Regionen dargestellt. Die Gesamtflächen der Regionen wurden auf Basis der Daten von Runfola et al. (2020) mit dem integrierten Feldrechner des Programms QGIS berechnet.

Die größten Potenziale für installierbare Leistung liegen demnach in den Regionen 11 und 12, die größtenteils in der Westsahara liegen. Hier gibt es die wenigsten Ausschlussgebiete und auch die größte Eignung der Pixel für die Installation von Solarturmkraftwerken in Bezug auf die Oberflächenbedeckung. Viele der ausgeschlossenen Flächen, vor allem in den zentralen Gebieten Marokkos, sind aufgrund der Geländeneigung ungeeignet. Dies ist insbesondere auf das Atlasgebirge zurückzuführen, das die Küstenregionen Marokkos von der Sahara trennt. Der Nordwesten des Landes (im speziellen die Region 1) ist am wenigsten geeignet für die Installation von Solarturmkraftwerken. Auch hier ist die Geländeneigung der ausschlagegebende Faktor für die ausgeschlossenen Pixel. Zusätzlich ist im Nordwesten des Landes auch der Anteil an landwirtschaftlich genutzter Fläche sehr hoch, was auch die Eignung der übrigen Pixel herabsetzt.

Neben der installierbaren Leistung gibt EnDAT die thermischen Erzeugungspotenziale aus. Auch hier liegt ein regional aggregierter Datensatz in Form einer Zeitreihe und ein pixelbasierter Datensatz in Form des jährlichen Wärmeerzeugungspotenzials  $E_{th,anual,i}^{CSP - ST}$  vor. Abbildung 7-4 zeigt die berechneten und flächennormierten Zeitreihen für ganz Marokko sowie die Tagesdurchschnitte der einzelnen Regionen.

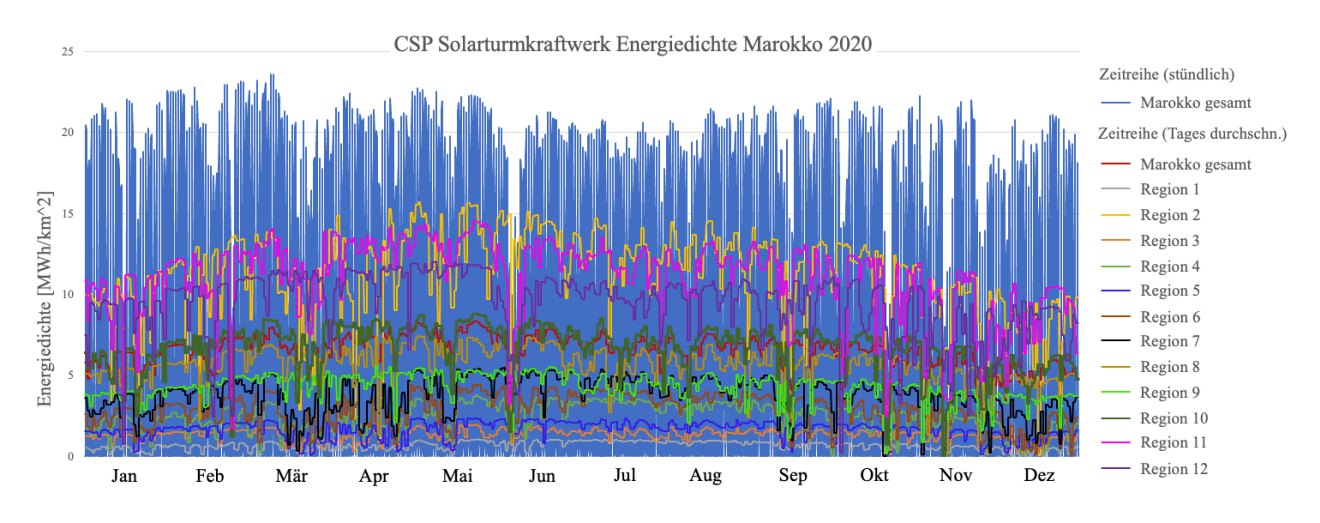

*Abbildung 7-4: Zeitreihen Energiedichte der einzelnen Regionen und Gesamt Marokkos. Die Balken markieren die stündlich erzielten Energiedichten im gesamten Land und die Linien den jeweiligen Tagesdurchschnitt der einzelnen Regionen*

Die flächennormierten Erzeugungspotenziale der Pixel werden als Energiedichte bezeichnet. Die Energiedichte berechnet sich aus

$$
e_{th,i}^{CSP-ST} = \frac{E_{th,anual,i}^{CSP-ST}}{A_i}.
$$

Darüber hinaus können die Volllaststunden  $flh_{th,i}^{CSP-ST}$  berechnet werden.  $flh_{th,i}^{CSP-ST}$ beschreibt die Anzahl der Stunden, in denen ein Kraftwerk auf einem Pixel unter Volllast (mit der nominellen Leistung) laufen müsste, um jährliche Gesamtenergiemenge  $E_{th,anual,i}^{CSP-ST}$  zu erzeugen. Sie ergeben sich aus  $E_{th,anual,i}^{CSP - ST}$  und der maximal installierbaren Leistung im Pixel *i*. Es gilt:<sup>130</sup>

$$
flh_{th,i}^{CSP-ST} = \frac{E_{th,anual,i}^{CSP-ST}}{P_i^{CSP-ST,max}} \tag{7.5}
$$

Abbildung 7-5 zeigt links die Volllaststunden und rechts die Energiedichte der einzelnen Pixel.

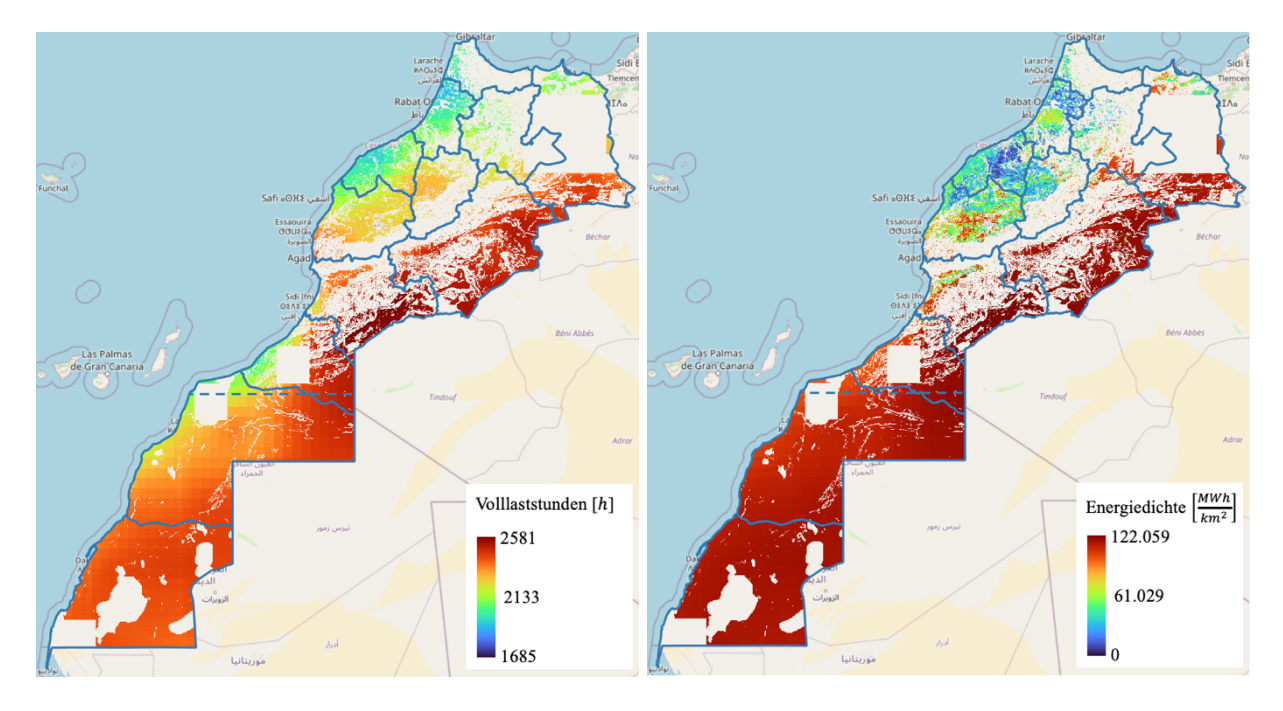

*Abbildung 7-5: Volllaststunden (links) und Energiedichte (rechts)*

Sowohl bei der Energiedichte als auch bei den Volllaststunden liegen die besten Potenziale in den südlicheren Regionen und östlich des Atlas, wo die Sahara beginnt. Die Energiedichte beträgt im Südosten der Region 9 bis zu 122 000 $\frac{MWh}{km^2}$  pro Jahr und es können jährlich ca. 2577 thermische Volllaststunden erreicht werden. Dies entspricht durchschnittlich ungefähr 7 h pro Tag. Die küstennahen Regionen, insbesondere im Norden des Landes, weisen die geringsten Potenziale auf. Dies hängt vermutlich mit den geringeren Einstrahlungswerten zusammen. So können in Region 1 teilweise weniger als 2000 thermische Volllaststunden pro Jahr (5,5 h pro Tag) erreicht werden. Die in Abbildung 7-5 dargestellten Volllaststunden beziehen sich nur auf

<sup>130</sup> Vgl. Stetter, 2012, S.53

das Wärmeerzeugungspotenzial des Heliostatenfeldes und des Receivers. Es wird somit nicht die Möglichkeit der thermischen Speicherung der Energie berücksichtigt, die wohl den größten Vorteil von CSP-Kraftwerken gegenüber anderen Methoden der erneuerbaren Energieerzeugung aus volatilen Ressourcen darstellt. Die thermische Energie kann aus den Speichern bedarfsgerecht zur Stromerzeugung eingesetzt werden. Um dies zu berücksichtigen, kann anstelle des thermischen Erzeugungspotenzials auch das elektrische Erzeugungspotenzial pro Jahr berechnet werden. Zu diesem Zweck wird die in Kapitel 5.3 vorgestellte Erweiterung (Formel 5.18) verwendet. Die maximal installierbare thermische Leistung  $P_i^{CSP-ST,max}$  des Solarturmkraftwerks lässt sich mit  $\eta_{PB}$  und  $f_{SM}$  auf die maximal installierbare, elektrische Leistung umrechnen.

$$
P_{el,i}^{CSP-ST,max} = \frac{P_i^{CSP-ST,max} \cdot \eta_{pb}}{f_{SM}}
$$

Die Division des jährlichen elektrischen Erzeugungspotenzials  $E_{el,anual,i}^{CSP-ST}$  durch  $P_{el,i}^{CSP-ST,max}$ ergibt analog zu Formel 7.4 die Volllaststunden  $flh_{el,i}^{CSP-ST}$  für die Stromerzeugung. Abbildung 7-6 zeigt die regionalen Durchschnitte für die thermischen und elektrischen Volllaststunden. Durch die Möglichkeit der Energiespeicherung können die Volllaststunden um etwa das 2,37-fache erhöht werden. Dies entspricht ungefähr dem Solarvielfachen, was für das berechnete Kraftwerk bei ca. 2,44 lag. Die Differenz zwischen beiden Faktoren liegt vermutlich an den thermischen Verlusten im Speicher. Die an die Sahara angrenzenden Gebiete weisen im regionalen Durchschnitt die besten Potenziale auf. Kraftwerke in der Region 9 können im Jahresdurchschnitt mehr als 5900 elektrische Volllaststunden erzielen. Dies entspricht etwa 16,2 Volllaststunden pro Tag. Die Volllaststunden können mit steigenden Werten von  $f_{SM}$  weiter angehoben werden.131

Am schlechtesten schneiden weiterhin die Küstenregionen im Nordwesten des Landes ab. Dort können weniger als 5000 elektrische Volllaststunden erzielt werden. Hinzukommend sind in diesen Regionen die nutzbaren Flächen für Solarturmkraftwerke ohnehin beschränkt.

<sup>131</sup> Vgl. Stetter, 2012, S.56 ff.

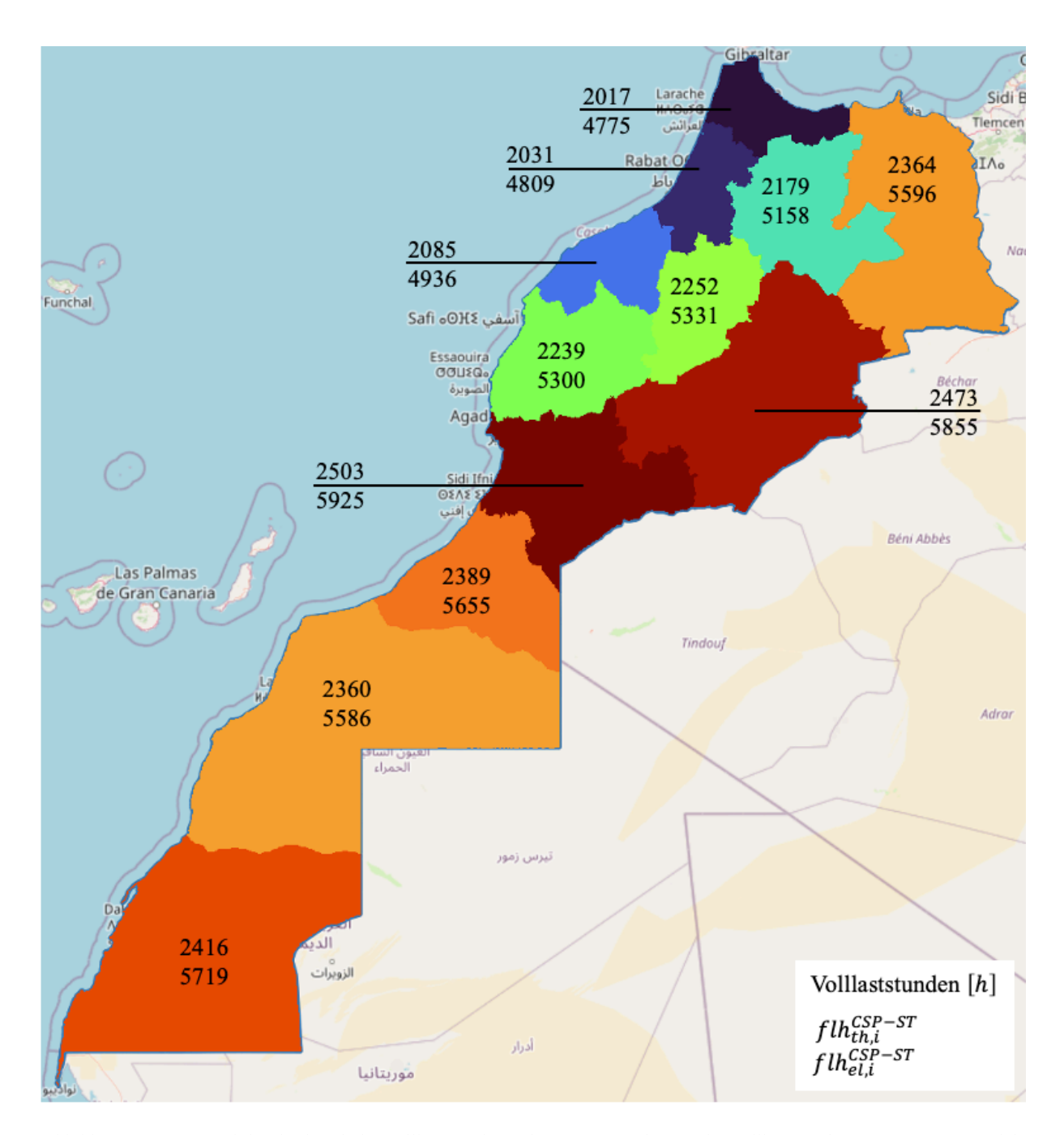

*Abbildung 7-6: Regional durchschnittliche Volllaststunden. Oberer Wert = thermische Volllaststunden. Unterer Wert = elektrische Volllaststunden*

Zusätzlich zu den Erzeugungspotenzialen des Salzreceiver-Kraftwerks werden auch die Erzeugungspotenziale eines Luftreceiver-Kraftwerks mit einer  $\dot{Q}_{int,nom}^{*}$  von 640 MW berechnet. Dieses erreicht geringere Energiedichten als das 720 MW Salzreceiver-Kraftwerk. Dies war zu erwarten, da das Kraftwerk mit Luftreceiver einen um 15,31 % höheren Gesamtflächenbedarf hat. Der Grund dafür liegt vermutlich in den in HFLCAL vorgenommen Berechnungen. Insbesondere die nominelle DNI unterscheidet sich zwischen beiden Kraftwerksarten. Aufgrund des Zusammenhangs zwischen nomineller DNI und der Feldgröße hat das Luftreceiver-Kraftwerk, das

für eine niedrigere DNI ausgelegt wird, einen größeren Platzbedarf.132 Sollte ein genauerer Vergleich beider Receiver-Bauformen hinsichtlich ihres Erzeugungspotenzials gewünscht sein, müsste die Optimierung beider Heliostatenfelder mit vergleichbaren Einstellungen in HFLCAL durchgeführt werden. Für diese Arbeit wurde allerdings keine erneute Berechnung in HFLCAL vorgenommen. Abbildung 7-7 zeigt die erzielte Energiedichte und die Volllaststunden des 640 MW Luftreceiver-Kraftwerks. Der Maßstab wurde dabei an den des Salzreceiver-Kraftwerks aus Abbildung 7-5 angepasst.

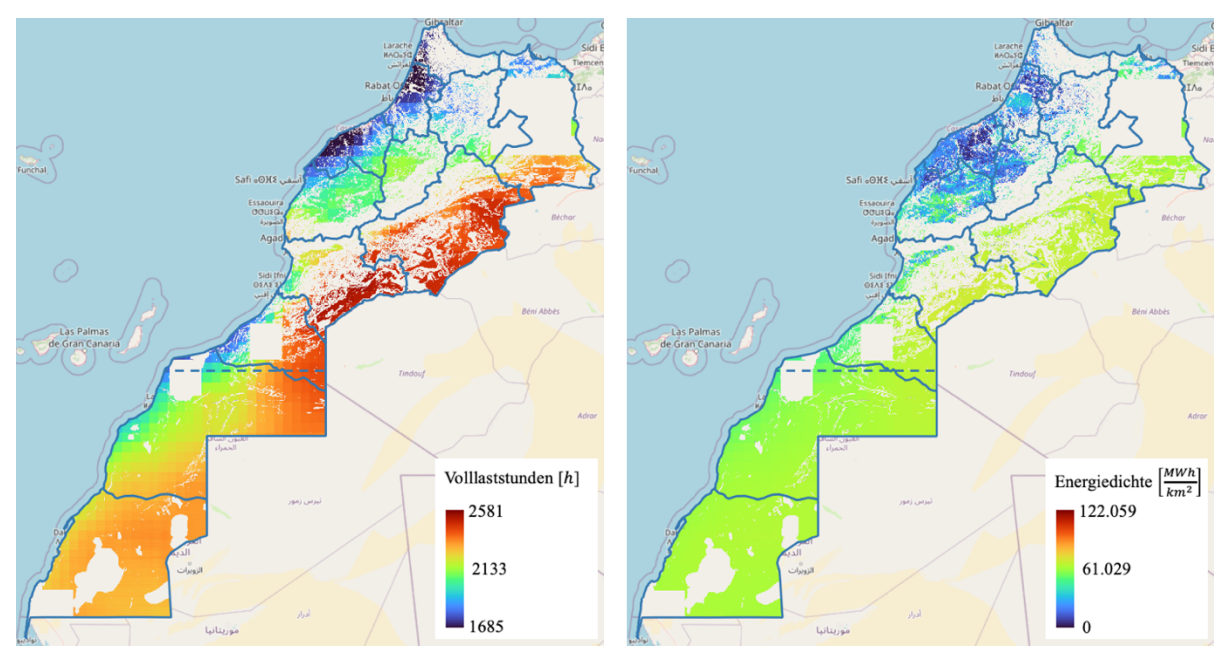

*Abbildung 7-7: Volllaststunden (links) und Energiedichte (rechts) des 640 MW Luftreceivers*

Im Gegensatz zu den Energiedichten liegen die thermischen Volllaststunden bei beiden betrachteten Receiverbauformen in einem ähnlichen Bereich. Einzig in den Regionen mit geringer Direkteinstrahlung (insbesondere den Küstenregionen) ist die Auslastung des Luftreceivers deutlich geringer als die des Salzreceivers. Dort kann der Receiver weniger häufig gestartet werden, weil die minimal erforderliche Wärmestromdichte  $\bar{q}_{Int,min}$  für den Luftreceiver höher ist als beim Salzreceiver. Dadurch kann über das Jahr gesehen weniger Wärme erzeugt werden. Da die thermischen Volllaststunden nach Formel 7.5 aus der über das Jahr kumulierten Wärmemenge berechnet werden, haben auch Teillastzustände einen Einfluss auf  $flh_{th,i}^{CSP-ST}$ . Folglich sind die Volllaststunden in Regionen geringer, in denen der Receiver seltener hochgefahren werden kann, auch wenn dieser danach nur in Teillast betrieben wird.

<sup>132</sup> Vgl. DLR, 2022, S.76

Bei der Bewertung von Technologien zur Energiegewinnung spielen neben den Erzeugungspotenzialen auch die Kosten eine wichtige Rolle. In Kapitel 4.2.3 und 5.1.2 wurde bereits ein Überblick über Methoden zur Kostenbewertung von Solarturmkraftwerken gegeben. Da die Kosten in EnDAT derzeit jedoch nicht Teil des Outputs sind, werden sie nachträglich berechnet. Ein entsprechendes Python Skript ist im elektronischen Anhang dieser Arbeit enthalten. Zur Berechnung der LCOE wird die in Tabelle A-1 aufgeführte Investitionskostenentwicklung verwendet. Darüber hinaus muss die Speichergröße anhand von  $f_{p2s}$  definiert werden. Wie auch in der Arbeit von Richert (2010) wird hier ein 7h-Speicher verwendet.

Für die Ökonomische Analyse werden zwei Szenarien gerechent. Im ersten Szenario bleiben die technischen Parameter über alle Szenariojahre gleich. Für das zweite Szenario wird davon ausgegangen, dass die Austrittstemperatur des Receivers bei gleich bleibenden  $\eta_{rec}$  auf etwa 600˚C angehoben werden kann. Dadurch kann die Effizienz des Kraftwerksblock laut Dersch et al. (2020) auf 44,1% im Jahre 2030 ansteigen. Weiterhin prognostizieren Child et al. (2019) eine Verbesserung des Wirkungsgrad im Kraftwerksblock auf 45% im Jahre 2050. Durch die Wirkungsgradverbesserungen des Kraftwerkblocks verändert sich auch das Solarvielfache. Ein Übersicht über die für Szeanrio 2 getroffenen Annahmen findet sich in Tabelle 7-3.

| Parameter       | 2020 | 2030 | 2040 | 2050 |
|-----------------|------|------|------|------|
| $\eta_{pb}[\%]$ | 43,1 | 44,1 | 44,5 | 45,0 |
| $f_{\rm sm}[-]$ | 2,44 | 2,50 | 2,52 | 2,55 |

*Tabelle 7-3: Parameter für Szenario 2*

Alle weiteren Parameter bleiben, wie schon bei Szenario 1, unverändert gegenüber dem Basisjahr 2020. Abbildung 7-8 zeigt die potenzielle Entwicklung der LCOE von 2020 bis 2050 für das Szenario 1.

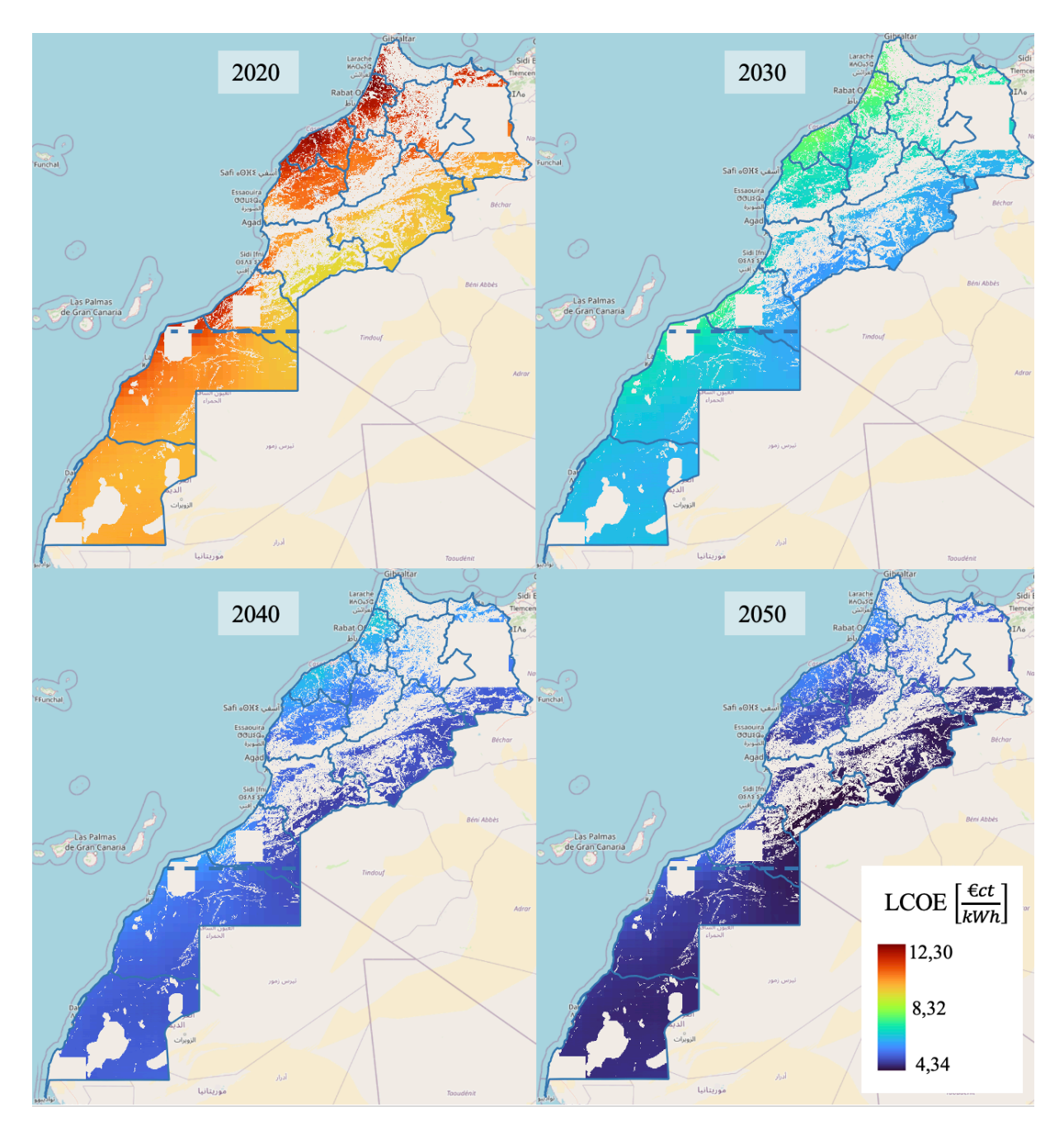

*Abbildung 7-8: LCOE des 720 MW Salzreceiver-Kraftwerks von 2020 bis 2050 (Szenario 1)*

Mit den aktuellen Investitionskosten für Solarturmkraftwerke nach IRENA (2022) lassen sich im Szenariojahr 2020 LCOE zwischen 9,2 $\frac{\epsilon_{cent}}{kWh}$  und 12,3 $\frac{\epsilon_{cent}}{kWh}$  erzielen. Bis zum Jahr 2050 ließen sich die LCOE nach dem Szenario 1 bis auf 4,3  $\frac{\epsilon cent}{kWh}$  und nach Szenario 2 auf 4,1  $\frac{\epsilon cent}{kWh}$ auf den Pixeln mit den größten Erzeugungspotenzialen reduzieren. Abbildung 7-9 zeigt zudem die regional durchschnittlichen LCOE für das Szenario 1 von 2020 bis 2050.

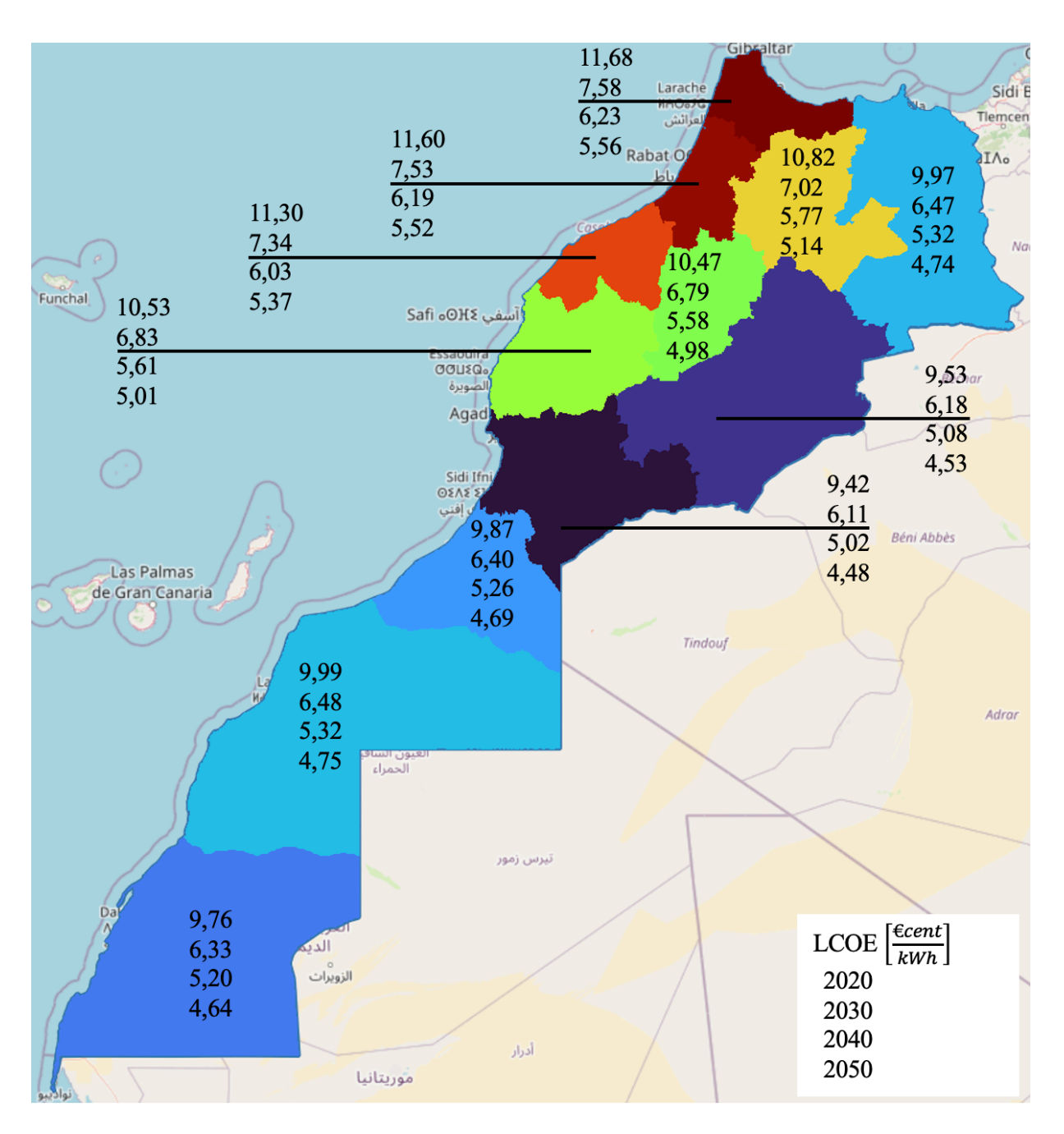

*Abbildung 7-9: Regional durchschnittliche LCOE 2020 bis 2050 (Szenario 1)*

Auch hier bieten die an die Sahara grenzenden Regionen die größten Potenziale, wobei die Souss-Massa Region (Region 9) und Drâa-Tafilalet (Region 8) die geringsten LCOE im regionalen Schnitt aufweisen. Hier befindet sich auch das 2018 fertiggestellte Solarturmkraftwerk NOOR III. <sup>133</sup> Die küstennahen Regionen im Nordwesten des Landes verfügen ohnehin nur über begrenzte Installationsflächen für Solarturmkraftwerke und weisen

<sup>133</sup> Thonig et al., 2023

gleichzeitig auch die höchsten LCOE im regionalen Durchschnitt auf. Dies ist auf die geringere direkte Sonneneinstrahlung dort zurückzuführen.

Die Kostenreduktionen, die aufgrund der Annahmen zu Wirkunsggradverbesserungen in Szenario 2 erzielt werden können, liegen für die regional durchschnittlichen LCOE im Jahre 2030 bei etwa 2,9%, 2040 bei etwa 4,1% und 2050 bei etwa 5,4% gegenüber dem Szenario 1. Sie wirken sich dabei auf alle Regionen gleichermaßen aus. Somit können die durchschnittlichen LCOE in Region 9 auf 4,2  $\frac{\epsilon_{cent}}{kWh}$  im Jahre 2050 im Szenario 2 gesenkt werden. Eine Übersicht über die regional durschnittlichen LCOE in Szenario 2 findet sich in Anhang D.

Im Vergleich zu den etablierteren erneuerbaren Technologien ist die Stromerzeugung mit Solarturmkraftwerken aus rein ökonomischer Sicht aktuell nicht konkurenzfähig. Die Stromgestehungskosten lagen für PV im Jahre 2020 bei etwa 5 $\frac{\epsilon_{cent}}{kWh}$ , für Onshore Wind bei  $6 \frac{\epsilon_{cent}}{kWh}$  und für Offshore Wind bei etwa  $8 \frac{\epsilon_{cent}}{kWh}$ . Die Angaben beziehen sich auf die meteorologischen Bedingungen in Deutschland.134 Global konnten die LCOE für PV-Anlagen im Jahre 2021 sogar auf 4,01 $\frac{\epsilon cent}{kWh}\left(0,048\frac{US\,\$}{kWh}\right)$  gesenkt werden.<sup>135</sup> Der größte Vorteil von CSP-Kraftwerken besteht allerdings in der bedarfsgerechten Bereitstellung der Energie. Wie eingangs bereits erwähnt, ist daher eine Kombination mit den günstigeren PV-Anlagen eine sinnvolle Konfiguration von CSP-Kraftwerken. So können gleichzeitig die Volllaststunden des Gesamtkomplexes erhöht und die Stromgestehungskosten abgesenkt werden. In Rosenstiel et al. (2021) findet sich bspw. ein Konzept, das ein kombiniertes PV/CSP-Kraftwerk zur Produktion von Wasserstoff einsetzt. Den Autoren zufolge könnten die Produktionskosten für Wasserstoff auf diese Weise auf ein niedrigeres Niveau abgesenkt werden, als wenn eine der beiden Technologien einzeln genutzt würde.

Die hier berechneten LCOE sind nur als Schätzwerte auf Grundlage allgemeiner Annahmen zu den Installationskosten und deren Entwicklung bis 2050 sowie meteorologischer Eingangsdaten zu verstehen. Es können somit nur schlecht die in der Realität gegebenen regionalen Umstände und Unterschiede abgebildet werden. Es müsste zusätzlich die Verfügbarkeit an Infrastruktur zum Bau der Kraftwerke, aber auch vorhandene Netzanschlüsse und die politische Stabilität vor Ort bei der regionalen Kostenbewertung berücksichtigt werden. EnDAT eignet sich aufgrund der fehlenden Genauigkeit in der aktuellen Form jedoch nicht als Werkzeug für die exakte

<sup>134</sup> Sens et al., 2022, S.532 f.

<sup>&</sup>lt;sup>135</sup> IRENA, 2022, S.96

Standortauswahl zukünftiger Kraftwerke. Aus den Ergebnissen können dennoch vielversprechende Regionen mit besonders günstigen geografischen und meteorologischen Bedingungen und somit guten Erzeugungspotenzialen abgelesen werden. Diese Daten können in Energiesystemmodellen wie ReMIX für nationale und kontinentale Szenariostudien verwendet werden. Darüber hinaus lässt sich eine Vorauswahl ableiten, die in der Folge als Rahmen für die Festlegung eines spezifischeren Standortes genutzt werden kann.

# 8 Ausblick und mögliche Erweiterungen

Das in dieser Arbeit in EnDAT implementierte Technologiemodul für Solarturmkraftwerke ist in der Lage einen Überblick über die regionalen Wärmeerzeugungspotenziale auf Grundlage historischer Wetterdaten zu berechnen. Dennoch sind für die Zukunft einige Erweiterungen denkbar, die die Flexibilität von EnDAT als Werkzeug für das Erstellen von Energieszenarien weiter erhöhen können.

Das Technologiemodul für das Solarturmkraftwerk könnte im speziellen um eine genauere Modellierung des Kraftwerksblocks erweitert werden, um detailliertere Vorhersagen zur Stromerzeugung der Kraftwerke treffen zu können. Darüber hinaus könnte die Interpolation des Flächenbedarfes auf Basis der in dieser Arbeit genutzten Kennfelder anhand des Breitengrades automatisiert innerhalb von EnDAT umgesetzt werden. Ein entsprechendes Python Skript, das die Interpolation als Präprozess durchführt, ist bereits im elektronischen Anhang dieser Arbeit enthalten und kann als Grundlage für die weitere Implementierung genutzt werden.

Da der Wind nicht nur die Konvektionsverluste beeinflusst, sondern auch Schwankungen im Solarturm verursachen kann, die zu einer Erhöhung der Spillage-Verluste führen, <sup>136</sup> könnte auch die Berücksichtigung von Windgeschwindigkeiten als mögliche Erweiterung in Betracht gezogen werden. Ein Ansatz zur Erzeugung von Wirkungsgradkennfeldern, in denen auch die Windgeschwindigkeit berücksichtigt wird, findet sich in Fritsch (2018).

Eine mögliche Erweiterung für EnDAT im Allgemeinen ist die Verwendung von Klimaszenariodaten für die benötigten meteorologischen Daten anstelle von historischen Wetterdaten. Auf diese Weisen könnten mögliche Änderungen in der atmosphärischen Zusammensetzung berücksichtigt werden, durch die sich die Einstrahlungswerte bestimmter Regionen in Zukunft ändern könnten.

Außerdem wäre eine Erweiterung der Standortbewertung von Kraftwerken denkbar, die Faktoren wie die Verfügbarkeit notwendiger Infrastruktur (z.B. Straßen und Netzanschlüsse) mit einbezieht. Im speziellen Fall von CSP-Kraftwerken sollte auch die Kühlung des Kraftwerks berücksichtigt werden, da diese an Wünstenstandorten aufgrund von Wasserknappheit oftmals schwierig sein kann. Je nach Standort existieren hierfür unterschiedliche Möglichkeiten, die sich unter anderem auch auf die Betriebskosten auswirken würden. Ein Vergleich unterschiedlicher Kühlsysteme für Solarturmkraftwerke findet sich in Boukelia et al. (2020). Zusätzlich sollten

<sup>&</sup>lt;sup>136</sup> Singer, 2013, S.155

auch soziale Faktoren wie die politische Stabilität einer Region eine Rolle bei der Standortauswahl spielen. Die Kriterien könnten mittels der Methode des Analytical Hierarchy Process (AHP) gewichtet werden, um anschließend die aussichtsreichsten Standorte auswählen zu können. Besipielhafte Vorgehensweisen finden sich in Choi et al. (2019) und Merrouni et al. (2018).

Zuletzt sollte sich weiterhin mit Beschleunigungspotenzialen von EnDAT auseinandergesetzt werden. Die Rechenzeit für die Ergebnisse aus Kapitel 7 betrug für das hier implementierte Modul in seiner aktuellen Form in etwa 8 Stunden. Um bspw. die Auswirkungen verschiedener Kraftwerkskonfigurationen zu analysieren, wären kürzere Rechenzeiten von Vorteil, um die Flexibilität von EnDAT weiter zu erhöhen.

Aufbauend auf dieser Arbeit entstand darüber hinaus ein Folgeprojekt, in dem die globalen Wärmeerzeugungspotenziale durch Solarturmkraftwerke berechnet wurden. Die analysierten Größen gleichen dabei im Grunde denen aus Kapitel 7. Eine Veröffentlichung der in diesem Projekt berechneten Datensätze ist in Planung. Abbildung 8-1 zeigt die im Rahmen dieses Projekts berechneten globalen thermischen Volllaststunden ohne Berücksichtigung der geografischen Limitationen.

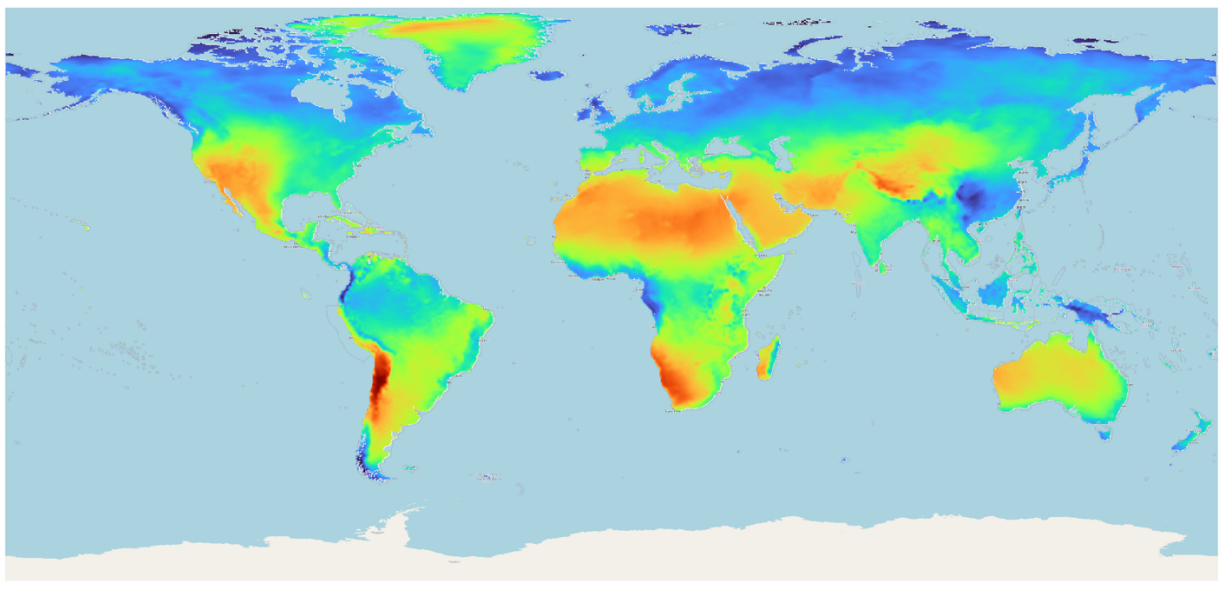

Thermische Volllaststunden [h]  $3393$  $\blacksquare$  284

*Abbildung 8-1: Globale thermische Volllaststunden*

# 9 Schlussbetrachtung

In der vorliegenden Arbeit wurde zunächst eine Einführung in die Technologie der solarthermischen Kraftwerke mit dem Schwerpunkt Solarturmkraftwerke gegeben. Dabei wurden die einzelnen Komponenten des Solarturmkraftwerks erläutert und insbesondere ihre Verlustmechanismen betrachtet. Anschließend wurde das am Institut für Vernetzte Energiesysteme des DLR entwickelte Programm EnDAT vorgestellt und die Vorgehensweise des Programms erläutert. Der Fokus lag auf den benötigten Inputdaten in Form von geografischen, meteorologischen und ökonomischen Parametern. Darauf aufbauend wurde in Kapitel 5 ein technologisches Modell zur Berechnung der Wärmeerzeugungspotenziale aus Solarturmkraftwerken entwickelt, das in Kapitel 6 validiert wurde. In Kapitel 7 kam EnDAT zur Anwendung, um die regionalen Erzeugungspotenziale für Marokko sowie die Westsahara zu berechnen und zu analysieren. Die Arbeit wurde mit einem Ausblick auf mögliche zukünftige Erweiterungen abgeschlossen.

Zusammenfassend lässt sich sagen, dass auf Grundlage der zur Verfügung stehenden Literatur ein technologisches Modell entwickelt werden konnte, das die Wärmeerzeugungspotenziale definierter Regionen mit angemessener Genauigkeit bestimmen kann. Einzig die erzielten Rechenzeiten sind für einen flexiblen Einsatz von EnDAT aktuell noch zu hoch. Dies ist jedoch auf die großen Datenmengen zurückzuführen und betrifft somit nicht nur das hier implementierte Modell, sondern EnDAT insgesamt. Die berechneten Erzeugungspotenziale können als Grundlage für weitere Berechnung (z.B. in REMix) und für die Szenarioanalyse genutzt werden. Sie zeigen, dass Solarturmkraftwerke besonders in sonnenreichen und trockenen Regionen wie Marokko eine lohnende, erweiternde Technologie zur Energiegewinnung darstellen können. Die Möglichkeit der einfachen thermischen Energiespeicherung erlaubt eine Erhöhung der erzielten jährlichen Volllaststunden und eine bedarfsgerechte Bereitstellung der Energie. Insbesondere im Vergleich mit anderen Energiegewinnungsformen aus volatilen Ressourcen stellt dies einen Vorteil dar. Aus der ökonomischen Perspektive sind Solarturmkraftwerke zur elektrischen Energieerzeugung aktuell jedoch nicht konkurrenzfähig. Besonders deutlich ist der Unterschied bei einem Vergleich mit PV-Anlagen. Wachsende Erfahrung bei der Installation und im Betrieb von Solarturmkraftwerken könnte jedoch in den nächsten Jahrzehnten eine Reduktion der Stromgestehungskosten um mehr als 50% ermöglichen.

Wie das Fallbeispiel von Marokko zeigt, können die mit EnDAT simulierten Daten als wichtiger Baustein für die Planung zukünftiger Energienetze dienen und somit den Weg zu einer sektorübergreifenden erneuerbaren Energieversorgung ebnen.

# Literaturverzeichnis

- Aly, A., Jensen, S. S., & Pedersen, A. B. (2017). Solar power potential of Tanzania: Identifying CSP and PV hot spots through a GIS multicriteria decision making analysis. *Renewable Energy*, 159-175.
- Augsburger, G. (2013). *Thermo-economic optimisation of large solar tower power plants.* Lausanne: ÉCOLE POLYTECHNIQUE FÉDÉRALE DE LAUSANNE.
- Bauer, T., Odenthal, C., & Bonk, A. (2021). Molten Salt Storage for Power Generation. *Chemie Ingenieur Technik, 93*, 534-546.
- Buchhorn, M., Smets, B., Bertels, L., Lesiv, M., Tsendbazar, N.-E., Herold, M., & Fritz, S. (2019). Copernicus Global Land Service: Land Cover 100m: collection 2: epoch 2015: Globe (V2.0.2) [Data set]. ESA Living Planet Symposium 2019 (LPS2019). Mailand: Zenodo. DOI: https://doi.org/10.5281/zenodo.3243509.
- Buchhorn, M., Smets, B., Bertels, L., De Roo, B., Lesiv, M., Tsendbazar, N.-E., . . . Tarko, A. (2020). *Copernicus Global Land Service: Land Cover 100m: Version 3 Globe 2015- 2019: Product User Manual.* Genf: Zenodo. DOI: 10.5281/zenodo.3938963.
- Benitez, D., Buck, R., Dersch, J., Dibowski, H.-G., Eickhoff, M., Hennecke, K., . . . Schlierbach, A. (2021). *Solarthermische Kraftwerke Wärme, Strom und Brennstoffe aus konzentrierter Sonnenenergie.* Köln: Deutsches Zentrum für Luft- und Raumfahrt e.V. (DLR).
- Boukelia, T. E., Bouraoui, A., Laouafi, A., Djimli, S., & Kabar, Y. (2020). 3E (Energy-Exergy-Economic) comparative study of integrating wet and dry cooling systems in solar tower power plants. *Energy* (200), 117567.
- Calfisch, M. (2009). *Master Thesis - Global Potentials for Concentrating Solar Power Electricity Generation Adaptation of the REMix Renewable Energy Supply Model to Multi-Region Use.* Zürich: Eidgenössische Technische Hochschule Zürich.
- Chen, R., Rao, Z., & Liao, S. (2018). Determination of key parameters for sizing the heliostat field and thermal T energy storage in solar tower power plants. *Energy Conversion and Management, 177*, 385-394.
- Child, M., Kemfert, C., Bogdanov, D., & Breyer, C. (2019). Flexible electricity generation, grid exchange and storage for the transition to a 100% renewable energy system in Europe. *Renewable Energy, 139*, 80-101.
- Choi, Y., Suh, J., & Kim, S.-M. (2019). GIS-Based Solar Radiation Mapping, Site Evaluation, and Potential Assessment: A Review. *Applied Sciences, 9*, 1960.
- Dersch, J., Bauer, T., Binder, T., Gross, F., Giuliano, S., Gunn, B., . . . Schweitzer, A. (2021). *Blueprint for Molten Salt CSP Power Plant.* Köln: Deutsches Zentrum für Luft- und Raumfahrt e.V. (DLR).
- Deutsches Zentrum für Luft- und Raumfahrt e.V. (DLR). (2021). *Solarthermische Kraftwerke Wärme, Strom und Brennstoffe aus konzentrierter Sonnenenergie.* Köln: Deutsches Zentrum für Luft- und Raumfahrt e.V. (DLR).
- Deutsches Zentrum für Luft- und Raumfahr e.V. (DLR). (2022). *Greenius Help & Manual.* Stuttgart: DLR Institute of Solar Research.
- Deutsches Zentrum für Luft- und Raumfahrt e.V. (DLR). (2023a). Von https://www.dlr.de/en/images/2011/4/dish-sterling-system\_3750 abgerufen am 24.04.2023.
- Deutsches Zentrum für Luft- und Raumfahrt e.V. (DLR). (2023b). Von https://www.dlr.de/de/aktuelles/nachrichten/2023/01/solarturmkraftwerke-aussonnenlicht-wird-strom-auf-abruf/suedafrika-khi-solar-one-power-station abgerufen am 17.04.2023.
- Deutsches Zentrum für Luft- und Raumfahrt e.V. (DLR). (2023c). Von https://www.dlr.de/ve/desktopdefault.aspx/tabid-18363/29220\_read-76818/ abgerufen am 18.04.2023
- Ebert, M., Amsbeck, L., Rheinländer, J., Schlögl-Knothe, B., Schmitz, S., Sibum, M., . . . Buck, R. (2019). Operational Experience of a Centrifugal Particle Receiver Prototype. *AIP Conference Proceedings 2126* (S. 030018). AIP.
- ECMWF. (2023). *ERA5: data documentation*. Von https://confluence.ecmwf.int/display/ CKB/ERA5%3A+data+documentation#heading-SurfaceelevationdatasetsusedbyERA5 abgerufen am 14.09.2023.
- Europäische Zentralbank. (2023). Von https://www.ecb.europa.eu/stats/policy and exchange\_rates/euro\_reference\_exchange\_rates/html/eurofxref-graph-usd.en.html abgerufen am 28.04.2023
- Food and Agriculture Organization of the United Nations (FAO). (2007). *fao.org.* Von https://www.fao.org/soils-portal/data-hub/soil-maps-and-databases/faounesco-soilmap-of-the-world/en/ abgerufen am 29.06.2023
- Fritsch, A. (2018). *Potenzialanalyse von Solarturmkraftwerken mit Flüssigmetall als Wärmeträgermdium.* Berlin: Logos Verlag Berlin.
- GEBCO Compilation Group. (2021). *GEBCO 2021 Grid.* DOI:10.5285/c6612cbe-50b3-0cffe053-6c86abc09f8f: General Bathymetric Chart of the Oceans.
- Giuliano, S., Puppe, M., Frantz, C., Uhlig, R., Flesch, R., Baumann, R., . . . S. (2017). *HPMS - High Performance Molten Salt Tower Receiver System - Öffentlicher Schlussbericht.* Jülich: Deutsches Zentrum für Luft und Raumfahrt e.V. (DLR).
- Gopalakrishnan, S., Venkatesh, V., Thirumalai, N. C., & Suresh, N. S. (2015). Challenges and Opportunities for Solar Tower Technology in India. *Renewable and Sustainable Energy Reviews, 45*, 698-709.
- Herrmann, U., & Kearney, D. W. (2002). Survey of Thermal Energy Storage for Parabolic Trough Power Plants. *Journal of Solar Energy Engineering, 124*, 145-152.
- Hersbach, H., Bell, B., Berrisford, P., Biavati, G., Horányi, A., Muñoz Sabater, J., . . . Thépaut, J.-N. (2023). ERA5 hourly data on pressure levels from 1940 to present. Copernicus Climate Change Service (C3S) Climate Data Store (CDS), DOI: 10.24381/cds.bd0915c6.
- Ho, K. C. (2017). Advances in Central Receivers for Concentrating Solar Applications. *Solar Energy, 152*, 38-56.
- Hogan, R. (2015). *Radiation Quantities in the ECMWF model and MARS.* Reading: European Centre for Medium-Range Weather Forecasts (ECMWF) .
- Hoyer-Click, C., Lefèvre, M., Schroedter-Homscheidt, M., & Wald, L. (2015). *User´s Guide to the MACC-RAD Services on Solar Energy Radiation Resources March 2015.* DOI: 10.13140/RG.2.1.5016.7521.
- Hoyer-Klick, C., Schillings, C., & Stökler, S. (2016). *Satellite based estimation of solar radiation applied at DLR .* Deutsches Zentrum für Luft- und Raumfahrt e.V. - Institute of Technical Thermodynamics.
- Hussaini, Z. A., King, P., & Sansom, C. (2020). Numerical Simulation and Design of Multi-Tower Concentrated Solar Power Fields. *Sustainability*, 2402.
- IEA. (2010). *Technology Roadmap Concentrating Solar Power.* Paris: IEA.
- IEA. (2023). *CO2 Emissions in 2022.* Paris: IEA.
- Ilk, K. H. (2021). *Bezugssysteme.* Berlin: Springer Spektrum.
- IRENA. (2022). *Renewable Power Generation Costs in 2021.* Abu Dhabi: International Renewable Energy Agency.
- Kaltschmitt, M., Streicher, W., & Wiese, W. (2020). *Erneuerbare Energien, 6. Auflage.* Berlin: Springer Vieweg.
- Kolb, G. J. (2011). *An Evaluation of Possible Next-Generation High-Temperature Molten-Salt Power Towers .* Albuquerque: Sandia National Laboratories.
- Lechner, C., & Seume, J. (2019). *Stationäre Gasturbinen* (Bd. 3. Auflage). Berlin: Springer Vieweg.
- Lehner, B., & Döll, P. (2004). Development and Validation of a global database of lakes, reservoirs and wetlands. *Jorunal of Hydrology, 296*, 1-22.
- Li, X., Kong, W., Wang, Z., Chang, C., & Bai, F. (2010). Thermal model and thermodynamic performance of molten salt cavity receiver. *Renewable Energy, 35*, 981-988.
- Lilliestam, J., Ollier, L., Lebordena, M., Pfenninger, S., & Thonig, R. (2020). The near- to midterm outlook for concentrating solar power: mostly cloudy, chance of sun. *Energy Sources, Part B: Economics, Planning, and Policy*, 23-41.
- Ling-zhi, R., Xin-Gang, Z., Xin-xuan, Y., & Yu-zhou, Z. (2018). Cost-benefit evolution for concentrated solar power in China. *Journal of Cleaner Production, 190*, 471-482.
- Maus, V., Giljum, S., Gutschlhofer, J., da Silva, D. M., Probst, M., Sidnei, L. B., . . . McCallum, I. (2020). Global-scale mining polygons (Version 1). PANGEA DOI: https://doi.pangaea.de/10.1594/PANGAEA.910894.
- Merrouni, A. A., Mezrhab, A., & Mezrhab, A. (2014). CSP sites suitability analysis in the Eastern region of Morocco. *Energy Procedia, 49*, 2270-2279.
- Merrouni, A. A., Elalaoui, F. E., Ghenniou, A., Mezrhab, A., & Mezrhab, A. (2018). A GIS-AHP combination for the sites assessment of large-scale CSP plants with dry and wet cooling systems. Case study: Eastern Morocco. *Solar Energy, 166*, 2-12.
- Müller, R. (2015). Solarstrahlung aus Satellitendaten. In J. Rapp, *promet Meteorologische Fortbildung: Meteorologische Aspekte der Nutzung erneuerbarer Energien.* Offenbach a. M.: Deutscher Wetterdienst Fachinformationsstelle und Deutsche Meteorologische Bibliothek.
- Naegler, T., Simon, S., Klein, M., & Gils, C. (2016). Potenziale für erneuerbare Energien in der industriellen Wärmeerzeugung. *BWK*, 20-24.
- OpenStreetMap contributors . (2023). *OpenStreetMap*. Von https://www.openstreetmap.org/copyright abgerufen am 14.09.2023.
- Oudejans, D., Offidani, M., Constantinou, A., Albonetti, S., Dimitratos, N., & Bansode, A. (2022). A Comprehensive Review on Two-Step Thermochemical Water Splitting for Hydrogen Production in a Redox Cycle. *Energies, 15*, 3044.
- Perez, M., & Perez, R. (2022). Update 2022 A fundamental look at supply side energy reserves for the planet. *Solar Energy Advances, 2*, 100014.
- Reich, G., & Reppich, M. (2018). *Regenerative Energietechnik Überblick über ausgewählte Technologien zur nachhaltigen Energieversorgung.* Wiesbaden: Springer Vieweg.
- Richert, T. (2010). *Entwicklung eines Modells zur Ertragssimulation für ein solares Turmkraftwerk und Implementierung in eine Software zur technisch- wirtschaftlichen Bewertung von regenerativen Kraftwerksanlagen.* Köln: Deutsches Zentrum für Luftund Raumfahrt e.V.
- Rosenstiel, A., Monnerie, N., Dersch, J., Roeb, M., Pitz-Paal, R., & Sattler, C. (2021). Electrochemical Hydrogen Production Powered by PV/CSP Hybrid Power Plants: A Modelling Approach for Cost Optimal System Design. *Energies, 14*, 3437.
- Runfola, D., Anderson, A., Baier, H., Crittenden, M., Dowker, E., & Fuhrig, S. (2020). geoBoundaries: A global database of political administrative boundaries. *PLoS ONE, 15*(4), e0231866.
- Schenk, H., & Eck, M. (2012). *Yield Analysis for Parabolic Trough Solar Thermal Power Plants.* Stuttgart: Deutsches Zentrum für Luft- und Raumfahrt e.V. (DLR).
- Scholz, Y. (2012). *Renewable Based Electricity Supply at Low Costs - Development of the REMix Model and Application for Europe.* Stuttgart: Institut für Thermodynamik der Universität Stuttgart.
- Schwarzbözl, P., Schmitz, M., & Pitz-Paal, R. (2009). *VISUAL HFLCAL – A SOFTWARE TOOL FOR LAYOUT AND OPTIMISATION OF HELIOSTAT FIELDS.* Köln: Deutsches Zentrum für Luft- und Raumfahrt e.V. (DLR).
- SolarReserve. (2023). *sr.energy.* Von https://sr.energy/redstone/ abgerufen am 24.04.2023.
- Sens, L., Neuling, U., & Martin, K. (2022). Capital expenditure and levelized cost of electricity of photovoltaic plants and wind turbines - Development by 2050. *Renewable Energy, 185*, 525-537.
- Singer, C. (2013). *Solarturmreceiver für überkritische Dampfprozesse und ihre technische und ökonomische Bewertung.* Wiesbaden: Springer Vieweg.
- Stetter, D. (2012). *Enhancement of the REMix energy system model: Global renewable energy potentials, optimized power plant siting and scenario validation.* Stuttgart: Universität Stuttgart.
- Stoddard, M. C., Faas, S. E., Chiang, C. J., & Dirks, J. A. (1987). *SOLERGY - A Computer Code for Calculating the Annual Energy from Central Receiver Power Plants.* Albuquerque / Livermore: Sandia National Laboratories.
- Sun, L., Jian, Y., Guo, Q., Ji, L., Xie, Y., Qiao, Q., . . . Xiao, K. (2021). A GIS-based multicriteria decision making method for the potential assessment and suitable sites selection of PV and CSP plants. *Resources, Conservation & Recycling, 168*, 105306.
- Telsnig, T. (2015). *Standortabhängige Analyse und Bewertung solarthermischer Kraftwerke am Beispiel Südafrikas.* Stuttgart: Universiät Stuttgart.
- Teske, S. (2022). *Achieving the Paris Climate Agreement Goals Part 2: Science-based Target Setting for the Finance industry — Net-Zero Sectoral 1.5 ̊C Pathways for Real Economy Sectors.* Cham: Springer.
- Thonig, R., Glimanova, A., & Lilliestam, J. (2023). CSP-guru 2023-01.01*.* DOI: https://doi.org/10.5281/zenodo.1318151
- Trieb, F., Pregger, T., O'Sullivan, ,. M., Schillings, C., Krewitt, W., Lavagno, E., . . . Blesl, M. (2010). *Risk of Energy Availability: Common Corridors for Europe Supply Security.* Turin: European Comission.
- UNEP-WCMC. (2019). *User Manual for the World Database on Protected Areas and world database on other effective areabased conservation measures: 1.6.* Cambridge: WDPA.
- von Krbek, K. (2023). EnDAT Documentation.
- Wagner, J. M. (2008). *Simulation and Predictive Performance Modeling of Utility-Scale Central Receiver System Power Plants.* Madison: University of Wisconsin - Madison.
- Weibel, N. (2012). *Diplomarbeit - Experimentelle Untersuchung der Konvektionsverluste eines rotierenden Hohlraumreceivers für Solarturmkraftwerke.* München: Deutsches Zentrum für Luft- und Raumfahrt e.V. / Technische Universität München.
- Weinstein, L. A., Loomis, J., Bhatia, B., Bierman, D. M., Wang, E. M., & Chen, G. (2015). Concentrating Solar Power. *Chemical Reviews*, 12797-12838.
- Zahoransky, R. (2019). *Energietechnik Systeme zur konventionellen und erneuerbaren Energiewandlung. Kompaktwissen für Studium und Beruf.* Wiesbaden: Springer Vieweg.
- Zaversky, F., Aldaz, L., Sánchez, M., Ávila-Marín, A. L., Roldán, M. I., Fernández-Reche, J., . . . Adler, J. (2018). Numerical and experimental evaluation and optimization of ceramic foam as solar absorber – Single-layer vs multi-layer configurations. *Applied Energy, 210*, 351-375.
- Zaversky, F., Les, I., Sorbet, P., Marcelino, Valentin, B., Brau, J.-F., & Siros, F. (2020). The challenge of solar powered combined cycles - Providing dispatchability and increasing efficiency by integrating the open volumetric air receiver technology. *Energy, 194*, 116796.

# Anhang

### A Kostenschätzung

Die Prognosen für die Kostenentwicklung von Solarturmkraftwerken beziehen sich auf eine Studie der IRENA (2022) und die Arbeit von Ling-Zhi et al. (2018). Es wurde eine konservative Kostenschätzung mit einer Lern-Rate von 10 % angenommen. Die Kosten aus IRENA (2022) sind in US  $\$_{2020}$  angegeben. Sie wurden für die Zwecke dieser Arbeit in  $\epsilon_{2020}$  mit einem mittleren Wechselkurs von 1 US\$ = 0,8755 € umgerechnet. Um Prognosen für die zukünftigen Installationskosten gemäß Formel 5.4 zu erstellen, ist eine Schätzung der installierten Leistung im Jahre  $t$  ( $P_t^{inst}$ ) notwendig. Ling-Zhi et al. (2018) stellen in ihrer Arbeit zwei Szenarien vor, mit denen die im Jahre t installierte Leistung geschätzt werden kann. Während sich dort nur auf den chinesischen Markt bezogen wird, wird hier davon ausgegangen, dass sich die technologischen Fortschritte in diesem stark wachsenden Markt auch auf eine ähnliche Weise auf den Weltmarkt auswirken. Die Annahmen für die Kostenentwicklung der Installationskosten bis zum Jahre 2050 werden daher von Ling-Zhi et al. (2018) übernommen. Es wird das optimistischere "Road Map Scenario" angenommen. Die installierte Leistung im Jahr t berechnet sich demnach aus:

$$
P_t^{inst} = 157.7 \cdot (t - 2020)^2 + 532.2 \cdot (t - 2020) + P_{2020}^{inst}
$$

Im Jahr 2020 belief sich laut Lilliestam et al. (2020) die gesamte installierte Kapazität  $P_{2020}^{inst}$  von Solarturmkraftwerken auf insgesamt 1196 MW<sub>el</sub>. Auf dieser Basis lässt sich nun eine Prognose für die Investitionskosten der einzelnen Komponenten erstellen.

|                         | Kosten $[\epsilon_{2020}/kW]$ |      |      |      |
|-------------------------|-------------------------------|------|------|------|
|                         | 2020                          | 2030 | 2040 | 2050 |
| $c_{spec}^{feld,inv}$   | 1446                          | 972  | 771  | 687  |
| $c_{spec}^{rec,inv}$    | 769                           | 493  | 410  | 366  |
| $c_{spec}^{ts,inv}$     | 520                           | 333  | 277  | 247  |
| $c_{spec}^{pb,inv}$     | 832                           | 533  | 443  | 395  |
| $c_{spec}^{misc\ ,inv}$ | 1631                          | 1046 | 870  | 776  |

*Tabelle A-1: Spezifische Installationskostenentwicklung 2020 bis 2050*

## B Konfiguration

Nachfolgend wird eine Übersicht über die Konfigurationsdateien gegeben, die zur Ausführung von EnDAT benötigt werden. Mit dem Befehl

python -m endat –create\_config path/to/config/dir

können neue Konfigurationsdateien im definierten Pfad erstellt werden. Für das Solarturmmodul sind die folgenden Konfigurationsdateien erforderlich:

#### **Root.yaml**

Die Datei root.yaml bildet die zentrale Konfigurationsdatei für die Ausführung von EnDAT. Neben einigen grundlegenden Einstellungen werden dort ebenfalls die zu berechnenden Technologiemodule, das Szenario Jahr, das Wetterjahr und den Start- sowie Endtag der Berechnung definiert. Darüber hinaus wird festgelegt, welche weiteren Konfigurationsdateien von EnDAT berücksichtigt werden sollen.

### **Regions-Config.yaml**

Die Regions-Config definiert die Regionen, die berechnet werden sollen. Jeder Region wird eine Nummer und ein Name zugeordnet. Die Nummer muss dem Wert aus der Regionen-Karte entsprechen, die in der files-config.yaml Datei hinterlegt wurde.

#### **Modul Konfiguration**

Die Konfiguration der zu berechnenden Technologiemodule erfolgt in je einer separaten Datei, in der die technischen Parameter definiert werden. Darüber hinaus werden Einstellungen vorgenommen wie bspw. das Berücksichtigen geografischer Limitationen. Die Konfigurationsdateien für die Modulkonfiguration werden direkt aus dem in Kapitel 5.4 erläuterten Python Skript erstellt. Die hier verwendete Datei trägt den Namen csp-solartower-config.yaml.

### **Files-Config.yaml**

In der Files-Config werden die Dateipfade für die verwendeten Karten hinterlegt. Außerdem wird festgelegt, welche Wetterkarten verwendet werden sollen. Für die Wetterkarten muss eine eigene Konfiguration vorliegen.

#### **Wetterkarten**

Die Wetterkarten müssen tageweise mit ihren Dateipfaden in die entsprechende Konfigurationsdatei eingepflegt werden. Dabei ist das Datum in dem Format *yyyy-mm-dd* anzugeben. Die angegebenen Tage müssen den gesamten Zeitraum zwischen dem Start- und Endtag aus der root.yaml Datei entsprechen. Der Dateiname der DNI-Konfiguration ist dni-config.yaml.

*Tabelle B-1: Konfigurationsdateien*

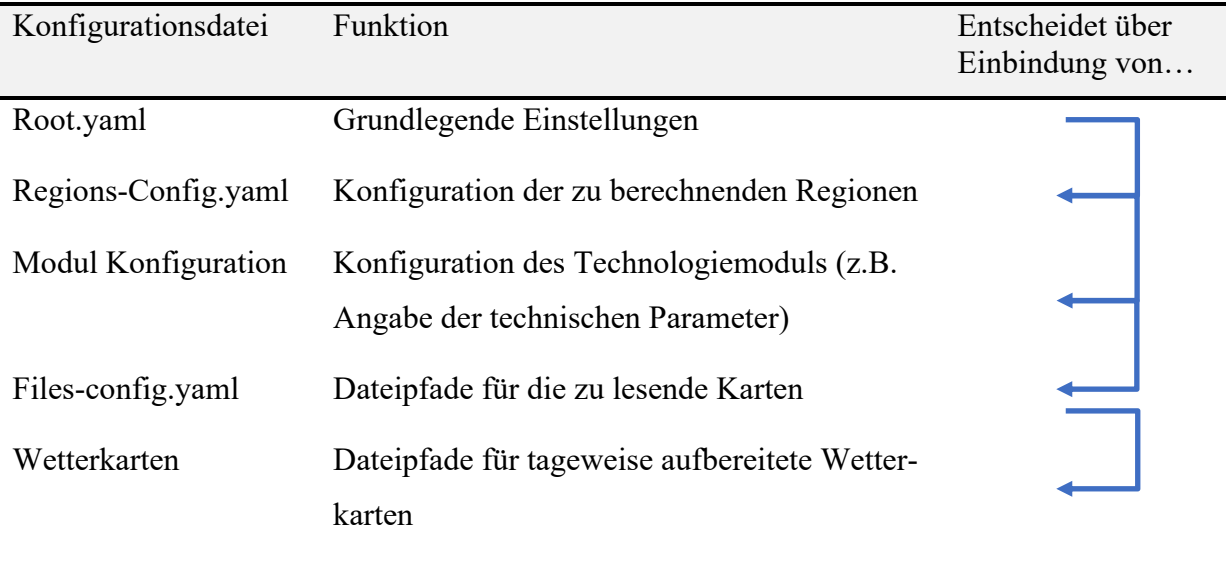

# C Verwendete Kraftwerkskonfigurationen

Im Folgenden werden die in den Kapiteln 6 und 7 verwendeten Kraftwerkskonfigurationen in EnDAT aufgelistet. Für die Berechnungen in Kapitel 6 wurden die Faktoren  $f_{av}$  und  $\eta_{Refl}$  auf 1 festgelegt. Die Konfigurationen Salt450, Salt450Almeria und Air640 wurden in Kapitel 6 verwendet. In Kapitel 7 wurden die Konfiguration Salt720 und Air640 genutzt.

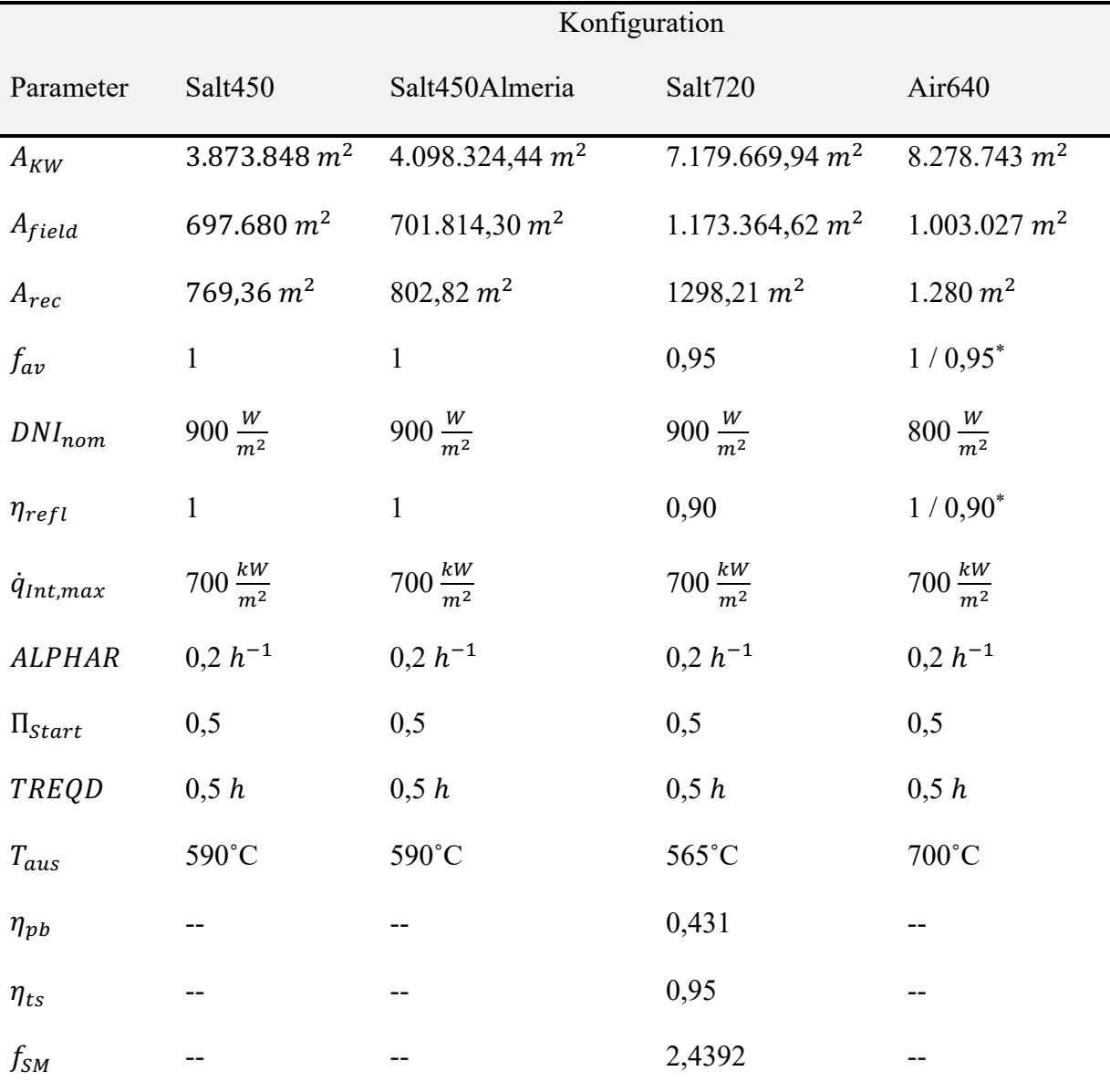

*Tabelle C-1: Kraftwerkskonfigurationen*

Die verwendeten Kennfelder der einzelnen Konfigurationen können im elektronischen Anhang dieser Arbeit eingesehen werden.

<sup>\*</sup> Kapitel 6 / Kapitel 7

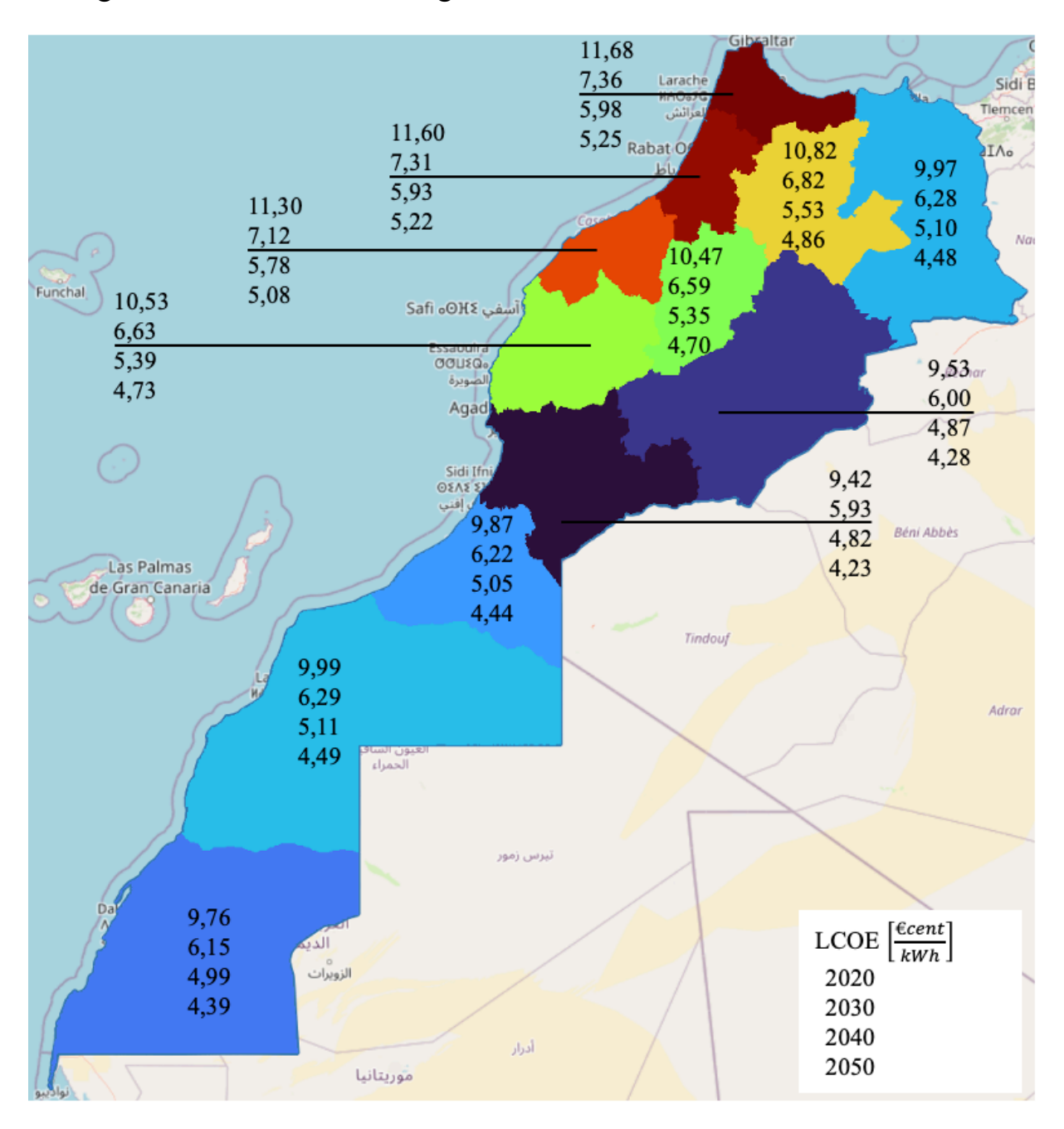

# D Ergebnisse LCOE-Berechnung Szenario 2

*Abbildung D-1: Regional durchschnittliche LCOE 2020 bis 2050 (Szenario 2)*